*Ministère de l'Enseignement Supérieur et de la Recherche Scientifique*

وزارة التـــعــليـــم العــالــــي والـــبـحــــث الـعـلـــمــــــــي

جامعة سعد دحلب البليدة Blida Dahleb SAAD Université

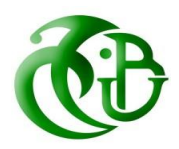

**Faculté des Sciences et technologie**

**Département d'Hydraulique**

## **MEMOIRE DE MASTER**

*Filière Hydraulique*

*Option : ressources hydraulique* 

 *Thème* 

**Contribution à l'étude du comportement hydrodynamique du bassin versant Koudiet Rosfa vis-à-vis des événements extrêmes**

*Présenté par :*

-TEKARRI Khedidja -LALOUCHI Fatima Zahra

#### **Devant le Jury composé de :**

**Présidant** Pr.REMINI Boualem **Examinatrice** Dr.TAIBI Sabrina **Promoteur** Dr. HADDAD Ali

*Promotion : 2020/2021*

# *Remerciements*

 *Tout d'abord nous rendons grâce à Dieu, lui qui nous a permis d'être bien portant afin d'effectuer ce travail du début jusqu'à la fin.*

 *Nous remercions nos parents respectifs pour leurs soutiens durant notre parcours de formation.*

 *Nos remerciements vont, à notre promoteur de mémoire, le docteur monsieur HADDAD Ali, qui nous a guidés avec ses orientations, ses conseils et ses critiques tout au long de ce travail de recherche en nous laissant la liberté dont on avait besoins. On ne peut que lui être reconnaissant surtout pour ses qualités intellectuelles et humaines.*

 *Nos remerciements vont aussi au membre du jury, monsieur REMINI BOUALEM et madame TAIBI SABRINA pour l'honneur qu'ils nous ont fait acceptant d'évaluer ce travail et de participer à la soutenance.*

 *A la fin, nous remercions tous ceux qui ont contribué à la réalisation de ce projet. Nous tenons remercier aussi tous les enseignants du département du l'hydraulique de l'université de SAAD Dahleb - Blida.*

 *Et enfin, Nous tenons à remercier toute personne qui nous a aidé ou encouragé de près ou de loin à la réalisation de ce mémoire.*

 *Merci.*

## *Dédicace*

 *Au nom d'Allah, le Tout Miséricordieux, le Très Miséricorde tout d'abord je tiens à remercier le tout puissant de m'avoir donné le courage et la patience pour arriver à ce stade afin de réaliser ce travail que je dédie :*

 *A ma très chère mère, qui n'a jamais cessé de prier pour moi A mon très cher père, pour ses encouragements son soutien, surtout pour son amour et son sacrifice afin que rien n'entrave le déroulement de mes études.*

 *A mon cher frère et chère sœur.*

 *A mon cher mari qui m'a beaucoup encouragé à terminer mes études.*

 *A mon meilleur ami Hanane, qui j'ai passé le meilleur moment pendant la période d'étude. Et à ma chère ami Ibtissem.*

 *Et à tous les membres de ma famille, jeunes et vieux.*

 *A tous ceux que j'ai connus, et qui reconnaitrons. A tous ceux que j'aime et ceux qui m'aiment.*

#### *Fatma Zohra*

# *Dédicace*

*Je dédie ce modeste travail à l'être le plus cher à mon cœur, à celui qui m'a toujours guidée par ses conseils et qui m'a encouragée à poursuivre mes études :*

*Mon père HAKIM.*

 *La lumière de ma vie, au cœur le plus doux, à celle qui s'est tellement sacrifiée pour me voir toujours meilleur :* 

> *Ma très chère mère DJAMILA L'homme de ma vie : Mon mari SALIM Mes frères ADEL et MOHAMED Et toute ma famille : TEKARRI et MISSOUM Tous mes collèges de promo*

> > *KHEDIDJA…*

#### **Résumé**

 La modélisation jeu un rôle très important à l'étude de comportement hydrodynamique des bassins versant sous l'influence des évènements extrême. On a utilisé le modèle HEC-HMS pour étudier la relation entre la pluie et le débit il été simuler par la méthode SNS-CN et la hauteur d'eau dans les biefs par la méthode de Muskingum-Cunge, les résultats que nous obtenons montre que le modèle, après calibrage, reproduit avec fidélité le volume d'eau entrant dans la retenue. On peut utiliser la protection contre l'inondation pour valider le modèle HEC hms et crée un système d'alarme plus efficace.

**Mots clé** : modélisation, hydrodynamique, Muskingum-Cunge, SNS-CN, calibrage.

**ملخص** تلعب النمذجة دورا هاما في دراسة السلوك الهيدروديناميكي لمستجمعات المياه تحت تأثير األحداث القصوى. تم استخدام نموذج HMS-HEC لدراسة العالقة بين األمطار وتدفق المياه، وتمت محاكاته باستخدام طريقة CN-SNS، وارتفاع الماء في األنهار باستخدام طريقةCunge-MUSKIGUM ، النتائج التي تحصلنا عليها تبين أن بعد المعايرة يعيد بدقة حجم المياه الداخلة في االحتفاظ يمكننا استخدام الحماية من الفيضانات للتحقق من صحة نموذج HMS-HEC وإنشاء نظام إنذار أكثر فعالية.

**الكلمات المفتاحية:** النمذجة، Cunge-Muskingum، CN-SNS، الهيدروديناميكي، المعايرة.

#### **Abstract**

 Modeling plays a very important role in the study of the hydrodynamic behavior of watersheds under the influence of extreme events. We used the HEC-HMS model to study the relationship between rain and flow it was simulated by the SNS-CN method and the water depth in the reaches by the Muskingum-Cunge method, the results we obtain show that the model, after calibration, faithfully reproduces the volume of water entering the reservoir. Flood protection can be used to validate the HEC hms model and create a more effective alarm system.

**Keywords :** modilisation, hydrodynamic, Muskingum-Cunge, SNS-CN, calibration.

# **SOMMAIRE**

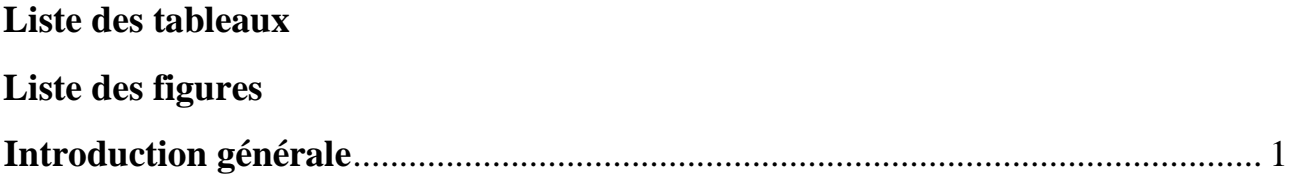

## **Chapitre I**

# Aperçu modélisation pluie-débit dans un bassin versant par HEC-HMS

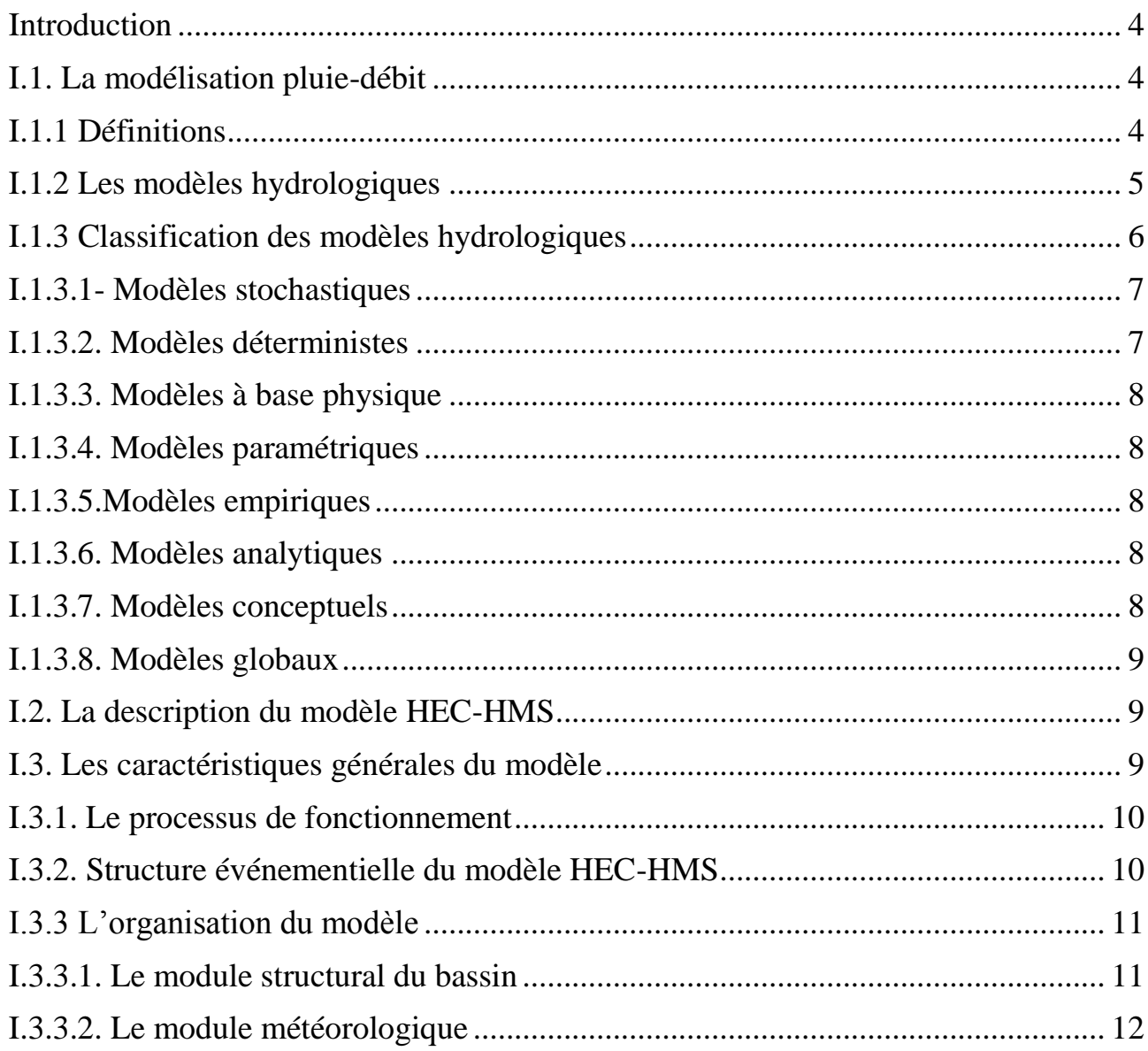

## Sommaire

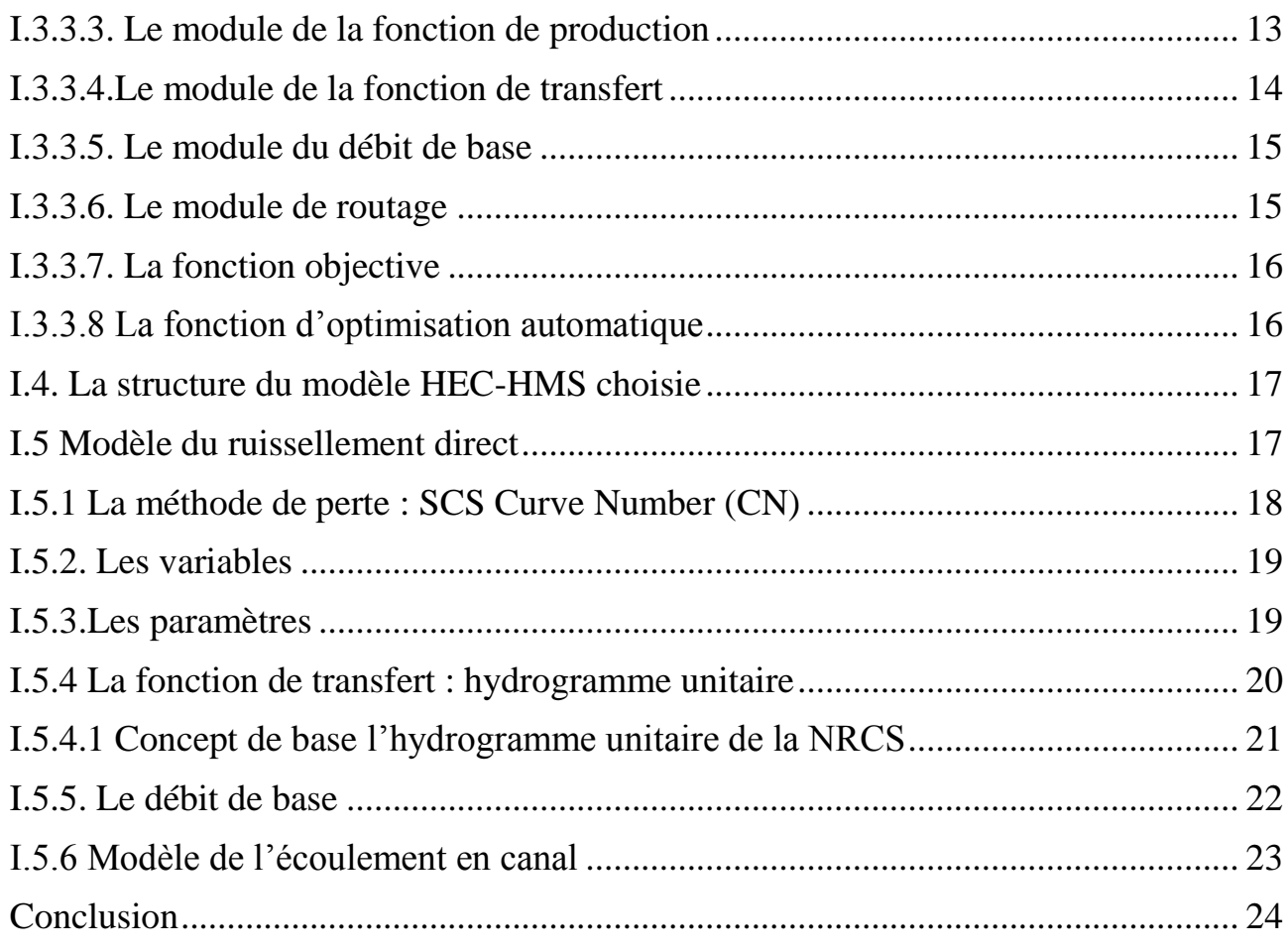

# **Chapitre II**

## Présentation de la zone d'étude Barrage KOUDIET Rosfa Tissemsilt

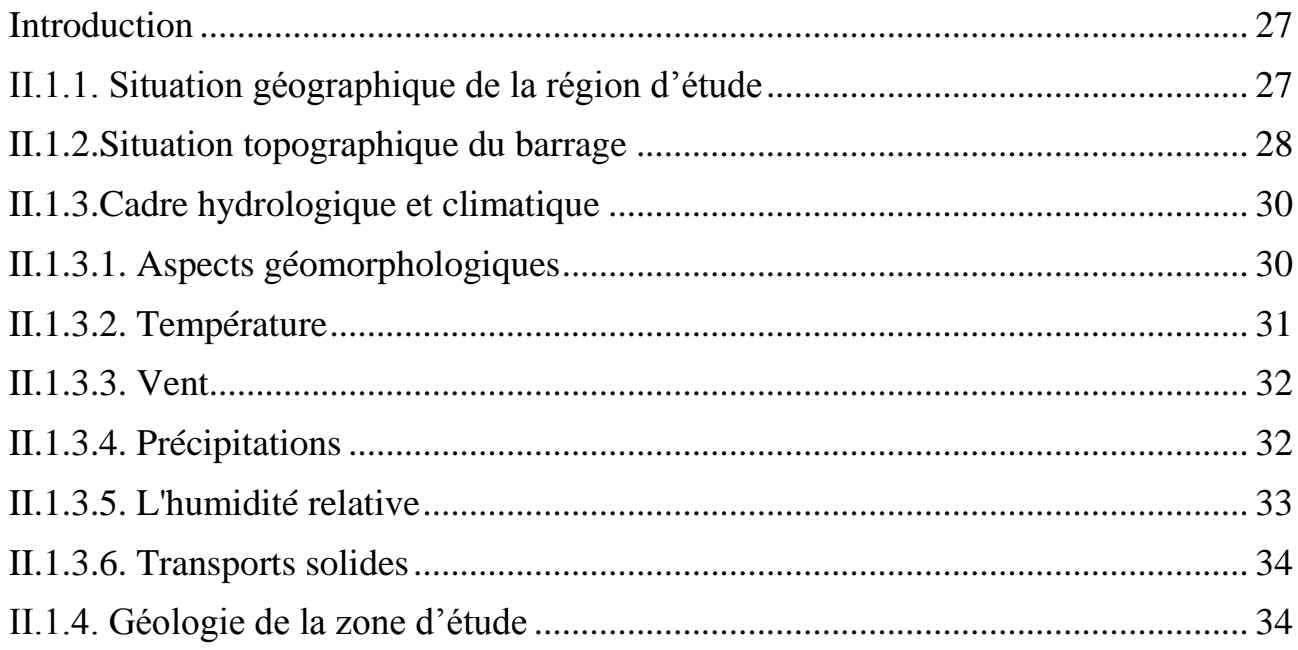

# Sommaire

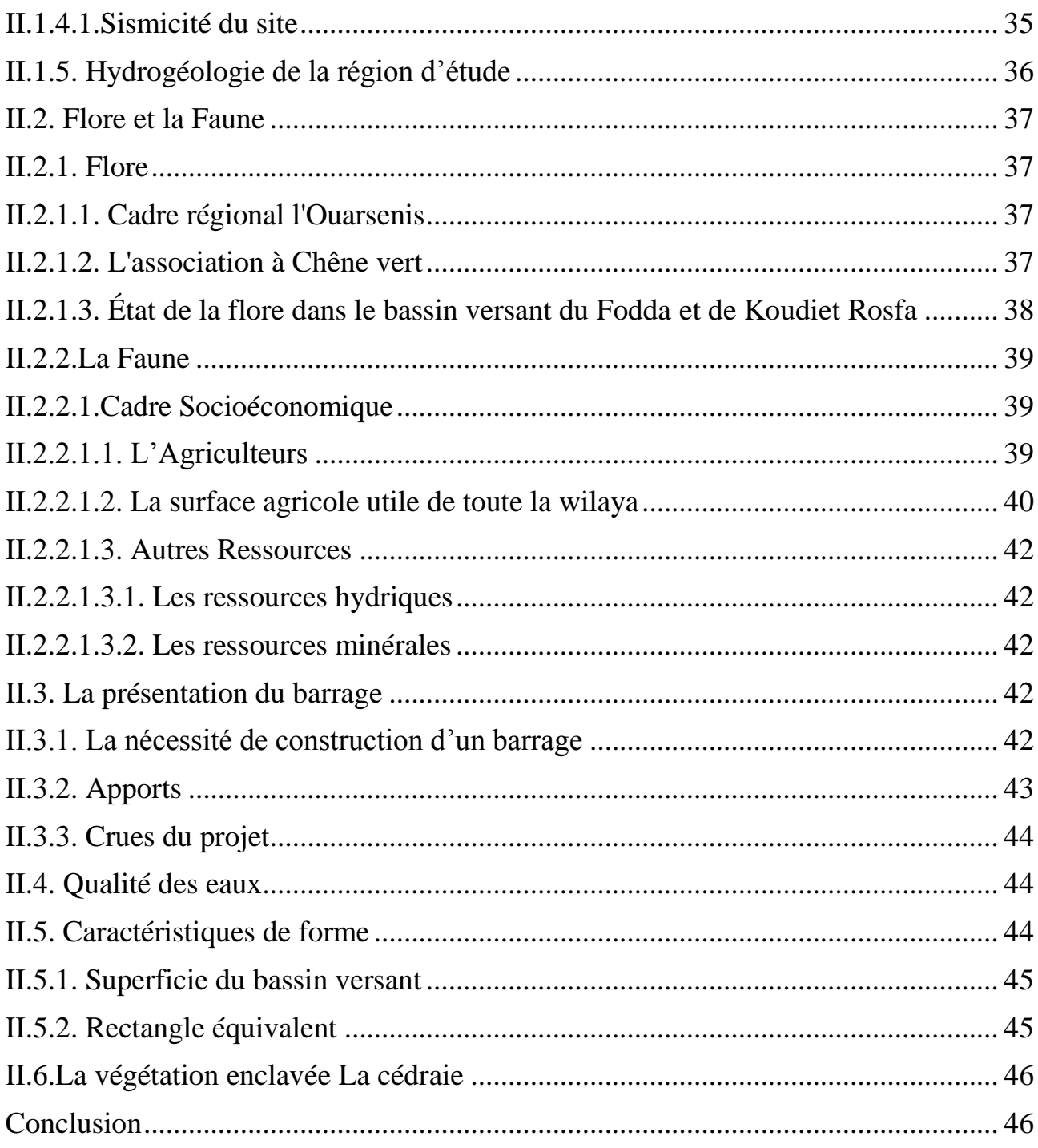

# **Chapitre III** Etude Hydrologique

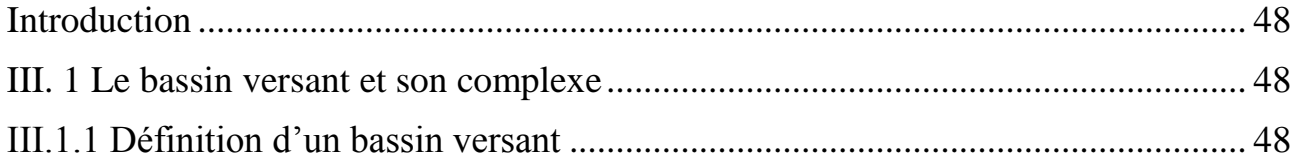

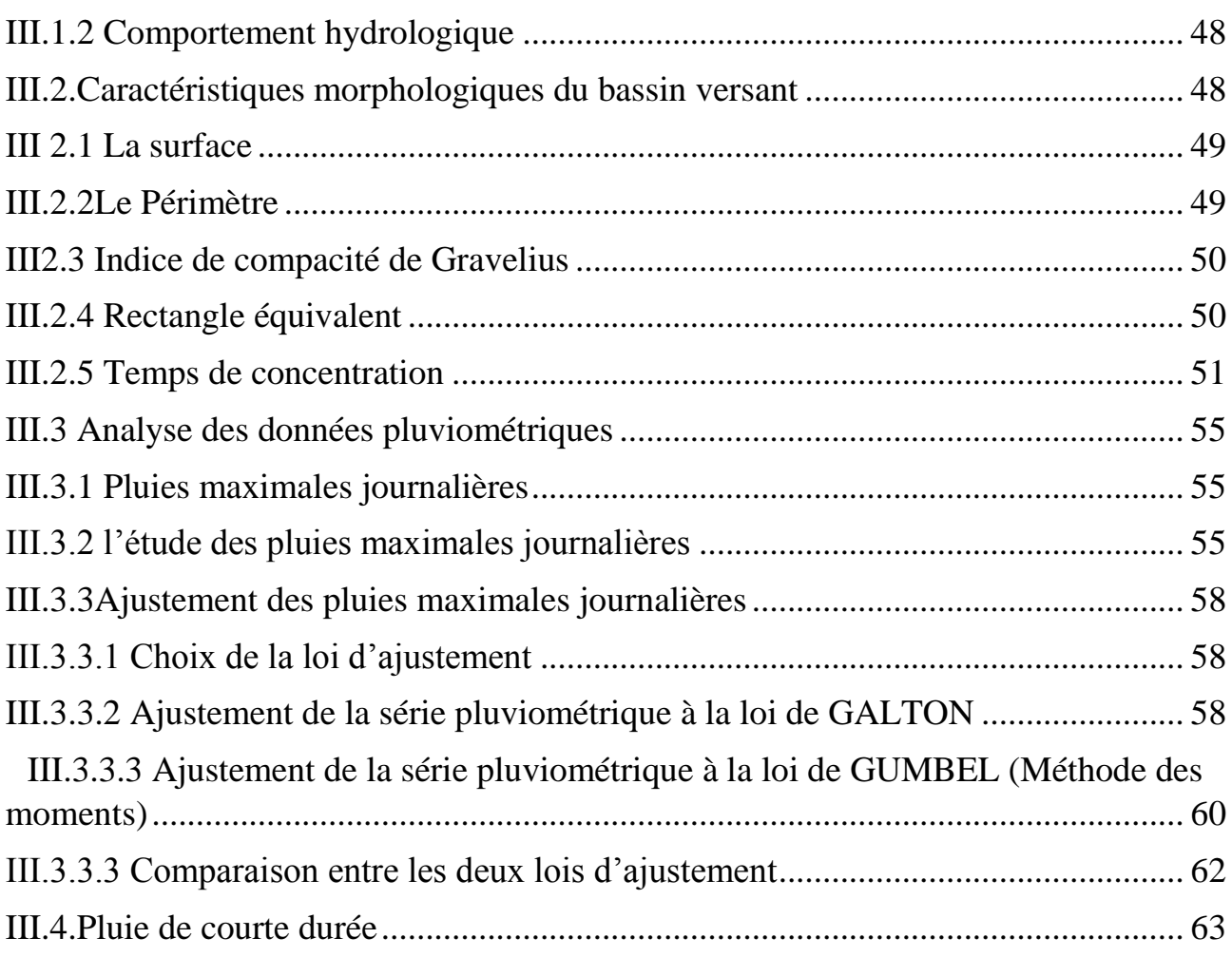

# **[Chapitre IV](#page-78-0)**

# *[Matériels et méthodes](#page-78-1)*

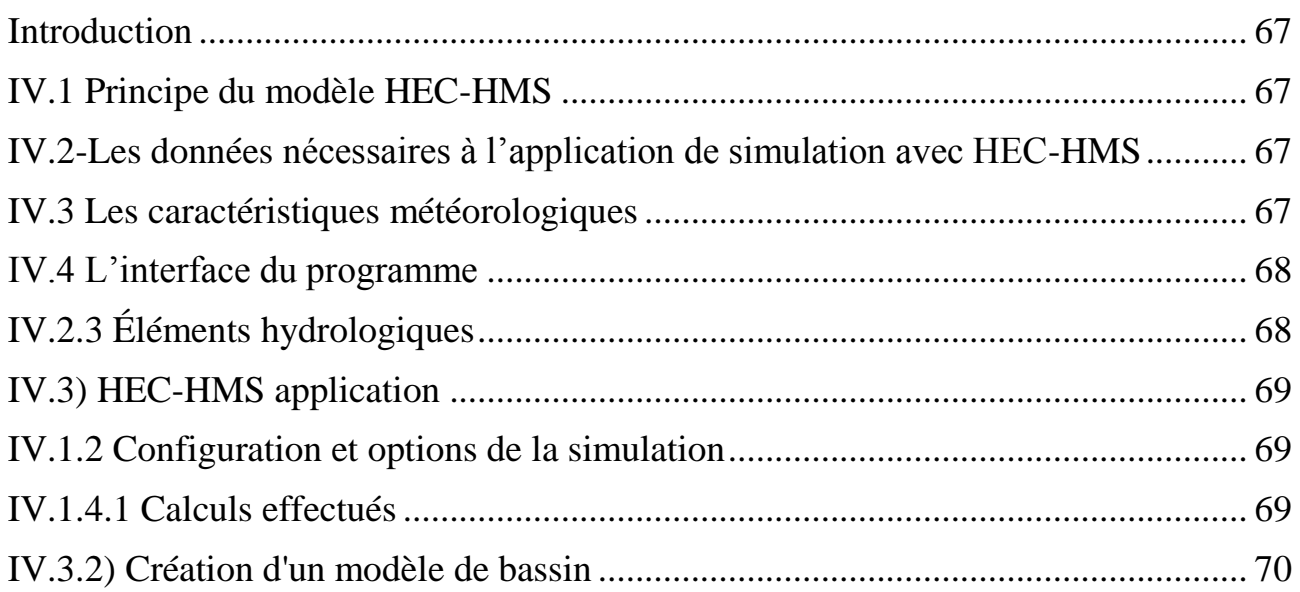

# Sommaire

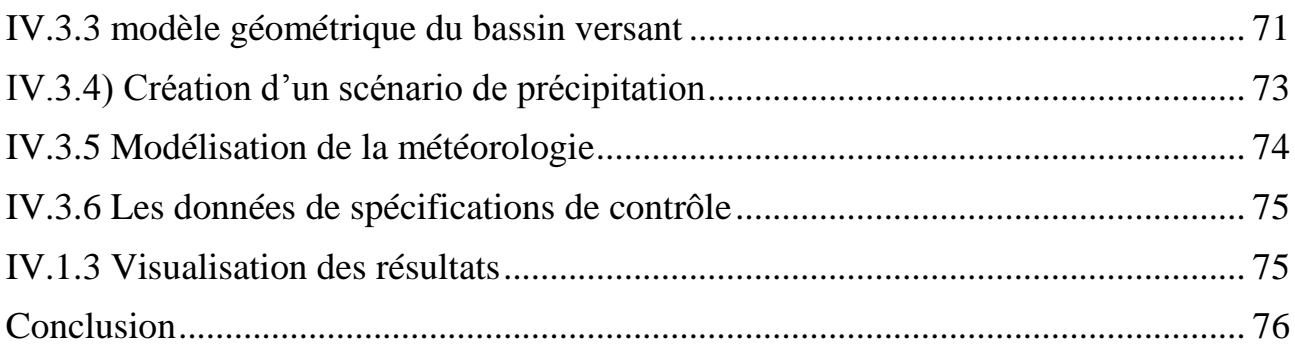

# **Chapitre V**

## Résultats et Discutions

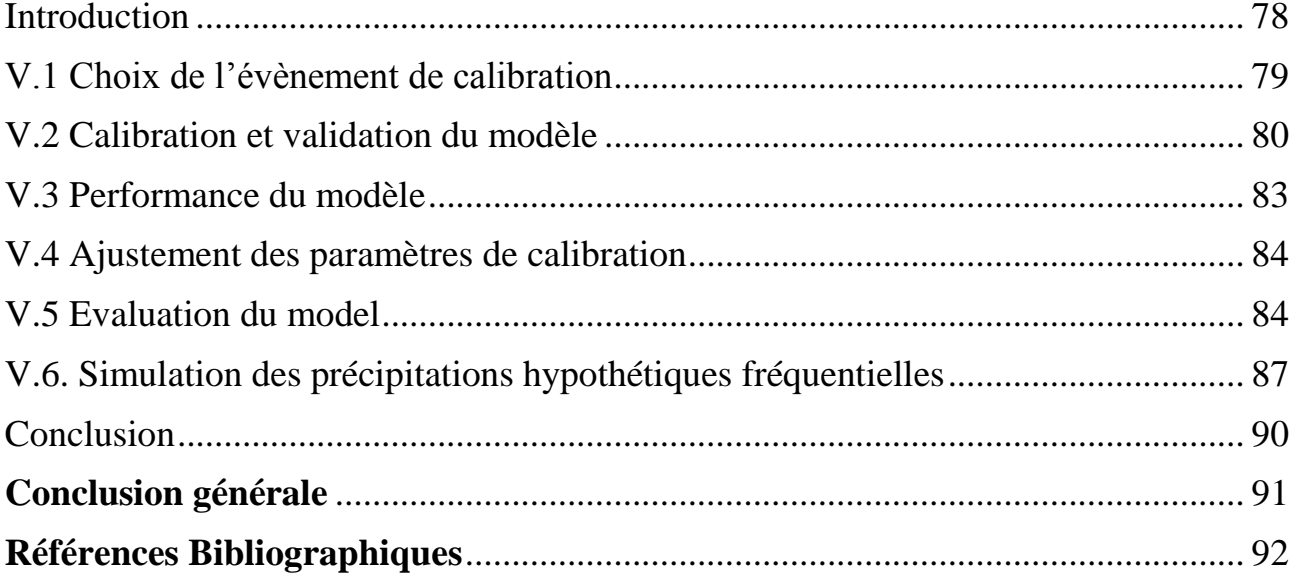

# **Liste des tableaux**

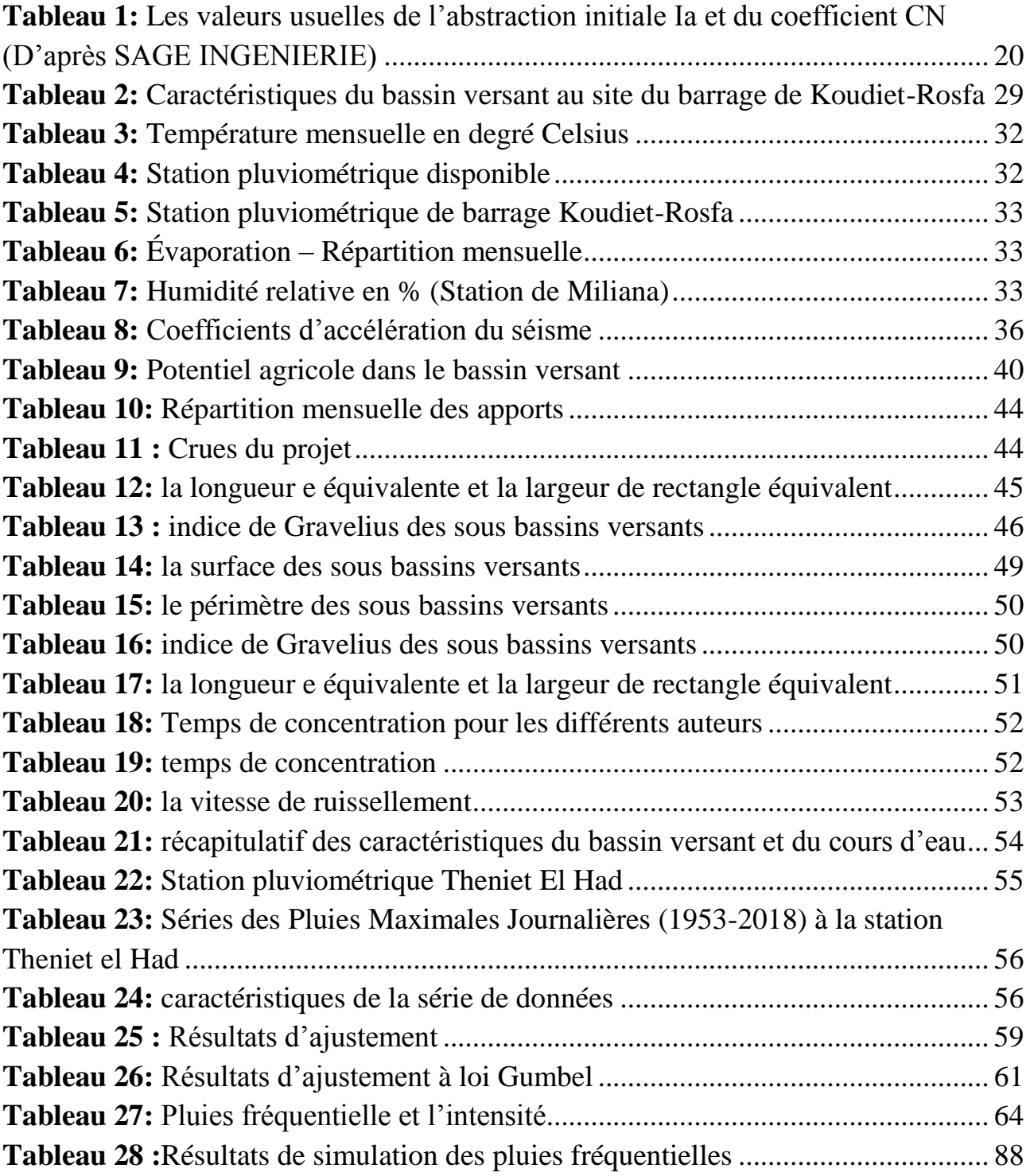

# **Liste des figures**

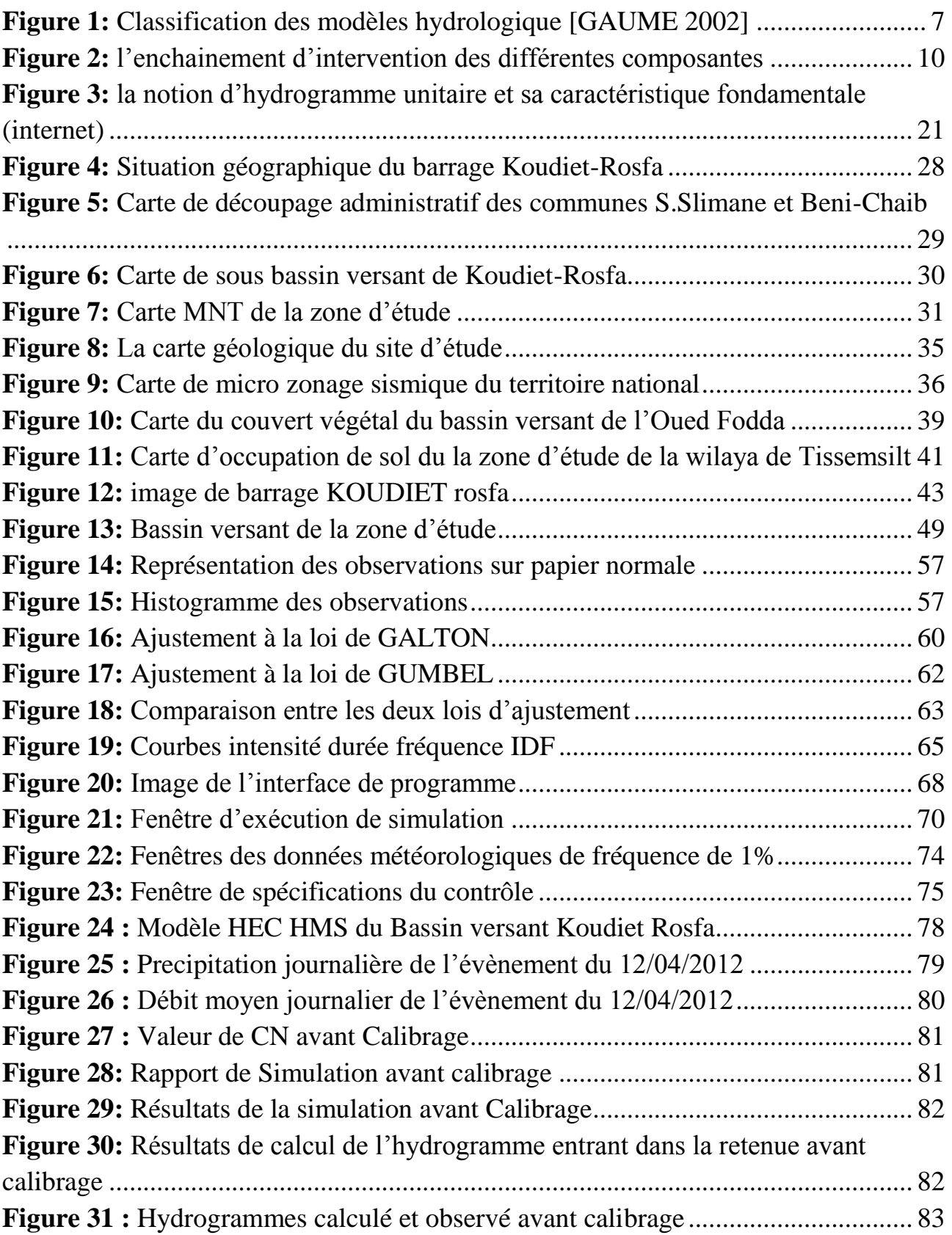

# *Liste des Figures*

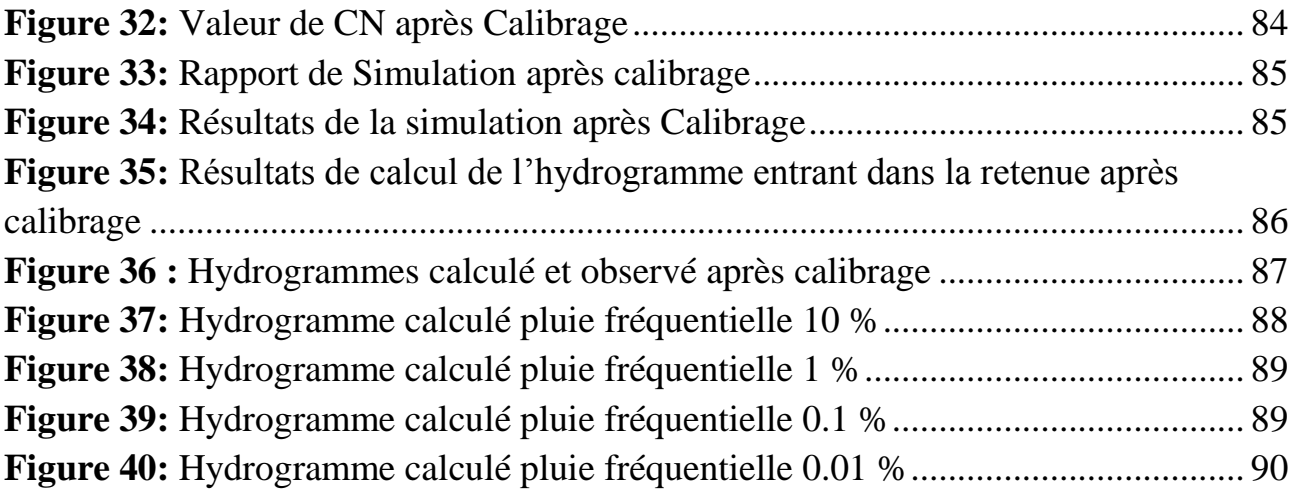

#### <span id="page-13-0"></span>**Introduction générale**

 L'eau est une ressource naturelle précieuse dont la bonne gestion s'inscrit dans la politique du développement durable tant au niveau d'un pays que d'une région pour ne pas dire mondial.

Une bonne gestion de cette ressource est un défi permanent lié à l'évolution démographique, à l'urbanisation et au développement économique de la société tout en tenant compte des changements du climat mondial et la pollution.

 L'environnement de cette ressource est caractérisé par son cycle hydrologique, notamment les crues et les sécheresses. La maitrise des crues constitue un centre d'intérêt vers lequel convergent plusieurs approches : prédiction, simulation stochastique, et surtout, la modélisation mathématique et physique des phénomènes hydrauliques.

 Du fait de leur complexité et variabilité, les systèmes naturels ne peuvent être décrits et étudiés dans leur globalité ; on a alors recours à la modélisation pour analyser et prévoir leur dynamique. Dans le domaine des hydrosystèmes, les théories actuellement disponibles ne peuvent tenir compte de tous les processus en jeu et de leurs interactions, notamment à cause de la grande hétérogénéité spatio-temporelle qui existe et de la difficulté à instrumenter l'ensemble des échelles hydrologiques. Tout ceci se traduit par de nombreuses incertitudes : sur les données qui alimentent les modèles, d'abord, sur leur structure et les valeurs des paramètres, ensuite. Cela nous questionne sur la fiabilité et la crédibilité de nos simulations.

 Les modèles hydrologiques se révèlent d'une importance majeure dans l'analyse des répercussions des changements climatiques et le bilan des ressources hydriques, principalement dans l'étude des processus essentiels liés à la genèse d'une crue.

 En hydrologie, de nombreux travaux s'organisent autour développement de la modélisation de la relation pluie-débit. Cet outil est essentiel puisqu'il permet de travailler sur des points aussi différents que la prédétermination et la prévision des inondations et des sécheresses, le calcul des ouvrages de type barrage ou usine hydroélectrique, la gestion des réserves, …etc.

 Le modèle pluie-débit est particulièrement intéressant puisqu'il peut permettre d'estimer la ressource disponible en vue d'un aménagement mais aussi prévoir l'évolution de cette ressource dans les années ou décennies à venir.

 La modélisation des phénomènes et comportements hydrologique des bassins versants est incontournable dès lors qu'on s'intéresse à des problématiques relatives à la gestion des ressources en eau, à l'aménagement du territoire et aux différents risque hydrologiques (sécheresse, inondation…). Cette modélisation est sensée décrire de manière fidèle et réaliste les différentes étapes liées à la transformation de la pluie en débit. Elle est sensée fournir aussi des informations sur le dimensionnement des ouvrages hydrauliques (Barrages, retenues…).

 Les réponses résultant de ces modèles (hydrogrammes de débits) reposent essentiellement sur les caractéristiques physiques du bassin versant et de type d'information disponibles.

 Dans ce cadre, le but de cette étude est la modélisation quantitative de l'écoulement pour le bassin versant de barrage kodiet-rosfa de Tissemsilt ceci est par l'application d'un modèle hydrologique de gestion des eaux pluviales intitulé HEC-HMS.

 Le modèle "HEC-HMS" (Système de modélisation hydrologique), est un outil de simulation Pluie-Débit. Il a été développé par le Corps d'Ingénieurs de l'Armée américaine (USA). Ce programme est utilisé dans la formation des ingénieurs pour la détermination des caractéristiques de l'écoulement dans les bassins urbains et ruraux.

 Dans cette étude, les données de tempête de fréquence sont utilisées pour le modèle HEC-HMS. La méthode de la tempête de fréquence est conçue pour produire une tempête synthétique à partir de statistiques données sur les précipitations. Cette méthode est conçue pour utiliser des données collectées à partir des cartes avec d'autres informations de calculer hectographie pour chaque sous-bassin, et d'accepter des données de durée de précipitation de durée partielle ou annuelle de profondeur de précipitation. Les records des précipitations de station Theniet El-Had ont été obtenus et analysés pour établir la courbes intensité-durée-fréquence (IDF) basées sur valeur extrême, afin d'évaluer la réaction du bassin versant à un événement pluviométrique donné. Dans cette étude, on suppose que l'ensemble du bassin versant recevrait la même quantité de précipitations de conception.

 Notre travail sera élaboré selon les étapes suivantes : un aperçu sur la modélisation pluie débit des bassins versant, présentation de la zone d'étude, présentation du modèle HEC- HMS, méthodologie de modèle HEC-HMS, discussion et résultats qui sont constitués l'objectif principal de notre travail, pour utiliser ce modèle afin de prévoir l'éventuel volume d'eau entrant dans la retenue suite aux alertes météorologiques de précipitations.

# **Chapitre I**

<span id="page-15-1"></span><span id="page-15-0"></span>*Aperçu modélisation pluie-débit dans un bassin versant par HEC-HMS*

#### <span id="page-16-0"></span>**Introduction**

 La résolution des problèmes liés à la gestion des bassins versants notamment l'aménagement de ponts et de barrages, la prévision des conséquences des inondations nécessite une parfaite connaissance de leurs étiages et de leurs crues. Dans cette optique, l'utilisation d'un modèle de calcul des débits et d'estimation des eaux à l'échelle d'un bassin versant devient nécessaire.

 L'intérêt d'un modèle réside dans sa capacité à apporter une réponse «satisfaisante» aux questions que l'on se pose à propos de l'objet modélisé, ce qui nous renvoie à l'objet assigné au modèle qui doit bien entendu précéder et orienter la conception et la construction du modèle. Généralement les modèles sont utilisés pour la prévision, la prédétermination (évaluation de données d'un projet), la reconstitution ou l'extrapolation de données, etc.

 Dans ce chapitre nous présentons les modèles les plus utilisés dans le domaine de la modélisation hydrologique ainsi que les logiciels les plus utilisés dans le domaine public.

 Mais avant d'entamer cette revue, il est utile de donner un bref rappel sur le cycle hydrologique qui est la base de toute modélisation hydrologique.

#### <span id="page-16-1"></span>**I.1. La modélisation pluie-débit**

#### <span id="page-16-2"></span>**I.1.1 Définitions**

 Très souvent, il y a insuffisance de données de débits alors que les données pluviométriques sont généralement abondantes. Il apparaît donc nécessaire, en vue d'une meilleure gestion des ressources en eau par une connaissance plus précise des quantités d'eau disponible, de transformer les données pluviométriques en donnée hydrométriques. D'où l'intérêt de la modélisation pluie-débit basée sur l'utilisation de modèles simulant la réalité. [1]

 Un modèle peut être défini comme la représentation simplifiée d'un phénomène naturel complexe permettant la simulation d'un processus physique. En particulier, un modèle de transformation pluie-débit est un outil qui permet de générer, à partir d'une série de données pluviométriques et d'évapotranspiration potentielle, des débits les plus proches possibles de ceux réellement observés ou potentiellement observables à l'exutoire d'un bassin versant. Un modèle doit répondre à deux critères bien souvent antagonistes : il doit être suffisamment simple pour que sa formulation soit possible et que son exploitation soit aisée et le plus complet possible pour décrire plus fidèlement le système étudié. [1]

 Plusieurs auteurs ont proposé une classification : à titre d'exemple Refsgaard et Storm (1996) classent les modèles en trois catégories [1] :

**- Les modèles conceptuels :** considèrent le bassin versant, comme un ensemble de réservoirs interconnectés.

**- Les modèles empiriques :** de type boite noire, cherchent à reproduire la dynamique des variables de sortie sans tenter de décrire les processus élémentaires.

**-Les modèles distribués à base physique :** cherchent à décrire l'ensemble des processus élémentaires en tout point du bassin versant.

 La notion de modèles physiques est à opposer à celle de modèles conceptuels, ainsi que l'on oppose modèles distribué à modèles global au niveau de la description spatiale du bassin versant. [1]

 Il n'y a pas de conflit entre ces différents modèles qui ont été développés à des fins différentes : les modèles physiques et distribués pour une étude plus fine des processus hydrologiques, et les modèles conceptuels pour une détermination des paramètres moyens sur le bassin étudié et des débits à l'exutoire uniquement. [1]

#### <span id="page-17-0"></span>**I.1.2 Les modèles hydrologiques**

 Un modèle est une représentation d'un phénomène physique, dans le but de comprendre les processus qui le régissent. Cette représentation peut être physique, analogique ou mathématique. Dans le premier cas, le modèle est une maquette qui reproduit d''une manière plus au moins adéquate la réalité. Les modèles analogiques se basent sur les similitudes entre le phénomène à étudier et un autre phénomène physique. La modélisation mathématique est un outil essentiel pour la connaissance des phénomènes naturels, elle essaye d'établir un lien entre les variables d'entrée et de sortie par des relations mathématiques. Au cours de ces dernières années, les efforts de la recherche pour la compréhension du cycle de l'eau dans les milieux naturels (bassins versants, rivières, nappes, etc.), associés aux développements de l'informatique, se sont concrétisés par l'apparition d'une multitude de modèles mathématiques. On peut distinguer trois types d'ʹutilisation des modèles mathématiques en hydrologie [1] :

- La modélisation comme outil de recherche : La modélisation peut être utilisée pour interpréter des données mesurées. Différents scénarios de fonctionnement hydrologique des bassins versants peuvent être confrontés aux mesures.
- La modélisation comme outil de prévision : elle nous donne une anticipation des évolutions futures du débit d'ʹun cours d'ʹeau. Il s'agit de l'utilisation

opérationnelle la plus courante des modèles hydrologiques. Dans la plupart des cas cependant, les modèles développés sont basés sur des régressions linéaires entre les variables indépendantes (pluie, débits amont) et les variables dépendantes (débits aval), et font peu appel aux connaissances sur les processus hydrologiques.

• La modélisation comme outil d''extrapolation : reconstitution de séries de débits plausibles. Dans certains cas, comme par exemple le dimensionnement de déversoirs de sécurité de barrages hydroélectriques ou encore la délimitation de zones inondables.

 La modélisation du comportement hydrologique des bassins versants est incontournable chaque fois qu'on s'intéresse à des problèmes liés à la gestion des ressources en eau, à l'aménagement du territoire et aux différents risques hydrologiques (sécheresse, inondation. …).

 Cette modélisation doit décrire de manière fidèle et réaliste les différentes étapes liées à la transformation de la pluie en débit. On l'utilise aussi pour obtenir des informations intéressantes pour le dimensionnement des ouvrages hydrauliques. [1]

### <span id="page-18-0"></span>**I.1.3 Classification des modèles hydrologiques**

Depuis l'apparition de la modélisation hydrologique, de nombreux modèles ont été développés en fonction des objectifs recherchés, sur base de différents choix d'ʹélaboration, menant à une multitude de modèles exploitables dont chacun est doté de champs d'ʹapplication et de validité restreints. Les différences portent notamment sur les options de simulation en termes de discrétisation spatiale : les modèles sont globaux ou distribués. Et enfin, ils diffèrent au point de vue de l'ʹexpression des phénomènes hydrologiques, liés soit à des équations empiriques, soit à des équations physiques, soit à une simplification plus ou moins poussée de ces équations physiques (approche conceptuelle). Bref, les critères de classification des modèles reposent principalement sur la représentation de l'ʹespace, du temps et des processus décrits (Singh, 1995 Payraudeau, 2002). La figure I.1donne une classification des modèles hydrologiques en se basant sur ces critères. [1]

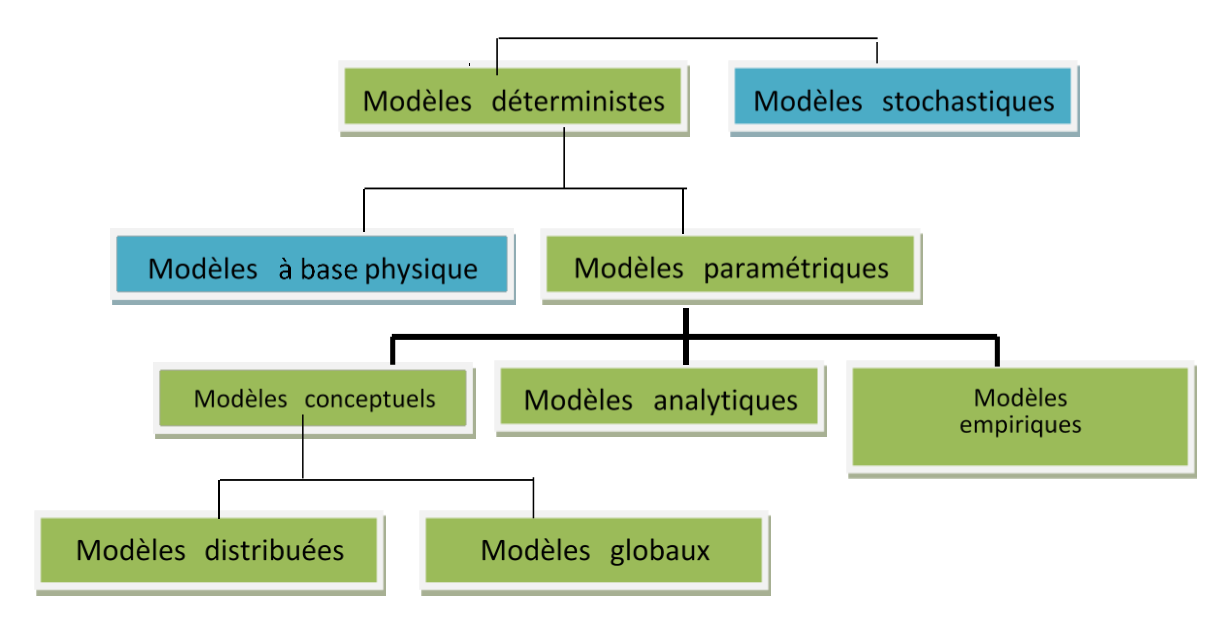

*Figure 1: Classification des modèles hydrologique [GAUME 2002]*

## <span id="page-19-0"></span>**I.1.3.1- Modèles stochastiques**

 La modélisation stochastique peut être envisagée dans le cas où il y a des incertitudes sur les données ou parfois même sur les processus mis en jeu. Ainsi Jensen (1992) considère qu'une approche stochastique est un moyen rationnel de traiter la caractérisation spatiale de la variabilité, et d'établir un lien entre les incertitudes des paramètres et celles des prédictions. [1]

 Toutefois cette approche, qui semble par ailleurs le meilleur moyen de caractériser la variabilité des grandeurs, nécessite la connaissance des lois de probabilité les plus courantes pour la variabilité considérée ou au moins de leurs premiers moments. [1]

#### <span id="page-19-1"></span>**I.1.3.2. Modèles déterministes**

 Un modèle est dit déterministe (par opposition à stochastique) si aucune de ses grandeurs n'est considérée comme aléatoire, c'est à dire résultant soit de l'observation soit de grandeurs reconstituées. La plupart des modèles hydrologiques sont déterministes. Ces modèles associés à chaque jeu de variables de forçage, de variables d'état et de paramètres, une valeur de réalisation unique des variables de sortie (il s'agit essentiellement des débits simulés à l'exutoire d'un bassin versant). [1]

## <span id="page-20-0"></span>**I.1.3.3. Modèles à base physique**

 Le modèle à base physique est basé uniquement sur des équations de la physique, et ne comportant idéalement aucun paramètre. Il n'ʹexiste pas de modèle à base physique au sens strict en hydrologie. L'ʹimportance de l'ʹhétérogénéités partiales dans la réponse hydrologique des bassins versants rend cependant difficile voire impossible l'ʹutilisation de tels modèles. La précision spatiale des données disponibles en particulier concernant les types de sols et leurs profondeurs n'est pas suffisante. Dans la pratique, les profondeurs et les conductivités moyennes des sols représentatifs de sous parties du bassin versant doivent être évaluées par calage. [1]

#### <span id="page-20-1"></span>**I.1.3.4. Modèles paramétriques**

Les modèles paramétriques sont les modèles incluant des paramètres dont la valeur doit être estimée par calage.

## <span id="page-20-2"></span>**I.1.3.5.Modèles empiriques**

Les modèles empiriques reposent sur les relations observées entre les entrées et les sorties de l'hydro-système considéré .Ils expriment la relation entre variables d'entrée et de sortie du système (relation pluie débit) à l'aide d'un ensemble d'équations développées et ajustées sur la base des données obtenues sur les systèmes. Un modèle empirique ne cherche pas à décrire les causes du phénomène hydrologique considéré ni de ni à expliquer le fonctionnement du système, les systèmes est vu comme une boite noire. [1]

#### <span id="page-20-3"></span>**I.1.3.6. Modèles analytiques**

 Ce sont des modèles pour lesquels les relations entre les variables de sortie et les variables d'entrée ont été établies par analyse de séries de données mesurées. L''exemple type est celui des modèles linéaires : les paramètres de ces modèles sont liés aux coefficients de corrélation entre les variables. Notons que l'analyse des données peut conduire au choix de relations non linéaires entre les variables. [1]

#### <span id="page-20-4"></span>**I.1.3.7. Modèles conceptuels**

 Les modèles conceptuels considèrent en générale le bassin versant, après quelques simplifications du cycle de l'eau, comme un ensemble de réservoirs interconnectés. Ce type de modèle reproduit donc au mieux le comportement d'un système, plutôt qu'il

n'avance d'explications causales sur son comportement. Le modèle CEQUEAU est un parfait exemple de modèle conceptuel que nous présenterons dans la section suivante.

#### <span id="page-21-0"></span>**I.1.3.8. Modèles globaux**

 Dans un modèle global le bassin est considéré comme une entité unique. Des relations empiriques (issues de l'expérience) relient les entrées et les sorties sans chercher à se rapprocher d'une loi physique. Les modèles globaux offrent à l'utilisateur un choix très attractif, car il présente une structure très simplifiée, il ne demande pas trop de données, faciles à utiliser et calibrer. La représentation du processus hydrologique est très simplifiée. Il peut souvent mener à des résultats satisfaisants, et spécialement si l'objectif majeur est la prévision d'une crue. [1]

## <span id="page-21-1"></span>**I.2. La description du modèle HEC-HMS**

 Dans cette rubrique, l'accent sera mis sur le modèle HEC-HMS dont nous allons se servir pour la modélisation et la simulation pluie débit du bassin versant Kodiet Rosfa. De point de vue générale, en traitant des points tels que : sa création, son mode de fonctionnement, ses capacités, ses modules, ses formalismes, ….etc. Notez bien que cette description ne portera que sur l'aptitude de modélisation événementielle du HEC-HMS, vu que c'est elle qui nous intéresse dans notre étude. [1]

#### <span id="page-21-2"></span>**I.3. Les caractéristiques générales du modèle**

 Le HEC-HMS est un système complet de modélisation hydrologique des bassins versants qui permet de simuler les processus pluie-débit, depuis les précipitations brutes jusqu'au débit total de ruissellement à un temps donné, à un point donné du bassin étudié. Sa conception a été lancée par l'USACE pour évoluer vers une nouvelle génération du logiciel qui va remplacer son antécédent le HEC-1, tous appartenant à la fameuse gamme HEC (HEC-RAS, HEC-GeoRAS, HEC-GeoHMS, …). [1]

 En effet, afin de s'adapter aux différents contextes d'études, ce modèle opère selon le principe de tâches distinctes, c'est-à-dire qu'il simule le bassin à un système uniforme composé de plusieurs composantes assurant chacune de représenter un aspect particulier du processus pluie-débit et agissant successivement pour produire l'hydrogramme de l'écoulement.

 Pour y parvenir, chaque tâche est confiée à un formalisme d'un module choisi librement par l'utilisateur en fonction de ses besoins et ses données, ainsi, en mutant les formalismes d'un module, le HEC-HMS peut changer de type de modèle, par

exemple passer d'un modèle événementiel à un modèle continu, de global au distribué, d'empirique au conceptuel et ainsi de suite. Le HEC-HMS a été largement employé et validé dans plusieurs bassins versants à climats contrastés à travers le monde ,il a été utilisé lors du PNPI [1] pour la prévention contre les dégâts des inondations dans les zones potentielles à cet aléa, ainsi que par les bureaux d'études, sur les bassins de moyenne et grande taille, pour leurs études hydrologiques de détermination des quantiles de débit.[1]

#### <span id="page-22-0"></span>**I.3.1. Le processus de fonctionnement**

 Comme nous venons de le mentionner ci-dessus, le HEC-HMS attribue à chaque module une étape de la transformation pluie-débit, et c'est la combinaison des résultats des modules les uns aux autres qui donne l'hydrogramme final. En général, dans le cas d'une modélisation événementielle, c'est l'enchainement schématisé sur la figure suivante qui est suivi à la lettre pour aboutir au débit de l'exutoire [1] :

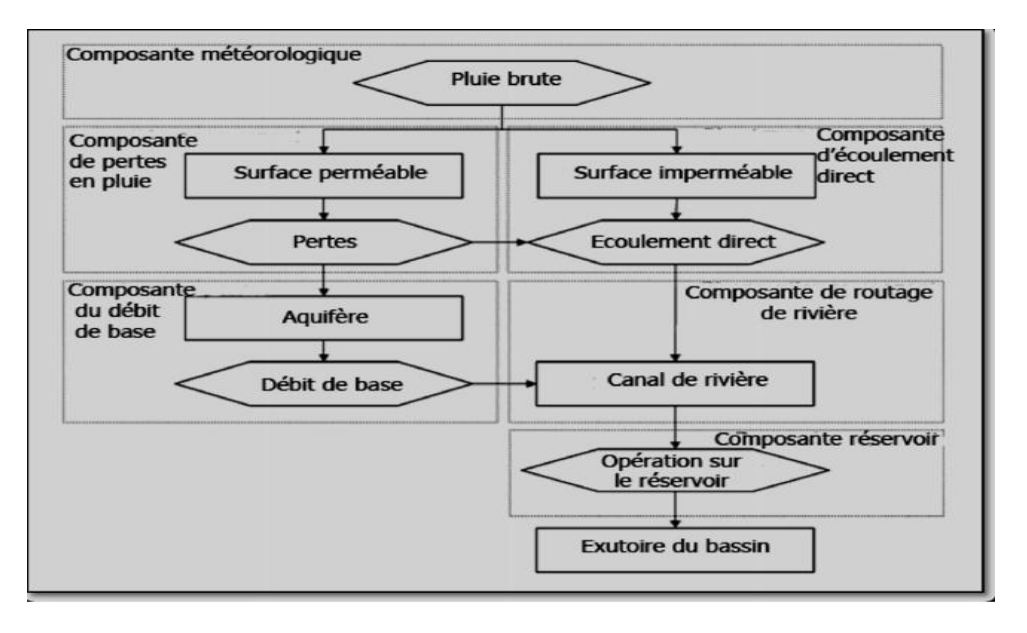

*Figure 2: l'enchainement d'intervention des différentes*

#### <span id="page-22-1"></span>**I.3.2. Structure événementielle du modèle HEC-HMS**

 Le module météorologique est la première composante à agir, elle vise à répartir sur la surface du bassin, de manière uniforme dans le temps et l'espace, la hauteur des précipitations brutes saisie. Ensuite, le devenir de ces précipitations diffère selon la perméabilité de la surface [1] :

• Pour les surfaces perméables, les précipitations brutes vont subir des pertes suite

à des phénomènes d'interception, d'infiltration et d'évapotranspiration, ces pertes seront calculées par la composante de perte en pluie régie par la fonction de production, les précipitations nettes qui en résultent contribuent à l'écoulement direct et à l'écoulement souterrain dans l'aquifère.

 • Pour les surfaces imperméables, les précipitations sont exonérées de toute perte et rejoignent immédiatement la composante d'écoulement direct où elles se transformeront e écoulement de surface.

 Après, l'écoulement de surface et l'écoulement de su b -surface provenant de la composante du débit de base, intégreront tous les deux le canal de la rivière où se manifesteront les phénomènes d'atténuation et de translation contrôlés par la composante de routage.

 Finalement, l'effet des constructions hydrauliques naturelles ou artificielles (réservoir, retenue de barrage, dépression, lac, ...) est déterminé par la composante du réservoir. [1]

#### <span id="page-23-0"></span>**I.3.3 L'organisation du modèle**

Pour faciliter la construction d'un modèle complet qui répond aux circonstances spécifiques de chaque étude de cas, il est strictement nécessaire que le modèle se compose d'au moins quatre modules et deux fonctions essentielles à la modélisation par HEC-HMS, deux autres modules de plus si on veut affiner nos résultats et nos analyses. Ces constituants sont classés, ci-après, par ordre de priorité de conception.  $[1]$ 

#### <span id="page-23-1"></span>**I.3.3.1. Le module structural du bassin**

 Il consiste à schématiser le bassin versant étudié en éléments fondamentaux connectés entre eux sous forme d'un arbre ramifié. Le HEC-HMS offre l'opportunité de représenter toutes les entités naturelles ou artificielles installées dans un bassin et qui influencent le processus de transformation pluie-débit, allant depuis les sous bassins, les exutoires jusqu'aux canaux de rivières et les canaux de diversion d'eau, en passant par les réservoirs, les retenues de barrages,…etc. Dans ce qui suit, on cite ces éléments et leurs rôles dans la représentation de l'état du bassin versant [1] :

- L'élément « Subbassin » : matérialise le bassin si la modélisation est globale, et les sous bassins si on opte pour une modélisation semi-distribuée. Parmi ses attributs de base : la surface, la fonction de production associée et la fonction de transfert associée.
- L'élément « Reach » : représente le plus souvent la rivière, et sert à faire la

connexion entre les autres éléments. L'information de base attachée est la fonction de routage.

- L'élément « Réservoir » : décrit les réservoirs, les retenues de barrage,...etc. ses caractéristiques attribués permettent de définir les conditions stockagedéstockage.
- L'élément « Source » : permet d'ajouter des stations de mesure de débit ou de représenter les conditions aux limites.
- L'élément « Jonction » : utilisé pour combiner aux moins deux débits véhiculés par deux éléments, comme dans le cas d'une confluence entre deux rivières.
- L'élément « Diversion » : représente des endroits où se produit des prélèvements d'eau, c'est le cas par exemple des seguias et des canaux de diversion.
- L'élément « Sink » : simule l'exutoire des sous bassins versants.

#### <span id="page-24-0"></span>**I.3.3.2. Le module météorologique**

 Il a comme objectif de répartir les précipitations saisies sur toute la surface étudiée.

 Pour se faire, le HECHMS dispose de huit méthodes différentes, à choisir entre elles en fonction des objectifs et de la disponibilité des données, mais elles ont presque toutes la spécificité de distribuer la hauteur de pluie de manière homogène dans le temps et dans l'espace. Ces méthodes sont [1] :

**- « Specified Hyetograph » :** hyétogramme spécifié, c'est l'utilisateur qui se charge de saisir son hyétogramme dont il dispose.

- « **Frequency Storm** » : averse de fréquence, utilisé pour développer un événement de précipitation où les hauteurs pour différentes durées dans l'averse ont une probabilité cohérente.

**- « Gages weights » :** stations pondérées, utilise un coefficient de pondération à chaque station de mesure de précipitations.

**- « Inverse distance » :** l'inverse de distance, calcule la moyenne de pluie par l'application de la méthode d'inverse carré des distances pour attribuer à chaque station un coefficient de pondération.

**- « Gridded precipitations » :** précipitations en maille, permet d'introduire les précipitations sous forme de grille de mesure.

**- « Standard Project Storm » :** averse de projet standard, répartie une hauteur de précipitations donnée sur un intervalle de temps spécifié.

**-« SCS Storm » :** averse SCS, applique à la hauteur de précipitations journalière une des distributions d'averse de projet définies par le SCS. Cette méthode sera exposée en détails dans le troisième chapitre. Le choix de telle ou telle méthode est imposé par l'objectif de la modélisation (détermination du débit de projet, étude de fonctionnement hydrologique du bassin versant,…), la quantité (nombre de stations, période de mesure,…), la qualité (pluviomètres, pluviographes, lacune de mesure,…) des données de précipitations et le type de [1] :

- Modélisation envisagé (distribuée, globale).
- En addition à tout ceci, le modèle possède la capacité d'intégrer l'évapotranspiration et la contribution de la fonte de neige en cas de modélisation continue.

#### <span id="page-25-0"></span>**I.3.3.3. Le module de la fonction de production**

 La fonction de production assure la transformation de la pluie brute en pluie nette en y retranchant toutes les pertes éventuelles causées par l'interception (obstacles, végétation, cuvettes ….) l'infiltration et l'évapotranspiration (en cas de modélisation continue). [1]

 La fonction de production du modèle HEC-HMS distinguent entre une surface perméable et imperméable. La première est considérée comme le champ d'intervention de la fonction, afin de ne pas surestimer les pluies qui participent réellement dans le ruissellement appelées pluies nettes. La deuxième quant à elle, est supposée non affectée par les pertes en pluie surtout si elle est connectée au réseau hydrographique, elle est reconnue dans le modèle par le pourcentage d'imperméable du bassin. Il existe six formalismes pour représenter cette fonction à savoir [1] :

- **« Initial and Constant Loss » :** pertes initiales, à taux constant. Ce formalisme considère un taux maximum de pertes constant, et une perte initiale à saturer avant que le ruissellement commence.
- **« Deficit and Constant Loss » :** à déficit et à taux de perte constant. Une variante du premier formalisme avec une possibilité de régénération des pertes initiales durant une période sans pluie au cours de l'événement modélisé [1].
- **« Green and Ampt Loss » :** formalisme qui s'intéresse plutôt aux pertes par infiltration, cette méthode repose sur l'équation de Darcy et la conservation de masse.
- **« Soil Moisture Accounting Loss » :** formalisme très poussé qui calcule les ''pertes'' par évapotranspiration, infiltration et percolation profonde selon le principe de couche de stocka• «SCS Curve Number Loss » : formalisme qui relie

les pertes en pluie à l'occupation du sol et le type de sol et l'humidité antécédente. Cette méthode sera détaillée davantage dans la section de la combinaison modulaire choisie.

 **« Gridded SCS Curve Number Loss » :** format maillé du formalisme précédent. La sélection de l'un de ces formalismes est une étape délicate qui va influencer sans doute les sorties du modèle. Une toute première contrainte est que le choix peut être dicté par les formalismes utilisés pour les autres modules (module météorologique, fonction de transfert, …), la deuxième étant la nature de données disponibles (sous forme de maille, détaillées, plusieurs variables,…). [1]

## <span id="page-26-0"></span>**I.3.3.4.Le module de la fonction de transfert**

 Une fois la pluie participante au ruissellement calculée, c'est le rôle de la fonction de transfert qui débute. Elle permet de déterminer l'hydrogramme résultant de la pluie nette. Le modèle offre six formalismes pour y converger [1] :

- **« User-Specified Unit Hydrograph » :** Hydrogramme unitaire spécifié par l'utilisateur. Ce formalisme consiste à déterminer l'hydrogramme unitaire à partir de données complètes d'un événement pluvieux [1].
- **« Snyder Unit Hydrograph » :** Hydrogramme unitaire de Snyder.
- **« Kinematic Wave » :** onde cinétique. Reconnait les versants du bassin comme des canaux à surface libre dont le débit entrant correspond à la pluie nette.
- **« SCS Unit Hydrograph » :** Hydrogramme unitaire de la SCS. Résultant de la combinaison des hydrogrammes de plusieurs bassins versants. Ce formalisme sera détaillé davantage dans la section de la combinaison modulaire choisie.
- **« Clark Unit Hydrograph » :** Hydrogramme unitaire de Clark. Prend en compte les deux phénomènes de translation et d'atténuation. Ce formalisme sera détaillé davantage dans la section de la combinaison modulaire choisie.
- **« ModClark » :** forme maillée du dernier formalisme.

 L'USACE fournit quelques recommandations pour faciliter le choix du formalisme le mieux adapté [1] :

 **-** Disponibilité de données pour la calibration des paramètres ou l'estimation de leurs valeurs : connaissant que la source optimale des paramètres de ces formalismes est la calibration, la possibilité d'exécuter cette opération s'avère fructueux pour le hydrogramme unitaire.[1]

Cependant, si cette possibilité n'est valide, la méthode de l'onde cinétique semble être la plus appropriée mais à condition d'avoir les données mesurées et observées nécessaires. [1]

 **-** La validation des hypothèses du formalisme sélectionné : vérifié que les hypothèses fixées pour la méthode ne sont pas violées, sinon le risque d'aboutir à des résultats aberrants est potentiellement présent. [1]

#### <span id="page-27-0"></span>**I.3.3.5. Le module du débit de base**

 Celui-ci est l'un des deux modules complémentaires du modèle, à défaut duquel le HEC-HMS peut tourner, mais sa présence améliore la compréhension des mécanismes qui contrôlent le ruissellement dans le bassin sujet d'étude.

 Le débit de base est la contribution du réservoir souterrain dans l'écoulement, sa connaissance est importante pour modéliser la récession de l'hydrogramme avant et après la pointe de débit et pour mieux estimer le volume de crue. 3 formalismes sont proposés par le modèle [1] :

 **- « Constant Monthly » :** Constante mensuelle. Il considère l'écoulement souterrain comme fixe pendant des durées d'un mois. Ce débit de base mensuel est donc ajouté au ruissellement direct issu des précipitations nettes. Cette méthode est très simple, mais non adaptée au contexte semi-aride où la variation des conditions de saturation des bassins versants se fait en moins d'un mois.

 **- « Linear Reservoir » :** Réservoir linéaire. Il simule le stocke souterrain à un réservoir, ainsi il est toujours associé à la fonction de production type SMA.

 **- « Recession » :** utilise une récession exponentielle du débit de base. Elle est utilisée pour le bassin ou les volumes de crue sont influencés par les événements pluvieux [31]. Ce formalisme sera détaillé davantage dans la section de la combinaison modulaire choisie.

#### <span id="page-27-1"></span>**I.3.3.6. Le module de routage**

 C'est le deuxième des deux modules complémentaires, il permet de calculer un hydrogramme en aval du bassin versant, connaissant l'hydrogramme amont. Tous ces formalismes utilisent les équations de continuité et de quantité de mouvement pour la simulation [1].

```
- « Lag »;
```

```
-« Muskingum »;
```
- -« Modified Puls »;
- « Kinematic-wave »;
- « Muskingum Cunge ».

#### <span id="page-28-0"></span>**I.3.3.7. La fonction objective**

 Elle mesure la qualité de l'ajustement de l'hydrogramme simulé à l'hydrogramme observé que ce soit en termes de débit, de volume ou du temps. Le HEC-HMS en compte 7 fonctions objectives à savoir [1] :

 **- « Peak weighted RMS error » :** modification de la fonction objective largement utilisée qui est l'erreur sur la racine moyenne des carrés de débit. Cette méthode donne plus de poids aux débits en dessus de la moyenne et moins de poids aux débits en dessous.

 **- « Sum of squared residuals » :** la somme des résidus au carré, attribue plus de poids aux larges erreurs et moins aux petits erreurs.

 **- « Sum of Absolute Residuals » :** la somme des résidus absolus, qui ne différencie pas entre les erreurs larges et celles restreintes.

 **- « Percent Error in Peak Flow » :** le pourcentage d'erreur sur le débit de pointe, qui se focalise sur l'ajustement des débits de pointe.

 **- « Percent Error in Volume » :** le pourcentage d'erreur sur le volume, qui se focalise sur l'ajustement des volumes de ruissellement.

 **- « RMS Log Error » :** utilise l'erreur sur la moyenne de la racine carrée des log des débits pour mettre en phase les débits faibles et forts.

 **- « Time weighted » :** donne du poids aux erreurs proches de la fin de l'événement et moins aux erreurs du début.

 Le choix de telle ou telle fonction est dicté par la problématique étudiée et/ou les objectifs de la modélisation. Par exemple, si on est amené à faire une délimitation des zones inondables, la fonction objective sur le volume est appréciée, si par contre l'objectif étant de déterminer le débit de projet d'un ouvrage quelconque, la fonction objective conseillée est celle jouant sur le débit de pointe. De l'autre côté si on est en présence d'une modélisation continue pour comprendre le fonctionnement hydrologique d'un bassin, il sera préférable d'opter par exemple à la première fonction qui va s'intéresser plutôt aux grands pics de débits. Ainsi, on choisit la fonction qui nous aidera à résoudre notre problématique et atteindre nos objectifs.

#### <span id="page-28-1"></span>**I.3.3.8 La fonction d'optimisation automatique**

 Elle sert à rechercher, sans intervention de l'utilisateur, le jeu de paramètres optimal donnant à la fonction objective sa valeur la meilleure possible. Pour exécuter cette tâche, le HEC-HMS propose 2 méthodes [1] :

 **- « Univariate Gradient » :** le gradient uni-varié, ajuste un seul paramètre à la fois

en gardant les autres constants.

 **- « Nelder et Mead » :** utilise une approche qui consiste à optimiser tous les paramètres simultanément. Chacune a les paramètres suivants :

 **- La tolérance :** détermine la valeur de changement de la fonction objective en dessous de laquelle l'optimisation des paramètres s'arrête.

 **- Maximum d'itérations :** détermine le nombre maximal de jeux de paramètres à essayer avant d'arrêter l'optimisation.

La fonction d'optimisation s'arrête une fois l'une de ces conditions est remplie :

- La valeur de la fonction objective est nulle ;
- Le nombre d'itérations est atteint et ceci quel que soit la valeur de la fonction objective ;
- La valeur de variation de la fonction objective est en inférieure à la tolérance.

En conclusion, on peut dire que la diversité des formalismes dont dispose HEC-HMS, le positionne en tête des modèles les plus robustes dans la simulation des ruissellements au sein du bassin, les plus complets dans l'intégration des différentes composantes d'écoulement et les moins exigeants de point de vue données d'entrée. En outre, sa diversité en matière de combinaisons modulaires possibles, laisse à son utilisateur la capacité de l'adapter à ses données, ses objectifs, ses besoins mais surtout à son expérience.[1]

## <span id="page-29-0"></span>**I.4. La structure du modèle HEC-HMS choisie**

 Dans cette section, nous allons évoquer précisément la combinaison modulaire choisie pour modéliser le bassin versant Koudiet Rosfa, en expliquant ses concepts de base, en citant ses variables et ses paramètres et la façon dont nous allons les estimer et en listant ses avantages et ses limites, sans oublier la justification du choix à la fois du modèle et de la combinaison modulaire.[1]

## <span id="page-29-1"></span>**I.5 Modèle du ruissellement direct**

Le choix du modèle de ruissellement direct dépend essentiellement de la disponibilité des données pour le calage ou pour l'estimation de certains paramètres, de la pertinence des hypothèses faites pour chaque modèle par rapport au cas étudié et de l'expérience que peut avoir l'utilisateur face aux divers modèles.[1]

#### <span id="page-30-0"></span>**I.5.1 La méthode de perte : SCS Curve Number (CN)**

 Cette fonction de production apparue en 1950 et surnommée autrefois la SCS CN est le fruit de plus de deux décennies d'analyses des relations pluies-débits sur des petits bassins. [1]

 Ce modèle estime l'excès de précipitations comme une fonction des précipitations cumulées, de la couverture et de l'humidité initiale du sol à partir de l'équation suivante :

$$
P_e = \frac{(P - I_a)^2}{(P - I_a + S)}
$$
 (I.1)

Où,

**Pe** : L'excès de précipitation ;

**P** : Total des précipitations accumulées au temps t ;

**Ia :** Les pertes initiales ;

**S :** est le potentiel maximum de rétention.

 On a par ailleurs la relation empirique ci-dessous, qui a été développée à partir d'une analyse menée sur un ensemble de petits bassins versants expérimentaux qui donne Ia en fonction de S :

$$
I_a = 0.2S \tag{I.2}
$$

Le cumul de l'excès de precipitation est donnée par :

$$
P_e = \frac{(P - 0.2S)^2}{(P + 0.8S)}
$$
 (I.3)

 Le potentiel de rétention maximum, S, et les caractéristiques du bassin versant sont reliées par l'intermédiaire du nombre de courbe CN (Curve Number) par :

$$
S = \frac{25400 - 254CN}{CN}
$$
 (I.4)

 CN peut être estimé comme une fonction du type du sol, d'occupation du sol et des conditions hydriques précédentes du bassin versant. [1]

Pour un bassin versant composée de différents types de sols ou de couvertures végétales, on peut établir un CN moyen par la relation suivante :

$$
CN_{moy}=\frac{\sum_{i}a_{ij}CN_i}{\sum_{i}A_i}
$$
 (I.5)

Où,

**j :** L'indice associé à la subdivision du bassin de type de sol uniforme ;

**aij :** l'aire de la subdivision j dans le sous-bassin i ;

**Ai:** l'aire du sous-bassin i.

#### <span id="page-31-0"></span>**I.5.2. Les variables**

- $\checkmark$  La carte d'occupation du sol : cette donnée sert en combinaison avec la carte des sols à déterminer la valeur de CN normal pour chaque composé hydrologique de sol. Elle doit être conforme à la classification NRCS qui définit les classes d'occupation du sol en quatre grands groupes : les zones urbaines, les terres agricoles, les terres agricoles cultivées et les zones arides et semi-arides. Cette classification renferme la majorité des classes susceptibles d'être présentes sur le terrain avec une précision décisive. [1]
- $\checkmark$  La carte de sols : elle aide à estimer la valeur de CN normal pour chaque composé hydrologique de sol.
- $\checkmark$  Le pourcentage d'imperméable : il désigne la portion de la surface du bassin considérée comme étanche et directement connectée au réseau de drainage. Ce pourcentage est déduit lors de l'élaboration de la carte d'occupation du sol. [1]

#### <span id="page-31-1"></span>**I.5.3.Les paramètres**

 $\triangleright$  CN : sa valeur varie entre 100 (surface d'eau) et 30 pour des sols très perméables à haut potentiel d'infiltration. Il est déterminé pour un composé hydrologique de sol à partir de tables NRCS où on combine la nature de l'utilisation du sol, son traitement, les conditions hydrologiques avec le type de sol pour trouver la valeur de CN normal, qui va être utilisée directement dans les équations citées, ou après l'avoir convertie selon la hauteur de pluie tombée pendant les cinq jours avant l'événement. [1]

 Pour un bassin versant composé de plusieurs classes d'occupation du sol et de type de sol, un CN composite doit être calculé par la formule [1] :

$$
CN_{composite} = \frac{\sum AI\ CNI}{\sum CN}
$$
 (I.6)

D'où :

 **CN composite** : le CN utilisé pour l'ensemble du bassin par la fonction de production ;

 **CN i :** le CN d'un composé hydrologique du sol (classe d'occupation du sol +classe de sol) ;

 **A i :** surface de drainage du composé hydrologique du sol.

- Ia : abstraction initiale mesurée en mm, elle correspond aux pertes initiales provenant durant la première phase de l'événement pluvieux, dû aux interceptions, au stockage naturel dans les dépressions,…et. [1]

 L'écoulement ne débute qu'une fois la pluie brute dépasse la valeur de Ia. On estime sa valeur le plus souvent par calibration, cependant il existe des tableaux qui donnent des ordres de grandeur de ce paramètre [1] :

#### *Tableau .I.1 :*

#### <span id="page-32-1"></span>*Tableau 1: Les valeurs usuelles de l'abstraction initiale Ia et du coefficient CN (D'après SAGE INGENIERIE)*

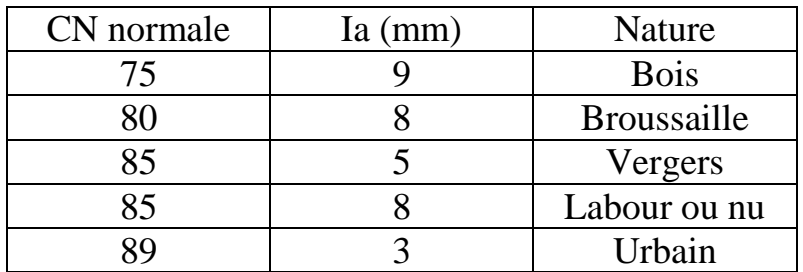

 Il reste à signaler que les valeurs de ces deux paramètres peuvent être calibrées par le modèle HEC-HMS. [1]

#### <span id="page-32-0"></span>**I.5.4 La fonction de transfert : hydrogramme unitaire**

 Comme définit par Sherman en 1932, l'hydrogramme unitaire est l'hydrogramme de ruissellement direct résultant d'une pluie nette, uniforme et constante, d'une durée de référence (D), suffisamment longue pour générer un écoulement sur l'ensemble du bassin. De ce hydrogramme unitaire on peut facilement ressortir l'hydrogramme provoquée par n'importe quelle hauteur de pluie nette, en se référant à sa règle fondamentale [1] :

 La relation pluie nette et ruissellement est linéaire. La figure ci-dessous illustre la notion de l'hydrogramme unitaire est ses paramètres clés [1] :

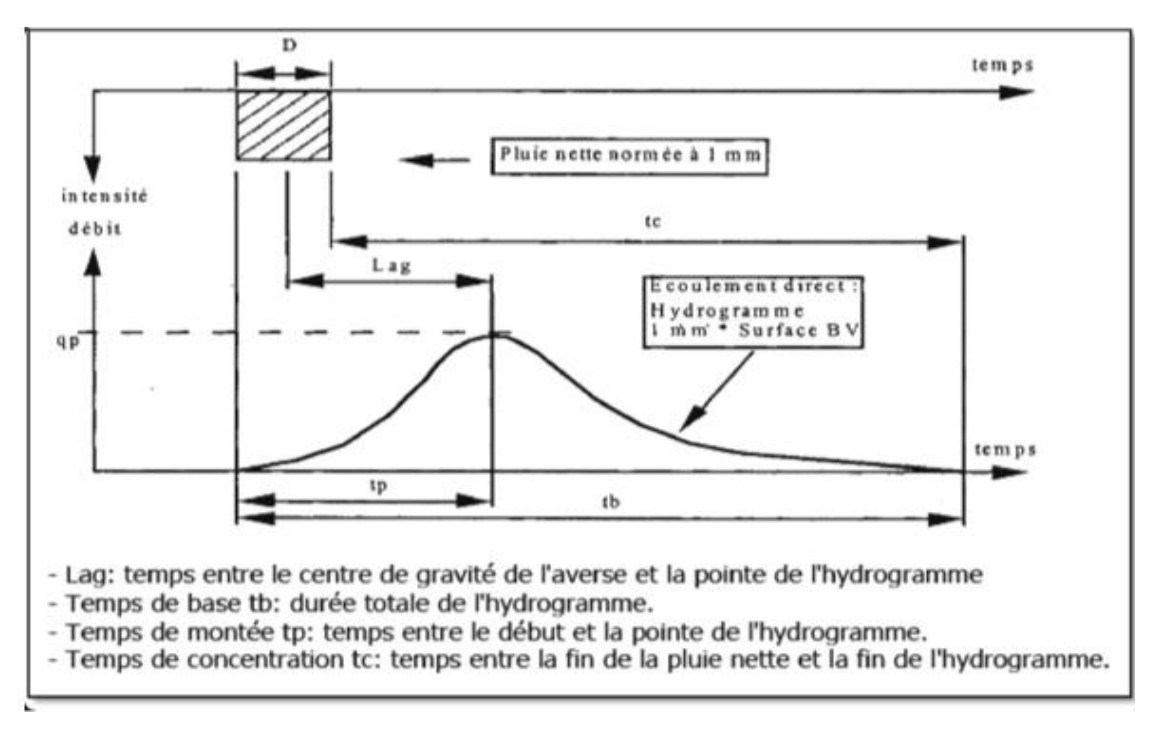

*Figure 3: la notion d'hydrogramme unitaire et sa caractéristique* 

Lors de l'utilisation de l'hydrogramme unitaire comme fonction de transfert, il faut valider ses hypothèses qui lui sont associées sur le bassin versant d'étude, ou au moins de les prendre en considération lors de l'analyse des résultats. Ces hypothèses sont [1] :

- La pluie nette est uniforme sur le bassin et constante dans le temps ;

- Les caractéristiques de l'hydrogramme unitaire sont invariantes dans le temps : la durée de l'hydrogramme de ruissellement direct (temps de base tb) est constante et indépendante de l'intensité de la pluie ;

- La réponse du bassin aux pluies est linéaire : pour une même durée de référence D, les ordonnées de l'hydrogramme unitaire sont proportionnelles au volume de la pluie nette ;

- L'hydrogramme unitaire reflète l'ensemble des caractéristiques physiques du bassin versant.

## <span id="page-33-0"></span>**I.5.4.1 Concept de base l'hydrogramme unitaire de la NRCS**

 Ce hydrogramme développé par le NRCS découle d'un grand nombre de petits bassins sur tous les États-Unis [1]. Il exprime le débit Ut comme proportionnel au débit de pointe Up, pour chaque temps t, fraction du temps de pointe TP. [1]

$$
Up = c \frac{A}{Tp} \tag{I.7}
$$

Avec, **A** : surface du bassin versant ;

**C** : constante de conversion (2.08 pour le système international).

Le temps de pointe **TP** est relié à la durée de la pluie nette par la formule :

$$
Tp = Tlag \frac{\Delta t}{2} \qquad (I.8)
$$

Où : **Δt** : la durée de la pluie nette (c'est le pas de temps de simulation) ;

TL ag : le Lag du bassin (différence entre le pic de la pluie nette et le pic de l'hydrogramme).

#### **TLag= 0.6Tc (I.9)**

 Une fois le **TLag** calculé, le modèle résout l'équation (I.9), puis (I.10) pour trouver successivement le temps et le débit de pointe de l'hydrogramme, qui vont permettre de concevoir l'hydrogramme de simulation en reposant sur le principe de linéarité de la réponse.

Le temps de concentration de chaque Subassin est calculé par la formule de Giandotti (1934) comme suit :

$$
T_c = \frac{4\sqrt{A} + 1.5L}{0.8\sqrt{H_{moy} - \sqrt{H_{min}}}}\tag{I.10}
$$

Avec :

**Tc :** Temps de concentration (h)

A: surface du Subassin (km<sup>2</sup>)

**L :** Longueur du cours d'eau principal (km)

**Hmed :** Altitude moyenne du cours d'eau principal (m)

**Hmin :** Altitude minimale du cours d'eau principal (m)

#### <span id="page-34-0"></span>**I.5.5. Le débit de base**

 Le débit de base est l'écoulement observé dans le bassin versant avant la simulation de l'évènement hydrologique. Dans notre cas ce débit est considéré nul puisque le seul écoulement est dû aux précipitations.

#### <span id="page-35-0"></span>**I.5.6 Modèle de l'écoulement en canal**

 L'écoulement en canal est régi par les équations fondamentales de Barré Saint Venant en monodimensionnel à savoir l'équation de continuité et l'équation de la conservation de la quantité (I.11) de mouvement (I.12) :

$$
\frac{\partial Q}{\partial x} + \frac{\partial A}{\partial t} = q_L \tag{I.11}
$$

$$
S_f = S_0 - \frac{\partial y}{\partial x} - \frac{V}{g} \frac{\partial V}{\partial x} - \frac{1}{g} \frac{\partial V}{\partial t}
$$
 (I.12)

Avec :

**A :** surface mouillée **q<sup>L</sup> :** écoulement latérale **S<sup>f</sup> :** pente d'énergie **S<sup>0</sup> :** pente du fond du canal **V :** Vitesse **y :** tirant d'eau **x :** distance **t :** temps. **g :** accélération de la pesanteur.

 Le modèle de Muskingum- Cunge est basé sur la forme diffusive de l'équation de la conservation de la quantité de mouvement donnée par [1] :

$$
S_f = S_0 - \frac{\partial y}{\partial x} \tag{I.13}
$$

 En combinant cette équation avec l'équation de continuité on aura le modèle de Muskingum- Cunge qui utilise la méthode des approximations en différences finies pour calculer le débit sortant. [1]

$$
Q_{t} = C_{1}I_{t-1} + C_{2}I_{t} + C_{3}O_{t-1} + C_{4}(q_{L}\Delta x)
$$
 (I.14)

Avec :

$$
C_1 = \frac{\frac{\Delta t}{K} + 2X}{\frac{\Delta t}{K} + 2(1 - X)}
$$
(I.15)
$$
C_2 = \frac{\frac{\Delta t}{K} - 2X}{\frac{\Delta t}{K} + 2(1 - X)}
$$
 (I.16)

$$
C_3 = \frac{2(1-X) - \frac{\Delta t}{K}}{\frac{\Delta t}{K} + 2(1-X)}
$$
 (I.17)

$$
C_4 = \frac{2\left(\frac{\Delta t}{K}\right)}{\frac{\Delta t}{K} + 2(1 - X)}
$$
(I.18)

$$
K = \frac{\Delta x}{c} \tag{I.19}
$$

$$
X = \frac{1}{2} \left( 1 - \frac{Q}{BS_0 c \Delta x} \right) \tag{I.20}
$$

Où :

**C1, C2, C3, C4** : Paramètres

**Δx:** incrément de l'espace

**C :** célérité de l'onde

**Q :** Débit

**S<sup>0</sup> :** pente du fond du canal

#### **Conclusion**

Les progrès informatiques ont permis un développement important de la modélisation en hydrologie. De ce fait, il existe un très grand nombre de modèles variés, simples ou complexes, qui dépendent de l'utilisateur et des questions auxquelles ils cherchent à répondre (prédiction de crues, simulation d'ouvrage, gestion de la ressource en eau, aménagement des bassins versants…).

 Les modèles font intervenir un certain nombre de paramètres. Pour les ajuster à un bassin versant donné, il est nécessaire de disposer d'une série de précipitations, d'une série de débits à l'exutoire afin de pouvoir utiliser le modèle. Ces deux séries de données doivent impérativement être disponibles sur la même période d'observation.

 Après cette étude des modèles, notre choix porte sur un modèle hydrologique qui traite la modélisation des écoulements dans les régions arides et semi-arides, et qui a été testé sur quelques bassins versants algérien : c'est le modèle HEC HMS.

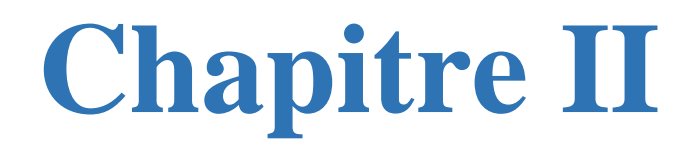

*Présentation de la zone d'étude Barrage KOUDIET Rosfa Tissemsilt*

# **Introduction**

 Le bassin versant de Koudiet Rosfa situé à Nord-Ouest Algérien est considéré comme un sous bassin de bassin hydrographique d'Oued Fodda. Ce bassin versant à une superficie de 440 km2, avec un périmètre de 88 Km. Il constitue la partie amont du bassin du Fodda. Cette zone chevauche sur les communes de Sidi Slimane, Beni Lahcène, Sidi Abed, Ouled Bessem, Khemisti, Beni Chaib et Sidi Boutouchent de la willaya de Tissemsilt et la partie Sud de la commune de Bathia, wilaya d'Ain Defla. [4]

Il est limité par les coordonnées géographiques (UTM) :

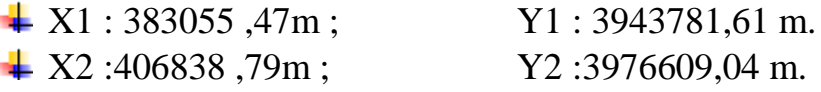

# **II.1.1. Situation géographique de la région d'étude**

 Le site du barrage Koudiet-Rosfa se trouve dans la vallée d'Oued Fodda à environ 30 Km en amont du barrage existant du même nom en exploitation depuis 1932. [4]

 Il est distant d'environ 250km d'Alger dans la direction du Sud-ouest, par Khemis Miliana et Theniet El-Had.

 Le site se trouve entre les villages de Hammam Slimane et Béni-Chaib, relié par une route asphaltée, qui longe la rive gauche de l'Oued aux coordonnées géographiques :

```
Lat 35°50'35.52"
```
Long  $01^{\circ}45'07.47$ ".

 Le village de Béni Chaib se trouve dans la cuvette à environ 7Km en amont du site. De ce village la route asphaltée va en direction SSE et rejoint la RN°14 près du village Khemisti qui relie le chef-lieu de wilaya Tissemsilt et Theniet El-Had. La même route de site en direction Nord-Ouest rejoint la RN°19 à Bordj Bounaama (à environ 15Km en amont du site). [4]

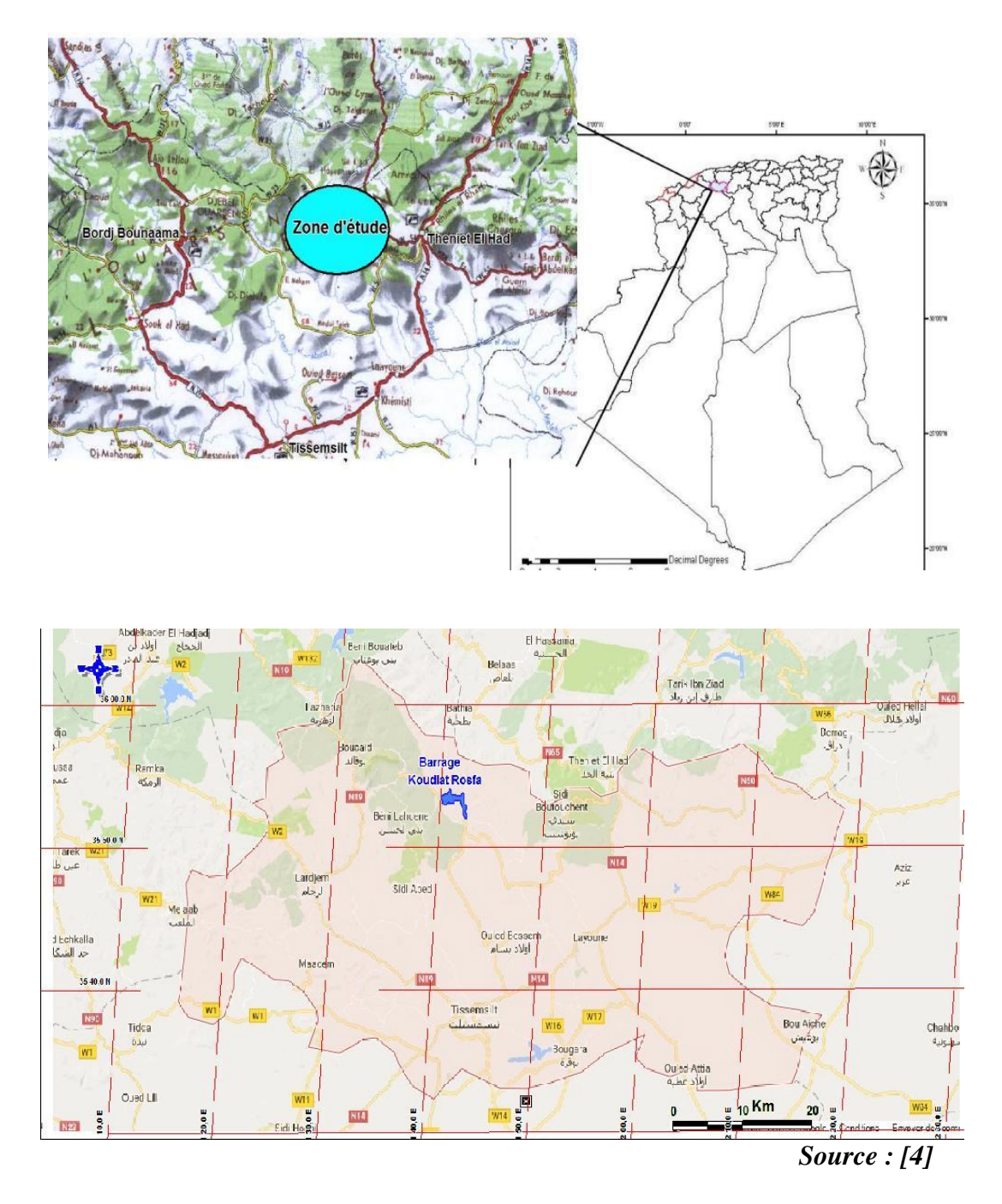

*Figure 4: Situation géographique du barrage Koudiet-Rosfa*

# **II.1.2.Situation topographique du barrage**

 Le site du barrage est localisé sur la carte topographique au 1/150.000 d'El Meddad (Nº133) aux cordonnées Lambert suivantes :

 $X = 414,48$  km,  $Y = 283,05$  km,  $Z = 600,000$  km

 Administrativement, le site est situé à la limite communale entre Beni-Chaib et Sidi Slimane et précisément entre les villages d hammam Slimane et Beni-Chaib. [4]

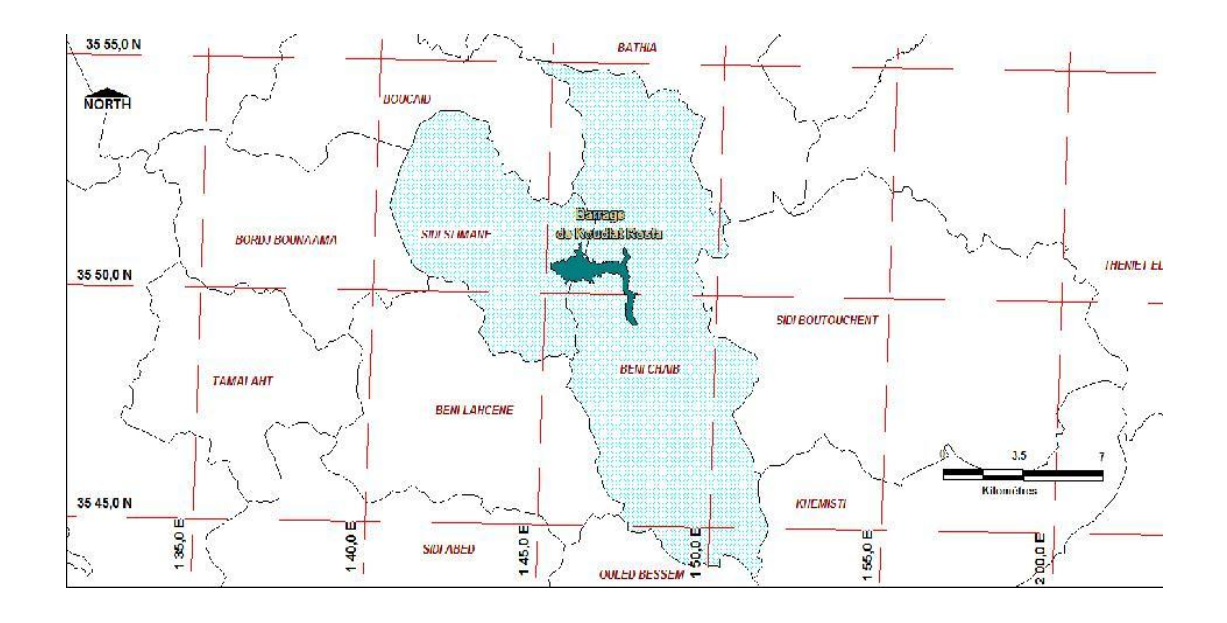

*Figure 5: Carte de découpage administratif des communes S.Slimane et Beni-Chaib*

 Dans cette présente partie, on fait le résumé de l'étude hydrologique de site du barrage de Koudiet-Rosfa élaborée lors de l'étude de faisabilité. Les principales caractéristiques physiques du bassin versant de l'Oued Fodda jusqu'au site du barrage de Koudiet-Rosfa sont les suivantes [4] :

| Caractéristiques du bassin versant   | valeurs        |
|--------------------------------------|----------------|
| Surface                              | $440km^2$      |
| Longueur talweg                      | 31km           |
| Périmètre                            | 88km           |
| Altitude min                         | 600m           |
| Altitude max                         | 1786m          |
| Altitude moyenne                     | 904m           |
| Indice de compacité graveleuse       | 1,17           |
| Pente globale                        | 2,5            |
| Caractéristiques hydraulique         |                |
| Apport moyen annuel                  | 44,58Mm        |
| Crue de travaux $(T=20 \text{ ans})$ | $780m^3$ /s    |
| Crue de projet $(T=100 \text{ ans})$ | $1370m^3$ /s   |
|                                      | Source : $[4]$ |

*Tableau 2: Caractéristiques du bassin versant au site du barrage de Koudiet-Rosfa*

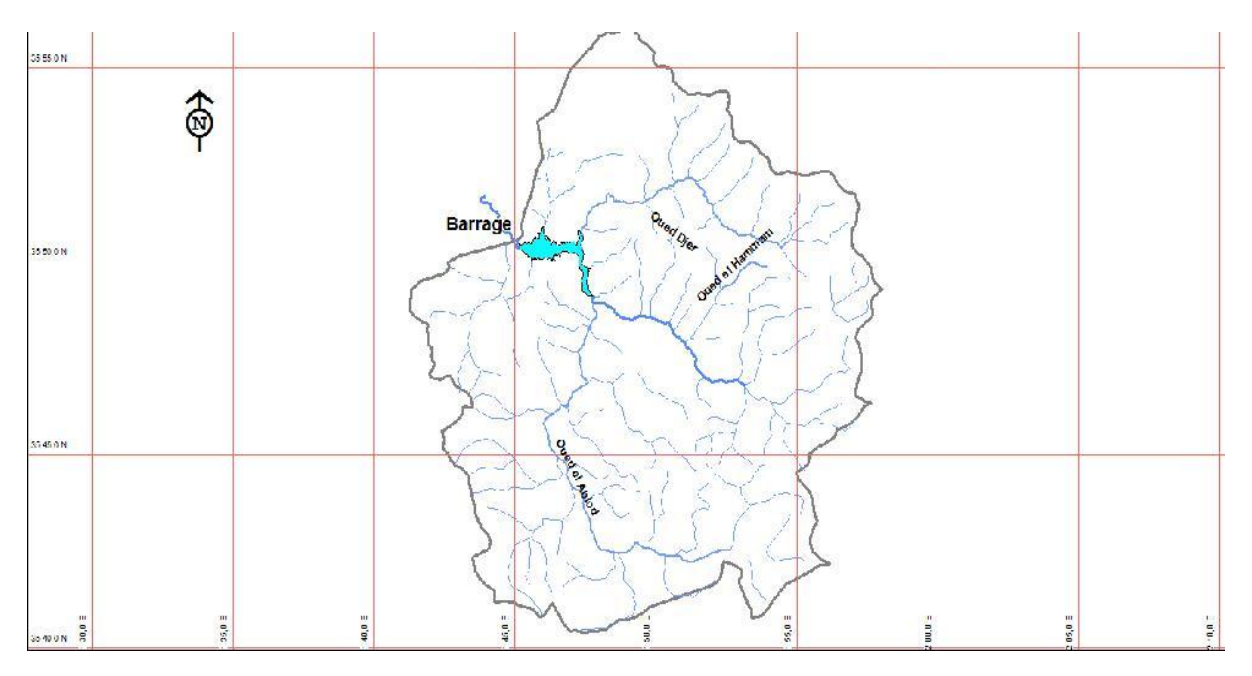

*Figure 6: Carte de sous bassin versant de Koudiet-Rosfa*

# **II.1.3.Cadre hydrologique et climatique**

## **II.1.3.1. Aspects géomorphologiques**

 L'Atlas Tellien à allongement sub-latitudinal, dont le relief jeune et accidenté reflète la structure tectonique d'anticlinorium à plissement complexe, contrasté avec les hautes plaines à structure tabulaire générale, qui le borde méridionale.

 La transition d'un type morpho-orogénique à l'autre s'opère précisément au niveau de la région étudiée. Il est nécessaire de constater le passage progressif, du nord au sud, d'un pays à relief chahuté à versants abrupts, profondément entaillés par les vallées étroites des oueds et à relief boisé (maquis et forêts de pin d'Alep) à un pays relativement plat, nu. [4]

 Les versants deviennent moins abrupts, réguliers et vallées plus larges. Le couvert végétal devient de plus en plus clair à mesure que l'on se dirige vers le sud, pour disparaître complètement dans la zone du cours supérieur de l'Oued Fodda. [4]

 Une analyse morpho-structurale fait ressortir un schéma général de cuestas et crêtes de roches dures (grès et calcaires) dominant un modèle marneux, siège de fréquents mouvements en masse (glissement et éboulements) et de ravinements intenses dans la zone septentrionale franchement tellienne. [4]

#### *Chapitre II : Présentation de la zone d'étude Barrage KOUDIET Rosfa Tissemsilt*

 À la mesure que l'on se dirige vers le sud, le plissement devenant plus calme et à grand rayon de courbure, le relief prend l'allure d'entablements de mieux en mieux marqués, typiques pour les hautes plaines en général.

 L'érosion devient du coup plus sournoise (érosion en nappes), mais non moins intense en raison notamment de l'absence du couvert végétal et de la pratique systématique de la monoculture céréalière. [4]

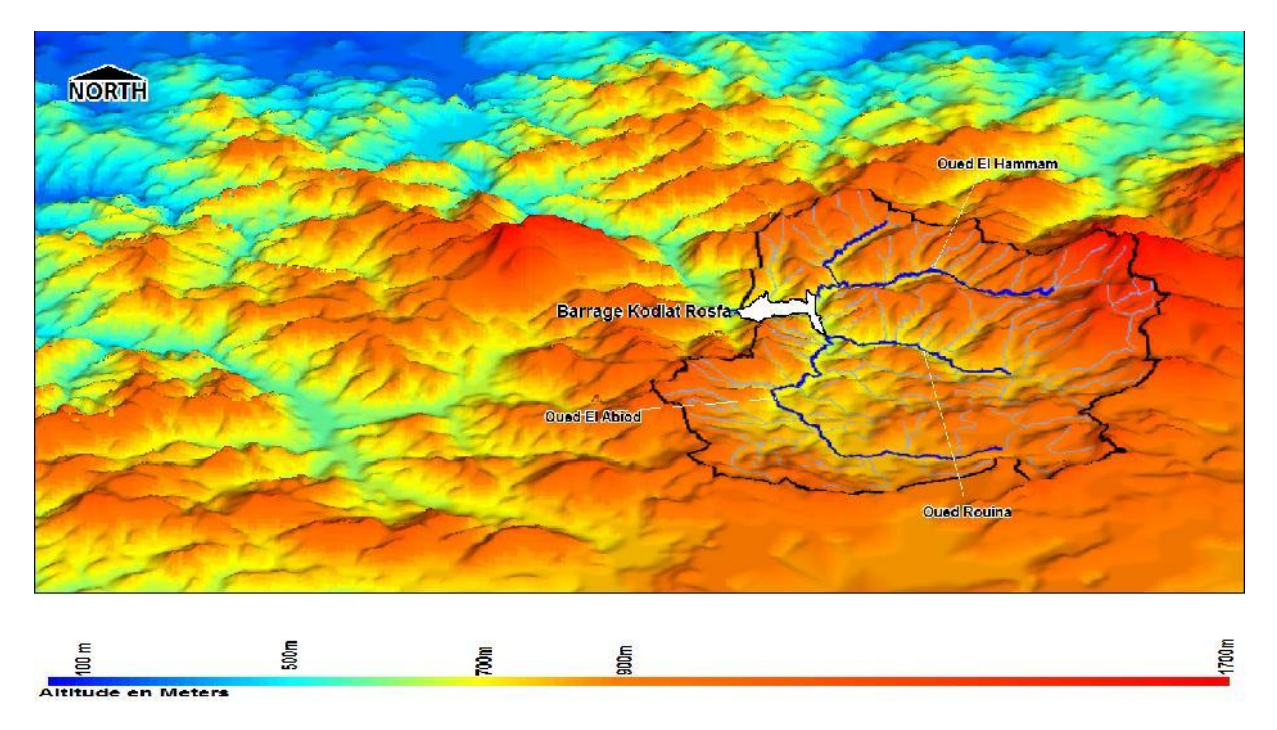

*Figure 7: Carte MNT de la zone d'étude*

 L'objectif de l'étude climatologique est de fournir les données sur le climat qui sont nécessaires à la construction des ouvrages du projet. La pluviométrie est traitée à part. [4]

#### **II.1.3.2. Température**

La température moyenne mensuelle est d'environ 15,8<sup>0</sup>C. Les températures extrêmes enregistrées sont -2,5 et 42,5<sup>o</sup>C, localisées en janvier et en juillet atteintes avec des fréquences faibles. Dans le mois de janvier, la température moyenne mensuelle varie le plus souvent entre  $5^0C$  et  $10^0C$ , alors qu'en juillet elle est située entre  $20^{\circ}$ C et 32.5<sup>o</sup>C. [4]

| <b>Mois</b><br>Température | jan  | Fév. | <b>Mars</b> | Avr. | Mai  | Juin | Juil. | Aout | <b>Sept</b>         | Oct. | Nov. | Déc. | Moy  |
|----------------------------|------|------|-------------|------|------|------|-------|------|---------------------|------|------|------|------|
| $T$ min $(C)$              | 5,4  | 6,0  | 7,2         | 9,3  | 11,8 | 17,2 | 21,2  | 20,2 | 13,0                | 8,7  | 6,8  | 12,0 | 12,0 |
| $T$ max $(C)$              | 12,1 | 12,8 | 15,3        | 17,7 | 21,0 | 27,5 | 32,2  | 31,1 | 21,<br>$\mathbf{r}$ | 16,0 | 12,8 | 20,7 | 20,7 |
| $T$ moy $(C)$              | 8,3  | 9,0  | 10,8        | 13,0 | 15,9 | 22,0 | 26,3  | 21,7 | 16,7                | 11,9 | 9,2  | 15,8 | 15,8 |

*Tableau 3: Température mensuelle en degré Celsius*

*Source : ONM Algérie période entre 1975 et 1984[4]*

## **II.1.3.3. Vent**

 Les vents dominants charge d'humidité soufflent dans la direction Ouest, Nord-Ouest dans la période allant du mois d'octobre au mois de mai, et Est – Sud Est de juin à septembre, avec une fréquence supérieure à 14 %. La vitesse moyenne mensuelle du vent varie de 2,5 à 3,5m/s. [4]

## **II.1.3.4. Précipitations**

 Les précipitations annuelles enregistrées sont regroupées dans le tableau audessus [4] :

| <b>Stations</b>           | Code<br>De<br>station | <b>Altitude</b><br>(m) | Année de<br>fonctionnement   | <b>Pluit</b><br>(mm) |
|---------------------------|-----------------------|------------------------|------------------------------|----------------------|
| Fodda barrage             | 012108                | 500                    | 1934                         | 438,50               |
| <b>Bordj Bounaama</b>     | 012306                | 1050                   | 1936                         | 544,30               |
| <b>Theniet El-Had</b>     | 011605                | 1160                   | 1952                         | 515,80               |
| Layoune                   | 011007                | 900                    | 1918                         | 515,80               |
| <b>Souk El-Had</b>        | 012304                | 550                    | 1911                         | 413,20               |
| <b>Tissemsilt</b>         | 011006                | 858                    | 1934                         | 361,50               |
| <b>Toutia El-HAssania</b> | 011903                | 220<br>$\sim$          | 1918<br><b>TITTE AAAFLIT</b> | 451,70               |

*Tableau 4: Station pluviométrique disponible*

 **Source : ENYD 2005[4]**

|      | jan  | Fev.  | Mar.  | Avr.             | Mai. | Jui.             | Jui.             | Aou.             | Sep. | Oct.             | Nov.     | Déc.             | <b>Total</b> |
|------|------|-------|-------|------------------|------|------------------|------------------|------------------|------|------------------|----------|------------------|--------------|
| 2005 | 27,8 | 25,8  | 2,8   | 1,8              | 0,0  | 10,1             | 0,0              | 0,0              | 176  | 22,6             | 33,7     | 31,2             | 173,6        |
| 2006 | 21,4 | 69,6  | 9,9   | 5,6              | 27,3 | 2,8              | 9,5              | 7,8              | 28,3 | 0,3              | $\bf{0}$ | 21,9             | 204,4        |
| 2007 | 15,7 | 31,5  | 36,7  | 37,1             | 5,9  | 1,5              | 2,9              | $\boldsymbol{0}$ | 19,4 | 39,2             | 73,2     | 7,01             | 270,4        |
| 2008 | 27,1 | 32    | 37    | 6,9              | 49,4 | 5,3              | 12               | $\boldsymbol{0}$ | 17,2 | 38,6             | 40,6     | 60,2             | 326,3        |
| 2009 | 51,5 | 23,4  | 37,1  | 49,5             | 12,5 | $\boldsymbol{0}$ | $\boldsymbol{0}$ | $\boldsymbol{0}$ | 43,5 | 7                | 11,2     | 49,4             | 285,1        |
| 2010 | 52,1 | 78,9  | 41,6  | 16,3             | 6,4  | $\boldsymbol{0}$ | $\boldsymbol{0}$ | 34,3             | 0,6  | 32,8             | 5,6      | 26               | 354,6        |
| 2011 | 36,7 | 73,6  | 33,5  | 19,2             | 55,3 | 20,1             | 2,5              | $\boldsymbol{0}$ | 0,9  | 26,8             | 90,2     | 13,5             | 372,2        |
| 2012 | 14,7 | 53,5  | 47,5  | 99               | 6    | 4                | $\boldsymbol{0}$ | $\boldsymbol{0}$ | 0,2  | 50,4             | 29,9     | 9                | 378,2        |
| 2013 | 76,2 | 67,5  | 66    | 55,8             | 45,7 | $\bf{0}$         | $\boldsymbol{0}$ | 17,3             | 19,6 | $\boldsymbol{0}$ | 36,8     | 55,7             | 440,6        |
| 2014 | 84,4 | 29,7  | 86,1  | 1,8              | 7    | 22,5             | $\boldsymbol{0}$ | $\bf{0}$         | 37,8 | 25,9             | 69       | 55,5             | 419,7        |
| 2015 | 30,2 | 136,2 | 8,1   | $\boldsymbol{0}$ | 4,3  | 5                | $\boldsymbol{0}$ | 8,7              | 15,6 | 24,9             | 21,2     | $\boldsymbol{0}$ | 254,2        |
| 2016 | 25,6 | 67,7  | 105,1 | 44,4             | 16,9 | $\boldsymbol{0}$ | $\bf{0}$         | $\boldsymbol{0}$ | 4,6  | 9,2              | 25,831,  | 42               | 341,3        |

*Tableau 5: Station pluviométrique de barrage Koudiet-Rosfa*

 L'évaporation est mesurée sous abri à l'aide de l'évaporomètre "Piche". L'évaporation moyenne annuelle au site de Koudiet-Rosfa est estimée à 1241 mm, sur la base de la carte de l'évapotranspiration potentielle de l'ANRH. [4]

 Le Tableau suivante représente la répartition des valeurs mensuelles moyennes d'évaporation. [4]

*Tableau 6: Évaporation – Répartition mensuelle*

| <b>Mois</b><br>Evaporation | Jan. | Fev. | Mar. | Avr. | Mai.  | Jui.  | Jui.  | Aout. | Spt.  | Oct.  | Nov. | Dec. |
|----------------------------|------|------|------|------|-------|-------|-------|-------|-------|-------|------|------|
| Min                        | 40,3 | 34,8 | 68,2 | 78,0 | 80,6  | 117,0 | 158,1 | 148,8 | 114,0 | 80,6  | 51,0 | 34,1 |
| <b>Max</b>                 | 74,4 | 66,7 | 80,6 | 96,0 | 114,7 | 165,0 | 235,6 | 204,6 | 159,0 | 120,9 | 75,0 | 62,0 |
| Moy                        | 55,8 | 52,2 | 77,5 | 84,0 | 99,2  | 150,0 | 207,7 | 182,9 | 138,0 | 96,1  | 60,6 | 52,7 |

*Source (ONM Algérie période entre 1975 et1984)[4]*

## **II.1.3.5. L'humidité relative**

 L'humidité relative est égale au rapport de la tension de vapeur à la tension maximum de la température (%). [4]

|     |                |      | mois   Jan.   Fev.   Mar.   Avr.   Mai.   Jui.   Jui. |      |                                                 |                                            |                     |      |        |       | Aou.   Spt.   Oct.   Nov.   Dec.   Année |
|-----|----------------|------|-------------------------------------------------------|------|-------------------------------------------------|--------------------------------------------|---------------------|------|--------|-------|------------------------------------------|
| min | 74,7 75,5 68,9 |      |                                                       |      | $\mid$ 67,2 $\mid$ 65,4 $\mid$ 55,4 $\mid$ 45,7 |                                            | 50.9 58.7 66.5 73.3 |      |        | 177.4 | 65.1                                     |
| max | 89,7 91,3 87,7 |      |                                                       |      |                                                 | $ 86,7 85,2 76,5 66,7 73,3 80,7 85,7 89,4$ |                     |      |        | 91,1  | 83.7                                     |
| mov |                | 54,4 | 45,7                                                  | 42,9 | 41,9 33,3 26,2                                  |                                            | $29.5$ 34,7         | 43.7 | 1,53.4 | 58.6  | 43.3                                     |

*Tableau 7: Humidité relative en % (Station de Miliana)*

 *Source (ONM Algérie période entre 1975 et1984)[4]*

 Selon le tableau ci-contre, la moyenne annuelle de l'humidité dans notre zone d'étude est de 65%. Cette dernière varie de 45,7 à 77,4% pour la période Novembre-Mars et à 67,2% entre Avril-octobre. Ceci montre deux saisons humides : Automne et Hiver et une saison sèche en Été. [4]

## **II.1.3.6. Transports solides**

 La détermination des apports solides du bassin versant de Koudiet-Rosfa ; s'est effectuée sur La base des résultats des données d'exploitation du barrage d'Oued Fodda, et de l'expertise Polonaise, qui consiste à déduire la concentration des sédiments, en utilisant les résultats de l'apport solide et liquide moyen annuel (pour la période de 46 ans), respectivement égale à 2,04 Hm³ et 81,055 Hm³, en considérant une densité moyenne humide de vase de  $1,6 \text{ t/m}^3$ .[4]

Nous aurons une concentration des sédiments de  $40,3 \text{ kg/m}^3$ . D'où un apport solide moyen annuel de Koudiet-Rosfa égal à 1,12 Hm<sup>3</sup>. [4]

## **II.1.4. Géologie de la zone d'étude**

 Le bassin versant du barrage Oued Fodda est situé dans la région Sud-Ouest de l'Algérie. [4]

 La structure géologique de cette région est plus ou moins complexe et comprendles formations géologiques suivantes, (Classées par ordre d'âge croissant), fig. (II-02). : Quaternaire ; Miocène Oligocène ; Eocène ; Crétacé ; Jurassique ; Trias [4].

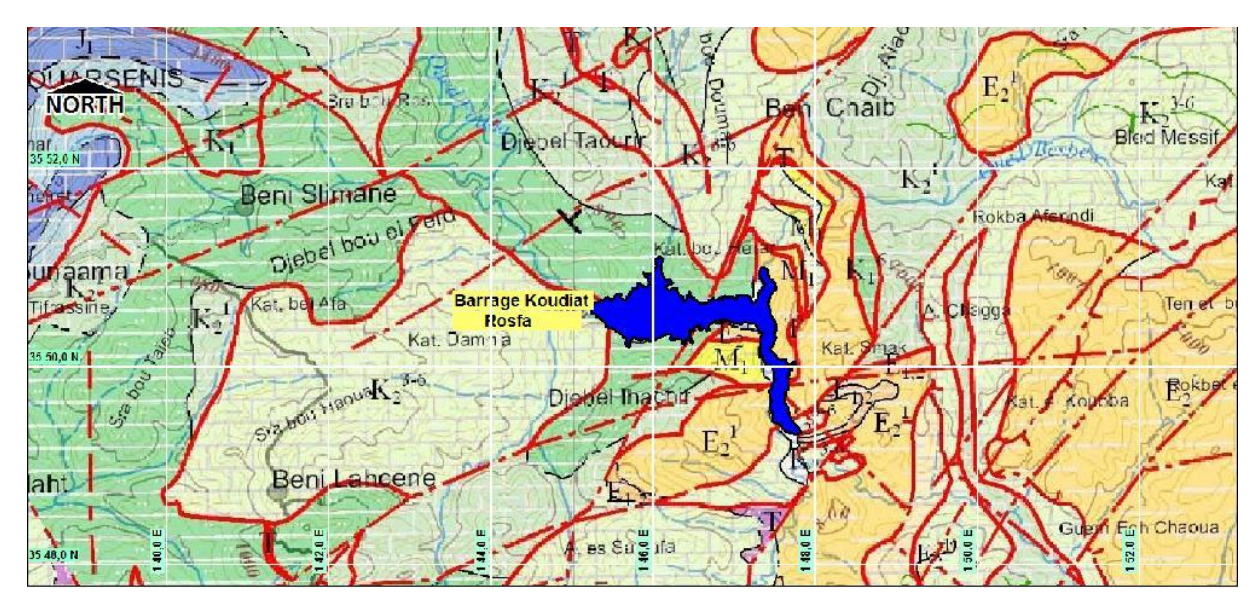

*Légende*

#### *Chapitre II : Présentation de la zone d'étude Barrage KOUDIET Rosfa Tissemsilt*

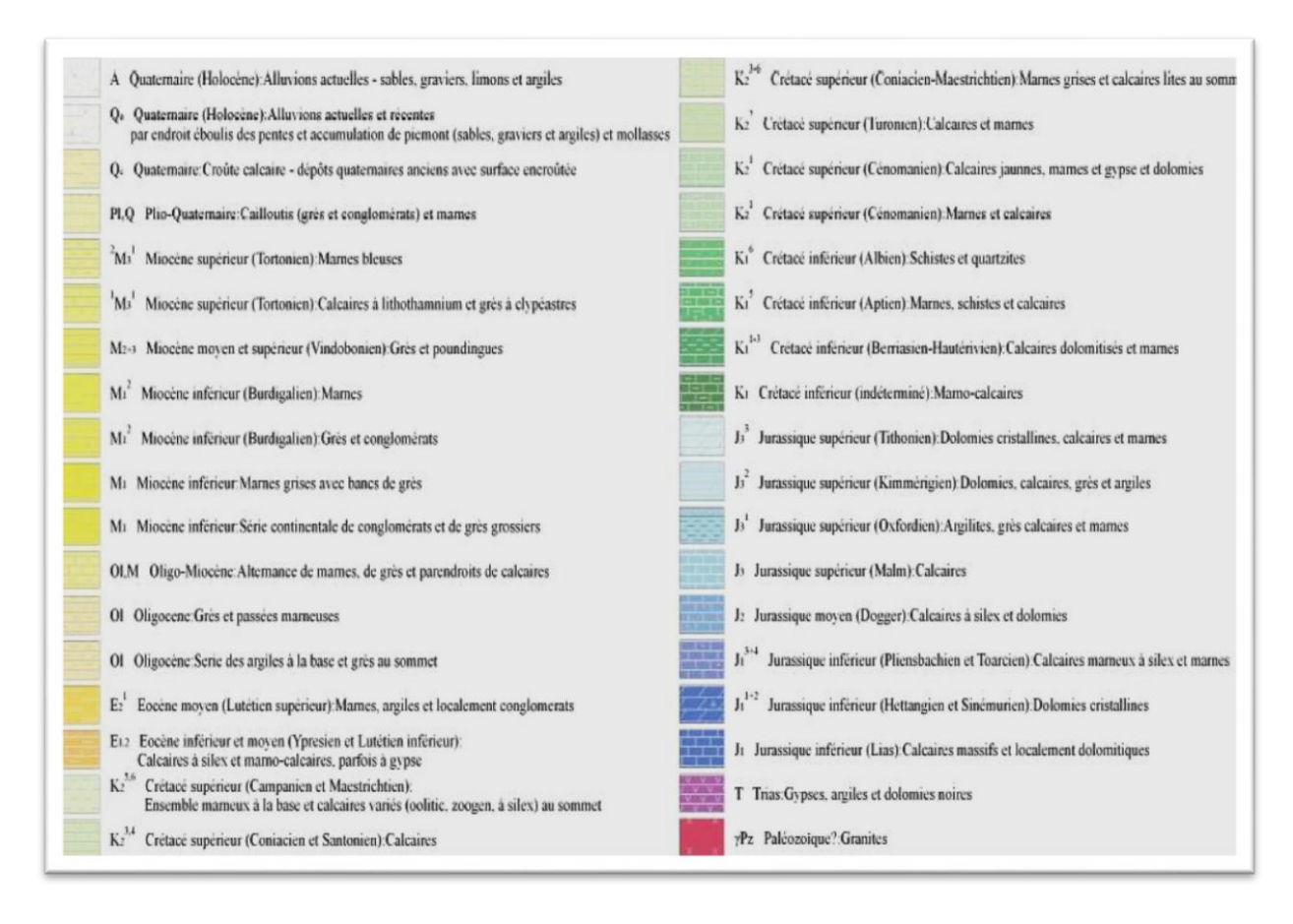

 *Source [4]*

*Figure 8: La carte géologique du site d'étude*

#### **II.1.4.1.Sismicité du site**

 L'Algérie a tout le temps été soumise à une activité sismique intense avec comme résultats des pertes humaines et matérielles importantes dommageables non seulement aux individualités et collectivités locales. Donc pour pouvoir résister à ce phénomène, on doit construire des ouvrages de telle sorte à leur fournir un degré de protection tolérable en répondant aux règles parasismiques algériennes. L'activité sismique est due principalement à la nature géologique de la région magrébine et à ses caractéristiques tectoniques à la frontière de la plaque africaine et eurasienne, en mouvement compressif permanent (tectonique des plaques). [4]

 La sismicité de la région de Koudiet-Rosfa a été évaluée dans un rayon de 200 km autour du site du barrage. [4]

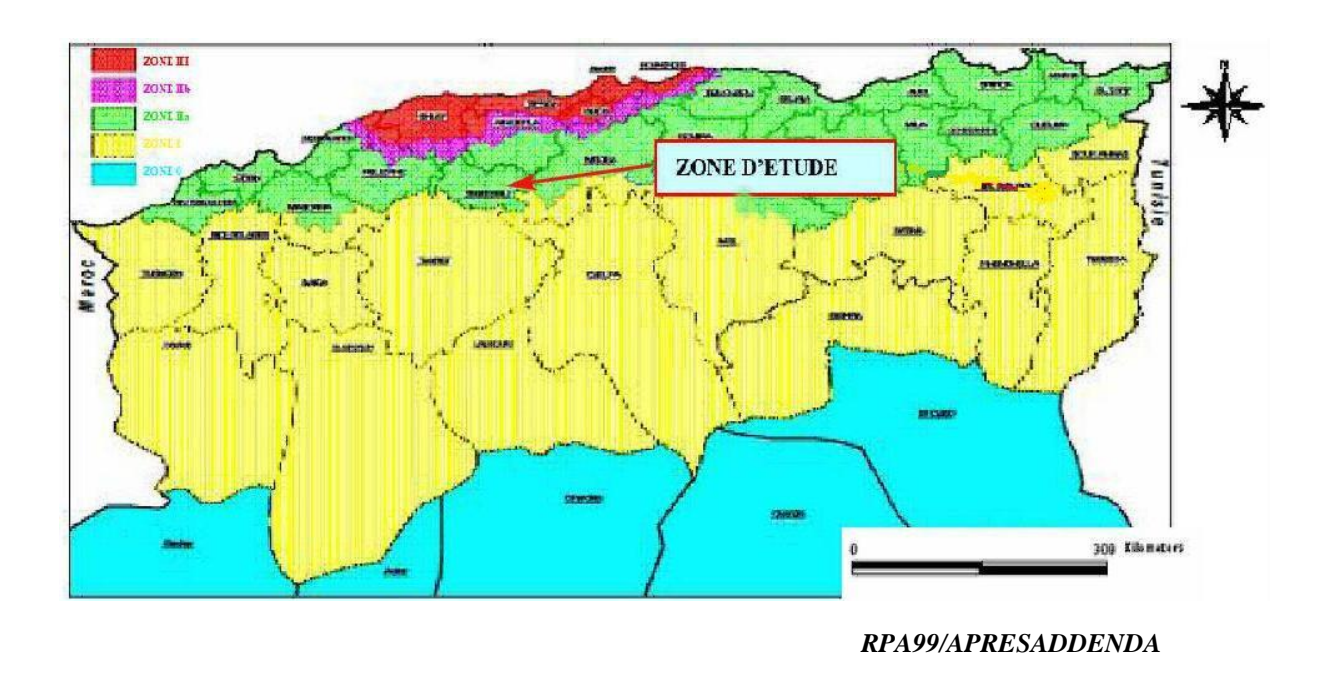

*Figure 9: Carte de micro zonage sismique du territoire national*

 L'examen des cartes des épicentres montre que la zone proche du site de barrage n'est pas directement affectée par une activité sismique, cependant, elle ressent parfois les secousses des régions avoisinantes nettement plus actives. [4]

 Le tableau suivant représente les coefficients d'accélération du séisme selon la zone qu'on doit utiliser dans les différents calculs de toutes sortes d'ouvrages. [4]

| Groupe | Zone I-a | Zone II-b | Zone II-b | <b>Zone III</b> | <b>Classification des ouvrages selon leur</b><br><i>importance</i> |
|--------|----------|-----------|-----------|-----------------|--------------------------------------------------------------------|
| 1A     | 0.15     | 0.25      | 0,30      | 0.40            | Ouvrage d'importance vitale                                        |
| 1B     | 0.12     | 0,20      | 0,25      | 0,30            | Ouvrage de grande importance                                       |
|        | 0.10     | 0.15      | 0,20      | 0,25            | <b>Ouvrage courante</b>                                            |
|        | 0.07     | 0,10      | 0.14      | 0,18            | Ouvrage de faible importance                                       |

*Tableau 8: Coefficients d'accélération du séisme*

 *Source : RPA 99,2003*

Donc : La valeur d'accélération au sol de 0,20g pour le séisme de projet**.**

#### **II.1.5. Hydrogéologie de la région d'étude**

 Les eaux souterraines du site du barrage sont rattachées aux calcaires marneux fissurés et partiellement Karastifiés, et aux dépôts alluvionnaires.

#### *Chapitre II : Présentation de la zone d'étude Barrage KOUDIET Rosfa Tissemsilt*

 Avant la construction du barrage l'alimentation de la nappe aquifère liée aux calcaires marneux fracturés s'effectuait à travers l'infiltration des précipitations atmosphérique qui tombent sur la superficie des calcaires marneux. Le degré de fissuration et de karstification établit une perméabilité moyenne sur la rive droite et plus forte. [4]

 D'où la nécessité d'un voile d'injection profond pour intercepter les fuites d'eau dans la fondation du barrage**. [4]**

#### **II.2. Flore et la Faune**

#### **II.2.1. Flore**

#### **II.2.1.1. Cadre régional l'Ouarsenis**

 Si l'on se base sur la subdivision en domaines et secteurs floristiques de LAPIE (1909), MAIRE (1926), QUEZEL et SANTA (1962) et BARRY et CELLES (1974), la région d'étude appartient au domaine mauritanien méditerranéen, secteur du tell méridional, et à la série du pin d'Alep et du thuya en basses altitudes et à la série du chêne vert et chênes caducifoliés en altitude. [4]

 L'indice xérothermique de BAGNOULS et GAUSSEN est compris entre 40 et 100 et que Caractérise un bioclimat méso méditerranéen. [4]

 Les diverses associations végétales que l'on rencontre sont sous la dépendance de ces facteurs climatiques. [4]

 Du point de vue phytogéographique, le massif de l'Ouarsenis est nettement privilégié. Il permet ainsi la croissance des essences que l'on rencontre ailleurs dans le Tell. [4]

 Aux basses altitudes, c'est le domaine de l'oléo lentisque, du Pin d'Alep, du chêne vert et du Thuya. [4]

 La particularité écologique et la diversité des facies amenèrent certains botanistes à proposer la création d'un parc national à Theniet El-Had, déjà en 1911. Depuis deux autres parcs furent crées, celui de Bordj Bounaama et Khemisti. [4]

#### **II.2.1.2. L'association à Chêne vert**

 Elle occupe les secteurs montagneux de la région. Cette essence se développe dans les cantons à forte pluviosité (600 à 700mm de pluie par an). Sa faculté de rejeter, lui a permis de se maintenir. Signalons que les futaies denses sont rares et que la forêt se présente généralement sous la forme de maquis dégradé envahie par du Calycotome Spinosa, du Genistatricuspidata et Ampelodesmamauritanicum. Le sous-bois est constitué de Rosmarinusofficinalis, Philleriaangustifolia, et dans l'étage subhumide elle entre en contact avec le Quercus canariensis et le cèdre. [4]

# **II.2.1.3. État de la flore dans le bassin versant du Fodda et de Koudiet Rosfa**

 D'après la carte de l'occupation des terres établie à partir de photo-interprétation d'une part, et le bilan effectué dans le cadre du plan d'aménagement de la Wilaya de Tissemsilt d'autre part, la couverture végétale du bassin versant est dans un état critique. [4]

 L'espace boisé se résume en effet à quelques lambeaux de forêts claires et maquis essentiellement concentrés dans la partie Nord du bassin du Fodda. La couverture végétale ne représentait, il y a déjà quelque années, que 22% de la surface totale du bassin versant. [4]

 La zone amont correspondant au bassin versant du Koudiet-Rosfa est dans une situation ne comptait que 15.6% de sa surface en y englobant les zones de reboisement. La répartition serait la suivante [4] :

- Forêt claires 15 Km2, soit 3%.
- Maquis clairs 30 Km2 soit 7%.
- \* Reboisements 25 Km2 Soit 5,6%.

 Avec un modelé plus favorable (croupes arrondies à pentes douces) pour la pratique de l'agriculture, le bassin versant du Koudiet-Rosfa a subi à travers le temps des défrichements considérables au profit des cultures céréalières et des parcours. [4]

 Le couvert végétal est également détruit par les incendies, les pacages et les surpâturages.

 Les diverses formations forestières jadis riches et diversifiées sont réduites sous l'effet de la dégradation à des maquis bas et surtout des garrigues à chêne vert nain, à genévrier rouge, à genet, etc. [4]

 Il faut espérer que l'envasement très avancé du barrage d'Oued Fodda d'une part, et les risques d'envasement rapide du projet de Koudiet-Rosfa d'autre part, attirent l'attention des autorités compétentes pour la mise en place d'un programme d'envergure de défense et restauration des sols. [4]

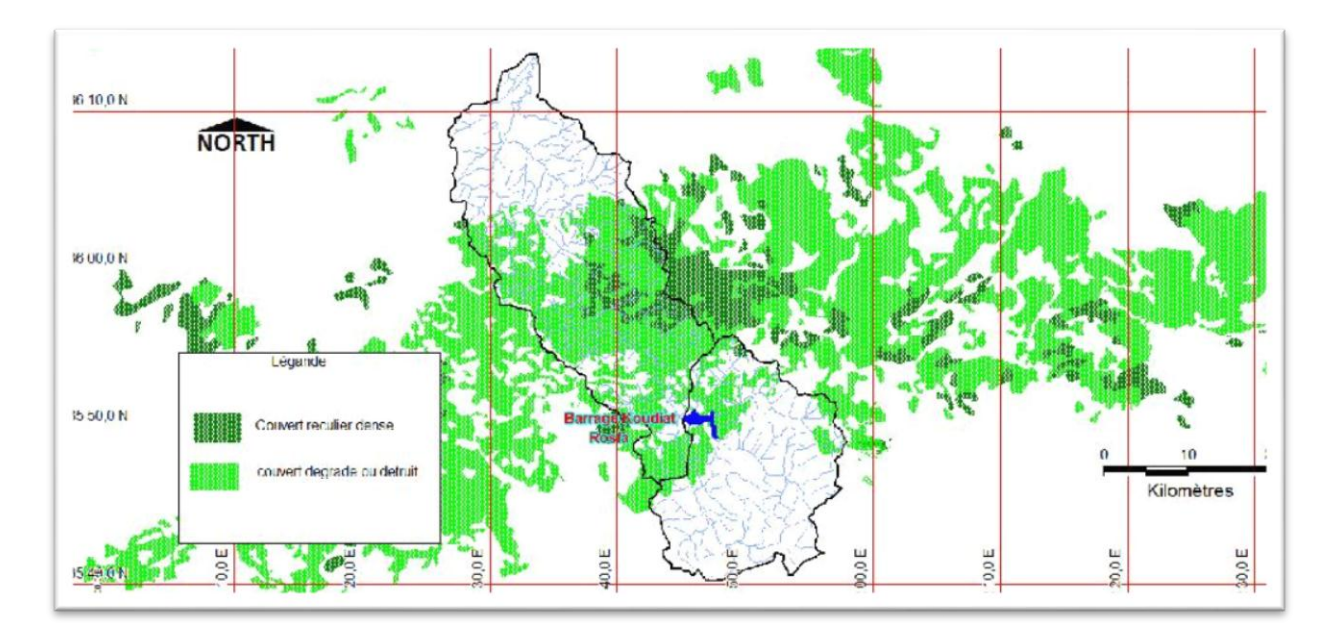

*Figure 10: Carte du couvert végétal du bassin versant de l'Oued Fodda*

# **II.2.2.La Faune**

# **II.2.2.1.Cadre Socioéconomique**

# **II.2.2.1.1. L'Agriculteurs**

 Les agriculteurs rencontrés sont ceux Beni-Chaib. L'activité principale pour les habitants de ces villes est l'agriculture, qui l'ont hérédité de père en fils.

 Malgré l'enseignement des enfants, ceux-ci se sont retrouvés devant l'obligation de travailler dans les champs pour manque d'autre activité. [4]

 L'aptitude agricole dans la wilaya de Tissemsilt est déterminée par le relief et la nature des sols, située dans sa majeure partie dans le massif de l'Ouarsenis, Tissemsilt couvre 2183 Km² de superficie dont 70% reviennent à des massifs montagneux accidentés et à très forte pente. [4]

 La plaine et les piémonts occupent respectivement 10% et 20%, et se concentrent essentiellement au Sud de la Wilaya.

 Les unités géomorphologiques bien distinctes du Nord au Sud conditionnent les pratiques culturales et la répartition des terres. [4]

#### **II.2.2.1.2. La surface agricole utile de toute la wilaya**

 Elle compte 161.000 hectares de superficie, soit 50,6% de la superficie totale de la Wilaya.

 Cette SAU se répartie entre 116 Km2 pour le secteur privé et 45 Km² pour le secteur public. [4]

 Ce dernier occupe les meilleures terres agricoles du Sud. Il compte 40 Domaines dans lesquels est pratiquée de manière moins traditionnelle la céréaliculture de subsistance.[4]

 Dans le bassin versant de Koudiet-Rosfa, la surface agricole utile serait de l'ordre de 17 141 Ha. [4]

| Commune                 | Surface (hectare) | S A U (hectare) | $S A U S T$ . |
|-------------------------|-------------------|-----------------|---------------|
| <b>Sidi Boutouchent</b> | 12500             | 3460            | 27,7          |
| <b>Beni-Chib</b>        | 10800             | 8790            | 81,4          |
| <b>Ouled Bessem</b>     | 6300              | 466             | 7,4           |
| Sidi Abed               | 5900              | 3456            | 58,6          |
| <b>Ben Lahcen</b>       | 3900              | 825             | 21,2          |
| <b>Sidi Slimane</b>     | 1300              | 510             | 39,2          |
| <b>Khemisti Nord</b>    | 18900             |                 | 0             |
| <b>Bathia</b>           | 14100             | 234             | 1,7           |
| <b>Total BV</b>         | 44000             | 17141           | 40,3          |

*Tableau 9: Potentiel agricole dans le bassin versant*

 *Source : ENYD 2005*

 Il faut cependant noter que le SAU n'est pas indicatrice d'un potentiel de développement évident en raison des diverses contraintes que présente ce type de milieu, et notamment l'importance de la jachère, le manque d'eau pour l'irrigation, les aménagements spécifiques à effectuer avant exploitation, etc. [4]

Certaines statistiques englobent également les parcours dans le SAU.

 L'utilisation des terres à des fins agricoles au niveau de toute la Wilaya, ne représenterait que 35% de la SAU totale d'après les données fournies par le plan d'aménagement de la Wilaya de Tissemsilt. [4]

La répartition des cultures serait la suivante :

- Céréaliculture 3000 ha.

- Arboriculture 1950 ha.

- Vignoble 450 ha.

- Maraichage 250 ha.

 En somme, le bilan du potentiel agricole confirme la pauvreté la région, caractérisée par des sols minces et érodables, et ne disposant pas de ressources hydriques importantes. [4]

 Au titre de rappel, le barrage d'Oued Fodda sert à l'irrigation des riches terres de la vallée du Chlef, au Nord de l'Ouarsenis, donc nous concerne par la zone du projet. [4]

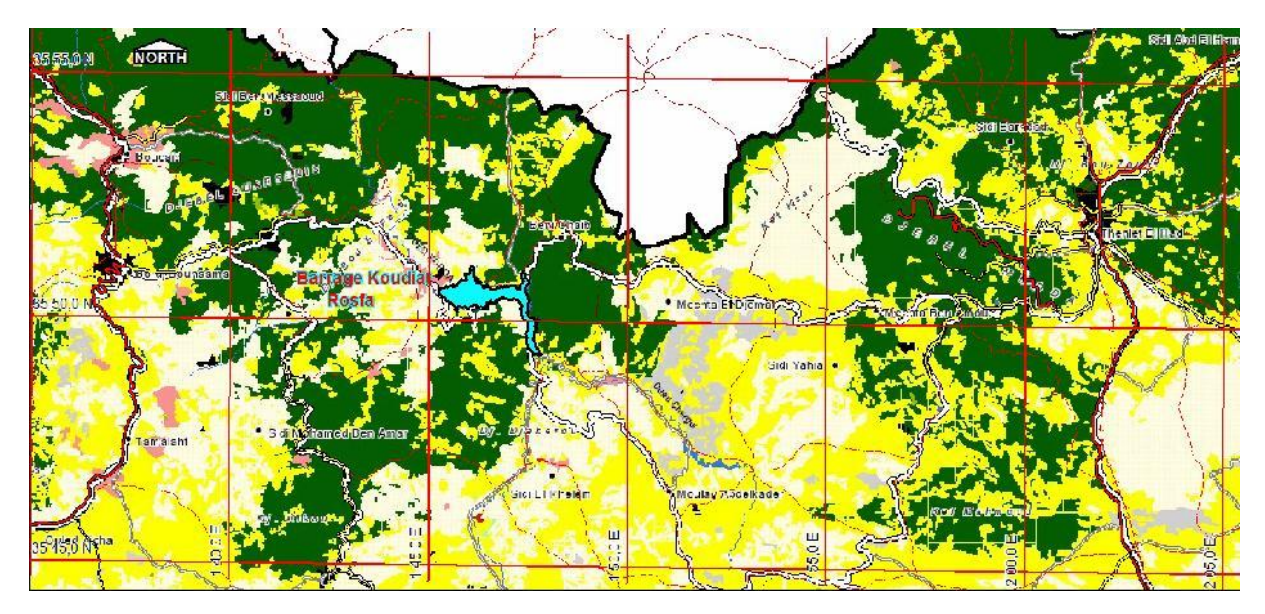

#### *Légende :*

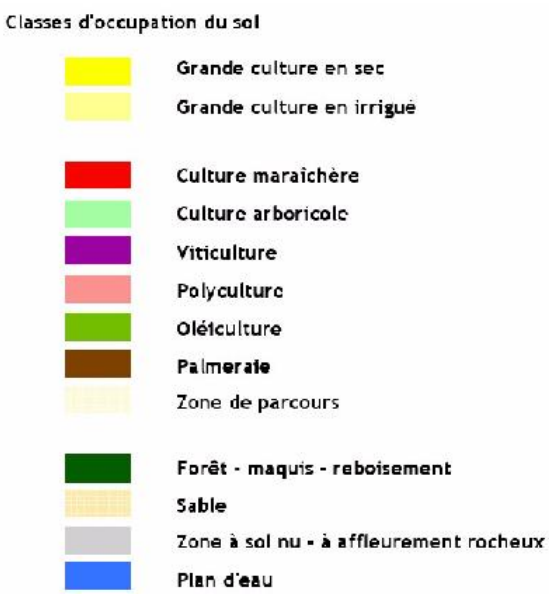

 *Source : ENYD 2005*

*Figure 11: Carte d'occupation de sol du la zone d'étude de la wilaya de Tissemsilt*

## **II.2.2.1.3. Autres Ressources**

 En dehors de la ressource physique, par ailleurs peu importante, il n'existe pas réellement de ressources naturelles significatives dans le bassin versant de l'Oued Fodda. [4]

## **II.2.2.1.3.1. Les ressources hydriques**

 La complexité de la structure géologique de la zone d'étude au Nord de la Wilaya de Tissemsilt n'a pas permis l'existence de nappes souterraines importantes, même au niveau des lits eau d'oueds. Les roches peu perméables prédominent dans toute la zone. [4]

 On note cependant la présence de petites structures alimentant de nombreuses sources à faible débit.

 Pour ce qui est des eaux de surface, hormis le barrage du Fodda dont les servent à l'irrigation des terres de la vallée du Chéliff au Nord, il n'existe pas d'autres ouvrages dans la zone d'étude, pour la récupération des eaux de surface. [4]

## **II.2.2.1.3.2. Les ressources minérales**

 D'après l'inventaire effectue par l'Entreprise de Recherche et de l'Exploitation Minière (EREM) le seul gite minéral serait celui de la Baryte à Boucaîd, et actuellement exploitation. [4]

 Pour les substances utiles pour les matériaux de construction il n'est signé que le gisement de calcaire au Nord- Ouest de Bordj-Bounaama, pouvant être exploité pour des agrégats et de la pierre de construction si des travaux de prospection et d'évaluation le confirment. [4]

# **II.3. La présentation du barrage**

## **II.3.1. La nécessité de construction d'un barrage**

 Le maintien du site dans son état naturel avec les tendances constatées dans la description de l'état de l'environnement, est une option écartée, pour au moins deux raisons principales. [4]

 Tout d'abord le déficit en eau potable dans la région est crucial, la dotation moyenne par habitant et par jour ne dépasse pas les 65 litres au niveau de toute la Wilaya. [4]

#### *Chapitre II : Présentation de la zone d'étude Barrage KOUDIET Rosfa Tissemsilt*

 La situation au niveau de Tissemsilt sera encore plus grave, dans le futur, en raison de sa forte croissance urbaine en tant que métropole régionale. Ì

 Ce projet de barrage est par ailleurs prévu pour répondre aux besoins de cette ville, soit 15Hm 3 /an, à moins que d'autres possibilités soient prouvées d'ici là.

 La deuxième raison relève du fait que si rien n'est entrepris, la durée de vie du barrage d'oued Fodda à l'aval ne sera pas prolongée pour cause de charge solide qui ne serait plus retenue par le projet du Koudiet-Rosfa. Actuellement, l'Oued Fodda sert à l'irrigation de périmètres agricoles. [4]

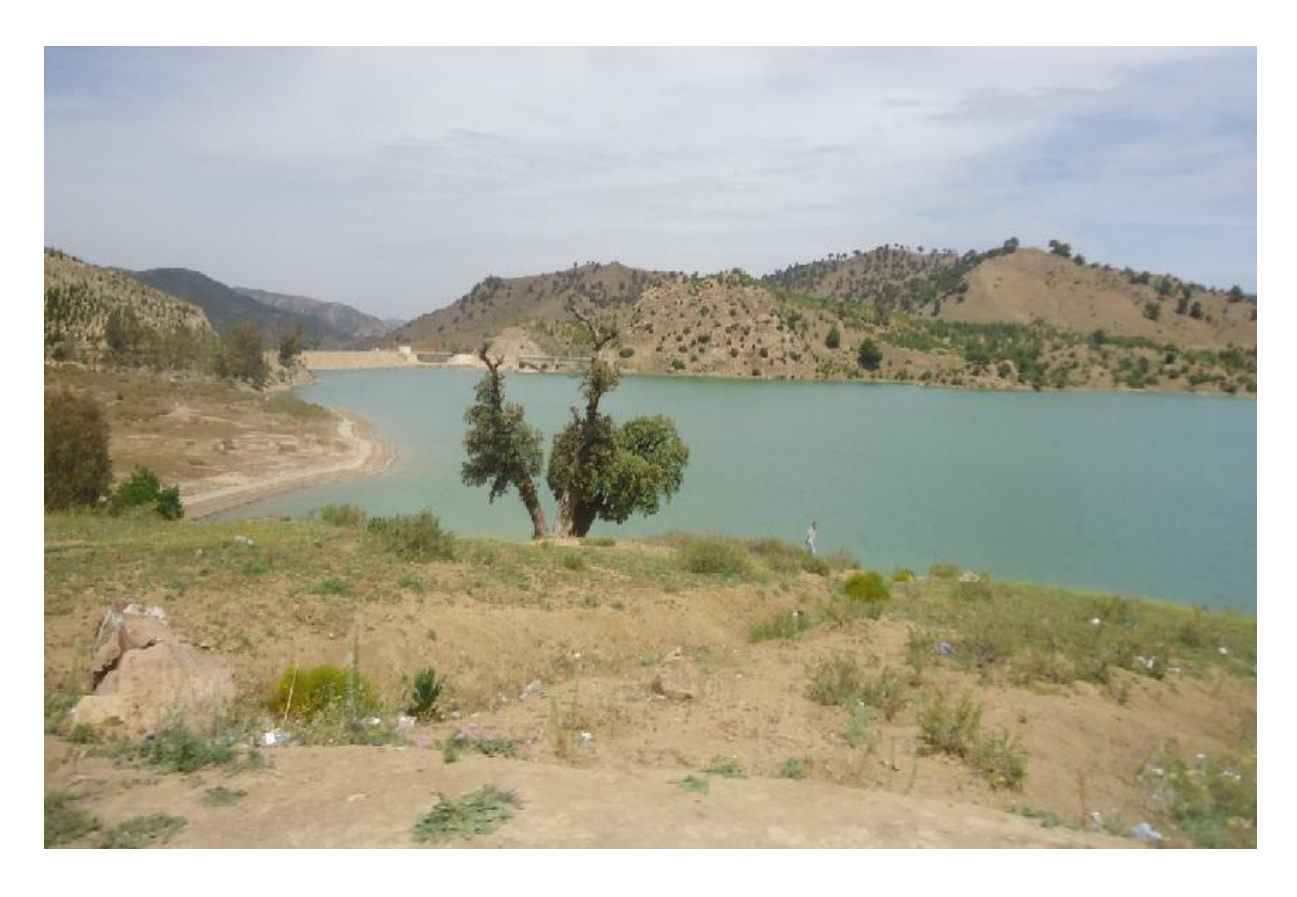

*Figure 12: image de barrage KOUDIET rosfa*

## **II.3.2. Apports**

 L'évaluation d'apport moyen annuel du bassin versant de Koudiet-Rosfa est faite avec trois approches [4] :

•La série d'observation représentative du barrage d'Oued Fodda.

•L'analyse régionale.

•Et les formules empiriques.

•La répartition mensuelle des apports est indiquée dans le Tableau ci-dessous [4].

| <b>Mois</b>        | sept | Oct  | <b>Nov</b> | Déc | Jan   | Fév   | Mar   | Avr   | Mai  | Jui  | Juil | Aou  | <b>Total</b> |
|--------------------|------|------|------------|-----|-------|-------|-------|-------|------|------|------|------|--------------|
| Volume<br>$(Mm^3)$ | 0,82 | 2,27 | 2,09       |     | 8,00  | 8,22  | 6,92  | 5,81  | 3,12 | 1,08 | 0,6  | 0,54 | 44,58        |
| (%)                | 1,84 | 5,08 | 4,68       |     | 17,95 | 18,45 | 15,50 | 13,04 | 7,01 | 2,42 | 1,36 | 1,21 | 100,00       |

*Tableau 10: Répartition mensuelle des apports*

 Selon les directives suisses, la crue de projet est déterminée pour une période de retour de 1'000 ans. La crue de sécurité est estimée à la crue déca milléniale (Probable Maximum Flood : PMF). [4]

 $- Q 1000 = 700$  m 3 /s et Q PMF = 900 m 3 /s.

## **II.3.3. Crues du projet**

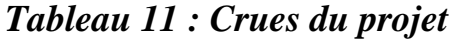

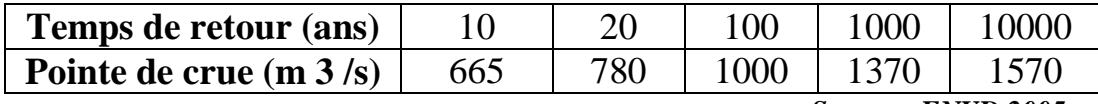

 *Source : ENYD 2005*

#### **II.4. Qualité des eaux**

 Les eaux de surface de la zone d'étude et tout le bassin versant correspondent à l'écoulement intermittent de l'Oued Fodda et de ses affluents. [4]

 L'absence d'agglomération importantes et/ou d'industries a épargné ces eaux d'une pollution potentielle. [4]

 Les eaux souterraines, par ailleurs peu important, en raison d'une forte perméabilité du substratum sont également d'assez bonne qualité. On ne relève qu'une minéralisation relative (0,5 g/l à 1,0 g/l) au niveau du site de la zone d'étude ou elles sont Sulfato-Chlorito-Sodide- Calcique. [4]

## **II.5. Caractéristiques de forme**

 La forme d'un bassin versant est la configuration géométrique telle qu'elle est projetée sur un plan horizontal. Elle influence directement le temps de réponse du bassin, c'est-à-dire sur le temps de parcours des eaux à travers le réseau de drainage et par conséquent influe sur d'hydrogramme [5].

*Source : ANBT*

#### **II.5.1. Superficie du bassin versant**

 Le bassin versant étant l'aire de réception des précipitations, il est donc tout à fait logique que ce paramètre soit le premier à rechercher. Cette surface peut être déterminée par planimétrie sur des cartes d'échelle convenable. [5]

#### **II.5.2. Rectangle équivalent**

 Un autre paramètre permet de comparer. les bassins versant entre eux, c'est le rectangle équivalent. C'est une transformation purement géométrique où la forme du bassin est rendue comme état celle d'un rectangle ayant même superficie que le bassin versant. La largeur et la longueur de ce rectangle sont déterminées en utilisant les relations suivantes, avec la condition de Kc supérieur à 1,12[5] :

$$
l_R = \frac{K_C \sqrt{A}}{1.12} [1 - \sqrt{1 - (\frac{1.12}{K_C})^2}]
$$
 (II.1)

$$
L_R = \frac{K_C \sqrt{A}}{1.12} [1 + \sqrt{1 - (\frac{1.12}{K_C})^2}] \quad (\text{II.2})
$$

Où :

 $L_R$ : La longueur du rectangle équivalent;

 $l_R$ : La largeur du rectangle équivalent ;

**A** : La superficie du bassin versant ;

**:** Le coefficient de compacité ou de Gravelius.

*Tableau 12: la longueur e équivalente et la largeur de rectangle équivalent*

| Les bassins<br>versant | BVS1 |      |       |         |      |       |      |       |       | BVS2   BVS3   BVS4   BVS5   BVS6   BVS7   BVS8   BVS9   BVS10   BVS11 |       |
|------------------------|------|------|-------|---------|------|-------|------|-------|-------|-----------------------------------------------------------------------|-------|
| $L_{eq}$ (Km)          | 8,94 | 6.93 | 13,03 | $14,39$ | 7,08 | 29,55 | 9,16 | 10.57 | 19.94 | .86                                                                   | 26,59 |
| $L$ (Km)               | 2,02 | 0,87 | 1,85  | 2.65    |      | 3,84  |      | 2.48  |       |                                                                       | 7,28  |

L'indice de forme $K_G$ , appelé indice de compacité de Gravelius, déterminé par l'équation suivante :

$$
K_{\mathcal{C}}=0,28\frac{\text{P}}{\sqrt{\text{A}}} \qquad \text{(II.3)}
$$

Avec ;

**P :** représente le périmètre du bassin versant.

 $A:$  surface du bassin versant $(km^2)$ .

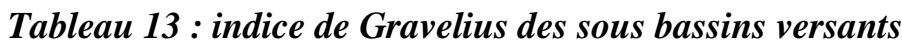

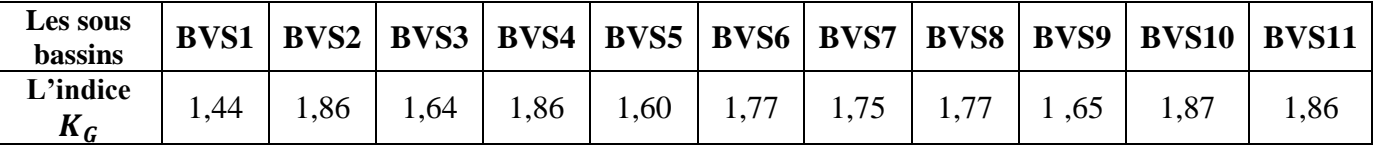

# **II.6.La végétation enclavée La cédraie**

 Ce type de formation se limite à l'association du cèdre (cedrusatlantica) et du chêne liège (Quercus suber). [4]

 La première est bien représentée dans le parc national de l'Ouarsenis (près de 150 hectares) et dans le djebel EI-Meddad a Theniet El-Had (1500 hectares). La cédraie est mélangée en basse altitude a du chêne vert (Quercus ilex) et au pin d'Alep (Pinus Halepenis) dans le parc de l'Ouarsenis, et vers 1300 mètres la cédraie est une futaie haute, très serrée et d'aspect régulier. [4]

 Dans le djebel EL-Meddad, la cédraie est aussi mélangée aux chênes Zéens (Quercus Canariensis) et aux basses attitudes, on note la présence du chêne liège. [4]

# **Conclusion**

 Le bassin versant de la zone d'étude a une surface vaste avec des reliefs accidentés et une géologie assez complexe et généralement imperméable et en plus de ça un climat Méditerranée pluvieux qui améliore les cours d'eau et nourris le barrage qui a des caractéristiques important pour supporter la quantité d'eau accumulé à la cuvette et les crus. La zone d'étude présent un endroit réalisable pour le barrage.

# **Chapitre III**

*Etude Hydrologique*

## **Introduction**

 L'Hydrologie est la science de la terre qui s'intéresse au cycle de l'eau, c'est à dire aux échanges entre l'atmosphère, la surface terrestre et son sous-sol. Au titre des échanges entre l'atmosphère et la surface terrestre, l'hydrologie s'intéresse aux précipitations (pluie et neige), à la transpiration des végétaux et à l'évaporation directe de la couche terrestre superficielle. L'Hydrologie de surface étudie le ruissellement, les phénomènes d'érosion, les écoulements des cours d'eau et les inondations.

## **III. 1 Le bassin versant et son complexe**

#### **III.1.1 Définition d'un bassin versant**

 Le bassin versant en une section d'un cours d'eau est défini comme la surface drainée par ce cours d'eau et ses affluents en amont de la section. Tout écoulement prenant naissance à l'intérieur de cette surface doit donc traverser la section considérée, appelée exutoire, pour poursuivre son trajet vers l'aval. [8]

 La limite du bassin versant est le lieu géométrique des points les plus élevés qui définissent la ligne de partage des eaux .on parle ainsi d'un bassin versant topographique. Cependant, lorsqu'un sol perméable recouvre un substratum imperméable, la division des eaux selon la topographie ne correspond pas toujours à la ligne de partage des eaux mais plutôt à celle définie par les plus hautes élévations de la nappe, on parle alors de bassin versant réel ou bassin hydrogéologique.

## **III.1.2 Comportement hydrologique**

 L'analyse du comportement hydrologique d'un bassin versant s'effectue le plus souvent par le biais de l'étude de la réaction hydrologique du bassin face à une sollicitation (la précipitation). Cette réaction est mesurée par l'observation de la quantité d'eau qui s'écoule à l'exutoire du système. La représentation graphique de l'évolution du débit Q en fonction du temps t constitue un [hydrogramme](file:///C:/2%20eme%20Mes%20documents/Ayoub/m.f/support/www.hydram.epfl.ch%20(Hydrologie%20Générale)/hydram.epfl.ch/e-drologie/chapitres/chapitre2/chapitre2.html%23hydrogramme%23hydrogramme) de crue. La réaction du bassin versant peut également être représentée par un [limnigramme](file:///C:/2%20eme%20Mes%20documents/Ayoub/m.f/support/www.hydram.epfl.ch%20(Hydrologie%20Générale)/hydram.epfl.ch/e-drologie/chapitres/chapitre2/chapitre2.html%23limnigramme%23limnigramme) qui n'est autre que la représentation de la hauteur d'eau mesurée en fonction du temps.

#### **III.2.Caractéristiques morphologiques du bassin versant**

 Les caractéristiques morpho métriques du bassin versant de Koudiet Rosfa. (Figure III.1) ont été obtenus grâce à un MNT (Model Numérique Terrain).

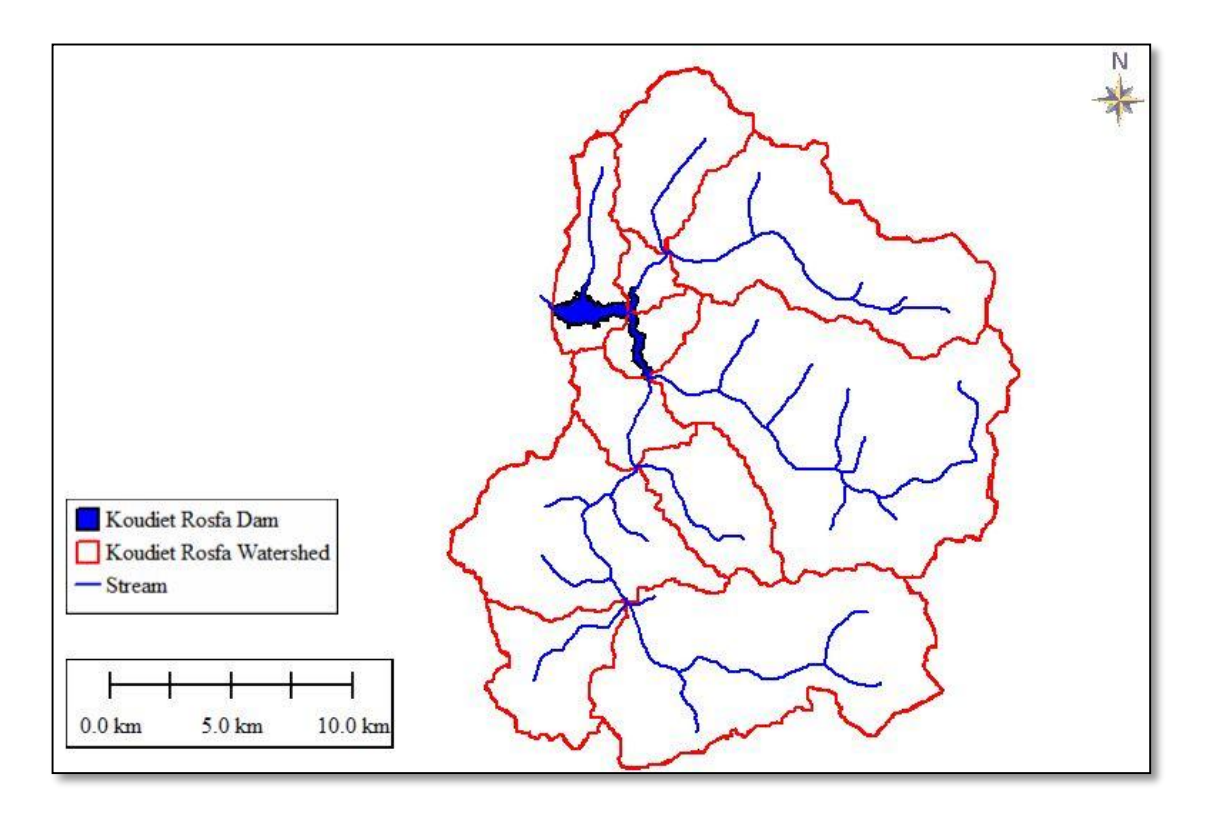

*Figure 13: Bassin versant de la zone d'étude*

## **III 2.1 La surface**

 La surface topographique est le paramètre le plus important, il permet de contrôler l'intensité de plusieurs phénomènes hydrologiques (apports, volumes de précipitations ou infiltrations...). La surface du bassin étudié est estimée a :

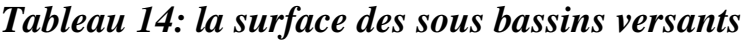

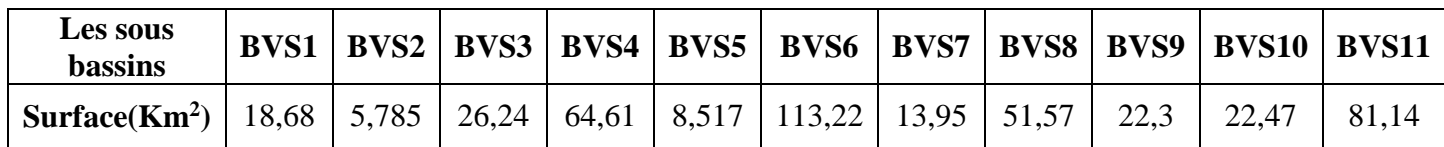

#### **S (totale)=428,685 Km**

#### **III.2.2Le Périmètre**

 Le périmètre correspond à la limite extérieure du bassin. Chaque bassin réagît d'une façon propre aux précipitations qu'il reçoit. Le périmètre est estimé à :

| Les sous<br>bassins | <b>BVP1</b> |    | $BVP2$ BVP3 |      | BVP4   BVP5   BVP6   BVP7 |      |      | <b>BVP8</b> | BVP9 | BVP10 | <b>BVP11</b> |
|---------------------|-------------|----|-------------|------|---------------------------|------|------|-------------|------|-------|--------------|
| Périmètre<br>(Km)   | 22,191477   | 16 | 30          | 53,4 | 16,7                      | 67,3 | 23,3 | 45,60       | 27,9 | 31,6  | 59,9         |

*Tableau 15: le périmètre des sous bassins versants*

#### **P (totale)=393,896 Km**

#### **III2.3 Indice de compacité de Gravelius**

L'indice de forme $K_G$ , appelé indice de compacité de Gravelius, est un paramètre indicateur de la forme du bassin versant, il enseigne aussi sur la vitesse de concentration des débits, la puissance des crues et l'importance de l'activité de l'érosion du sol. [9]

$$
K_{G} = \frac{P}{2\sqrt{\pi \cdot S}} \approx 0.28 \cdot \frac{P}{\sqrt{S}} \qquad (III.1)
$$

Avec :

**P :** périmètre du bassin versant (km).

**S** : surface du bassin versant(km<sup>2</sup>).

*Tableau 16: indice de Gravelius des sous bassins versants*

| Les sous<br>bassins |     |     |      |      |      |  |     | BVS1   BVS2   BVS3   BVS4   BVS5   BVS6   BVS7   BVS8   BVS9   BVS10   BVS11 |      |
|---------------------|-----|-----|------|------|------|--|-----|------------------------------------------------------------------------------|------|
| L'indice<br>$K_c$   | .44 | .86 | 1,64 | 1,86 | 1,60 |  | .65 |                                                                              | 1,86 |

Dans les onze bassins versants  $K_G > 1$  donc ce sont des bassins allongés.

#### **III.2.4 Rectangle équivalent**

 On suppose que l'écoulement sur un bassin versant donnée est le même que sur un rectangle de même superficie, ayant le même indice de Gravelius, la même répartition hypsométrique, la même distribution des sols et de la végétation et la même densité de drainage. Le rectangle équivalent est caractérisé par la longueur « Leq » et la largeur « l » définies respectivement par les formules suivantes (2,3) : [9]

$$
L_{eq} = \frac{K_G * \sqrt{S}}{1,128} (1 + \sqrt{1 - (\frac{1,128}{K_G})^2})
$$
 (III.2)

$$
l = \frac{K_G * \sqrt{S}}{1?128} (1 - \sqrt{1 - (\frac{1.128}{K_G})^2})
$$
 (III.3)

## *Tableau 17: la longueur e équivalente et la largeur de rectangle équivalent*

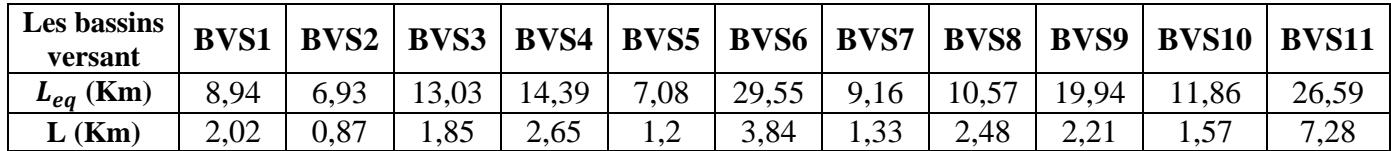

#### **III.2.5 Temps de concentration**

Le temps de concentration Tc est la durée maximale nécessaire à une goutte d'eau, tombée au point le plus éloigné du bassin versant, d'arriver à l'exutoire.il est composé de trois termes différents :

- **Th :** temps d'humectation : est le temps nécessaire à l'imbibition du sol par l'eau qui tombe avant qu'elle ne ruisselle.
- **Tr :** temps de ruissellement : est le temps correspondant à la durée d'écoulement de l'eau à la surface.
- **Ta :** temps d'acheminement : est le temps mis par l'eau pour se déplacer jusqu'à l'exutoire.

Le temps de concentration est égal au maximum de :

$$
Tc = [\sum (Th + Tr + Ta)] \qquad (III.4)
$$

 Théoriquement, Tc est la durée comprise entre la fin de la pluie nette et la fin du ruissellement. Pratiquement, il peut être mesuré sur le terrain ou estimer à l'aide de formules souvent empiriques établies par plusieurs auteurs. [10]

 Le tableau III.5 Présente les résultats obtenus d l'application des formules empiriques.

| <b>Auteur</b>  | <b>GIANDOTTI</b>                                                        | <b>CALIFORNIA</b>                                                                    | <b>KIRPICH</b>                                                           | <b>VENTURA</b> |
|----------------|-------------------------------------------------------------------------|--------------------------------------------------------------------------------------|--------------------------------------------------------------------------|----------------|
| <b>Formule</b> | $4.\sqrt{5} + 1, 5. L$<br>$T_{c} = \frac{1}{0.8 \sqrt{H_{mov}H_{min}}}$ | $\left  T_{C} = \left( \frac{0.87.L^{3}}{H_{max} - H_{min}} \right)^{0.386} \right $ | $T_c=0.6615.L_p^3.l_{mov}^{0.385}$ $T_c=1.1272.\sqrt{\frac{A}{l_{mov}}}$ |                |
| <b>BVS1</b>    | 2.70                                                                    | 1,10                                                                                 | 1,00                                                                     | 107,86         |
| BVS2           | 3.42                                                                    | 0,67                                                                                 | 0,62                                                                     | 184,39         |
| <b>BVS3</b>    | 4.33                                                                    | 1,03                                                                                 | 1,15                                                                     | 208,31         |
| <b>BVS4</b>    | 4.05                                                                    | 1,74                                                                                 | 1,47                                                                     | 234,17         |
| BVS5           | 6.04                                                                    | 0,99                                                                                 | 0,46                                                                     | 432,86         |
| <b>BVS6</b>    | 5.19                                                                    | 2,58                                                                                 | 2,34                                                                     | 393,24         |
| <b>BVS7</b>    | 6.36                                                                    | 1,22                                                                                 | 0,58                                                                     | 495,30         |
| <b>BVS8</b>    | 8.94                                                                    | 1,96                                                                                 | 0,65                                                                     | 963,68         |
| <b>BVS9</b>    | 3.96                                                                    | 1,02                                                                                 | 1,64                                                                     | 200,86         |
| <b>BVS10</b>   | 4.40                                                                    | 1,10                                                                                 | 1,02                                                                     | 248,52         |
| <b>BVS11</b>   | 7.70                                                                    | 2,72                                                                                 | 1,52                                                                     | 825,49         |

*Tableau 18: Temps de concentration pour les différents auteurs*

Avec :

- $\checkmark$  **A** : Surface du bassin versant en [Km2];
- $\checkmark$  **L** : longueur du talweg principale en [Km] ;
- $\checkmark$  H<sub>moy</sub>, H<sub>min</sub> : respectivement la hauteur moyenne et minimale du B.V en  $[m]$ .
- $\checkmark$  **L**<sub>P</sub>: Longueur du cours d'eau principal (km);
- $\checkmark$  i<sub>moy</sub> : Pente moyenne du bassin versant.

 On utilise la formule de Giandotti puisque elle tient compte de plusieurs paramètres donc elle est la plus fiable.

*Tableau 19: temps de concentration*

| Les sous bassin                 | <b>BVS1</b> | <b>BVS2</b> | <b>BVS3</b>      | <b>BVS4</b> | <b>BVS5</b> | <b>BVS6</b> | <b>BVS7</b>           | <b>BVS8</b> | <b>BVS9</b> | <b>BVS10</b> | <b>BVS11</b> |
|---------------------------------|-------------|-------------|------------------|-------------|-------------|-------------|-----------------------|-------------|-------------|--------------|--------------|
| Le temps de<br>concentration(h) | 2,70        | 3.42        | $\sim$<br>$4.3-$ | 4.05        | 6.04        | 5,19        | $\sim$ $\sim$<br>6.36 | 8.94        | 3.96        | 4.40         | 7.70         |

Elle est donnée par la formule suivante :

$$
V_R = \frac{L}{T_C} \tag{III.5}
$$

 **L :** Longueur de talweg principal en [Km] ;

## *Chapitre III : ETUDE HYDROLOGIQUE*

**T<sup>c</sup> :** temps de concentration (h).

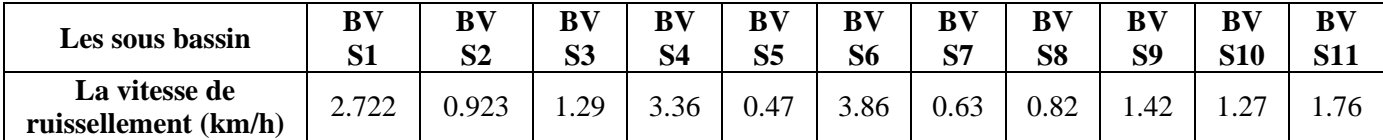

## *Tableau 20: la vitesse de ruissellement*

| <b>Désignation</b> | Périmètre<br>(km) | <b>Surface</b><br>(km2) | Longueur cours<br>d'eau principal<br>(km) | Alt Max (m) | Alt Min<br>(m) | $K_G$ | $\mathbf I$ | <b>Temps</b> de<br>concentration<br>(h) | La vitesse de<br>ruissellement<br>(km/h) |
|--------------------|-------------------|-------------------------|-------------------------------------------|-------------|----------------|-------|-------------|-----------------------------------------|------------------------------------------|
| BVS1               | 22,191477         | 18,681                  | 8,94                                      | 867,5       | 595            | 1,44  | 0,0371      | 2.7                                     | 2.722                                    |
| BVS2               | 60                | 5,783                   | 6,93                                      | 670         | 615            | 1,86  | 0,0174      | 3.42                                    | 0.923                                    |
| BVS3               | 30                | 26,445                  | 13,03                                     | 810         | 670            | 1,64  | 0,0250      | 4.33                                    | 1.290                                    |
| BVS4               | 53,4              | 64,608                  | 14,39                                     | 1197        | 670            | 1,86  | 0,0387      | 4.05                                    | 3.366                                    |
| BVS5               | 16,7              | 8,518                   | 7,08                                      | 637         | 615            | 1,60  | 0,0076      | 6.04                                    | 0.479                                    |
| BVS6               | 67,3              | 113,220                 | 29,55                                     | 1250        | 637            | 1,77  | 0,0305      | 5.19                                    | 3.867                                    |
| BVS7               | 23,3              | 13,950                  | 9,16                                      | 671         | 637            | 1,75  | 0,0085      | 6.36                                    | 0.631                                    |
| BVS8               | 45,6              | 51,573                  | 10,57                                     | 733         | 671            | 1,77  | 0,0084      | 8.94                                    | 0.826                                    |
| BVS9               | 27,9              | 22,300                  | 19,94                                     | 820         | 671            | 1,65  | 0,0265      | 3.96                                    | 1.420                                    |
| <b>BVS10</b>       | 31,6              | 22,470                  | 11,86                                     | 854         | 733            | 1,87  | 0,0215      | 4.4                                     | 1.278                                    |
| BVS11              | 59,9              | 81,140                  | 26,59                                     | 901         | 733            | 1,86  | 0,0123      | 7.7                                     | 1.767                                    |

*Tableau 21: récapitulatif des caractéristiques du bassin versant et du cours d'eau*

#### **III.3 Analyse des données pluviométriques**

 Dans l'étude d'un projet d'aménagement, la première étape est l'analyse des données pluviométriques disponibles dans la station la plus proche au bassin versant de la zone d'étude, dans notre cas la station de Béni Slimane, la série pluviométrique doit comporter les précipitations maximales journalières pour la période la plus longue possible.

|        |                   | <b>Source</b> | Coordonnée |       |      |           |    | <b>Pluie</b>                           |  |
|--------|-------------------|---------------|------------|-------|------|-----------|----|----------------------------------------|--|
| Code   | <b>Nom</b>        |               | X(Km)      | Km)   | (Km) | Année     | N  | moyenne<br>annuelle<br>$(\mathbf{mm})$ |  |
| 011607 | Theniet<br>El Had | L'ANRH        | 450,15     | 299,5 | 660  | 1953-2018 | 58 | 34,98                                  |  |

*Tableau 22: Station pluviométrique Theniet El Had*

## **III.3.1 Pluies maximales journalières**

Les pluies maximales journalières de rares fréquences sont des pluies génératrices des crues d'importants débits, contre lesquels il faut protéger l'ouvrage.

## **III.3.2 l'étude des pluies maximales journalières**

 L'étude consiste à faire un ajustement pour la série de données des précipitations maximales journalières.

| Année | Pj max | Année | Pj max | Année | Pj max | Année | Pj max |
|-------|--------|-------|--------|-------|--------|-------|--------|
| 1953  | 8,6    | 1971  | 108,2  | 1986  | 55,9   | 2001  | 20,3   |
| 1954  | 52     | 1972  | 84,8   | 1987  | 25,2   | 2002  | 69     |
| 1955  | 28,9   | 1973  | 42,8   | 1988  | 57,9   | 2003  | 30,8   |
| 1956  | 36     | 1974  | 16,7   | 1989  | 28,9   | 2004  | 48     |
| 1957  | 53     | 1975  | 53     | 1990  | 40,6   | 2005  | 52     |
| 1958  | 62,8   | 1976  | 19,2   | 1991  | 65,    | 2006  | 59,5   |
| 1959  | 80,4   | 1977  | 33,1   | 1992  | 25     | 2008  | 72     |
| 1960  | 52,6   | 1978  | 38,7   | 1993  | 19     | 2009  | 38,8   |
| 1961  | 50,6   | 1979  | 101,6  | 1994  | 81     | 2010  | 44,1   |
| 1964  | 13,5   | 1980  | 52,8   | 1995  | 27,2   | 2011  | 29,9   |
| 1965  | 12     | 1981  | 22,1   | 1996  | 40     | 2012  | 36,1   |
| 1967  | 68,8   | 1982  | 53,5   | 1997  | 45     | 2017  | 51,7   |
| 1968  | 58,3   | 1983  | 40,2   | 1998  | 41,8   | 2018  | 32,7   |
| 1969  | 81,4   | 1984  | 80,6   | 1999  | 19,6   |       |        |
| 1970  | 43,7   | 1985  | 45,1   | 2000  | 45,1   |       |        |

*Tableau 23: Séries des Pluies Maximales Journalières (1953-2018) à la station Theniet el Had*

*Source : ANRH de BLIDA*

Dans notre étude on suit les étapes suivantes :

- $\checkmark$  Classer la série des précipitations par ordre croissant.
- Calcule de la fréquence expérimentale.
- Calcule des caractéristiques empiriques de la série de donnée.
- $\checkmark$  A juster graphiquement la loi choisie.
- $\checkmark$  Calculer le quantile et son intervalle de confiance.

 Les caractéristiques empiriques de la série de donnée ont été obtenues par le logiciel HYFRAN et sont représentées dans le tableau III.11 suivant :

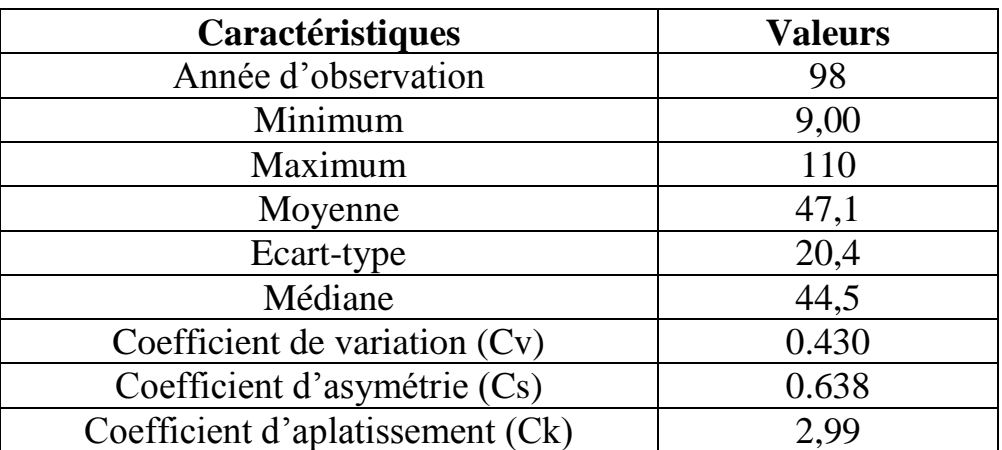

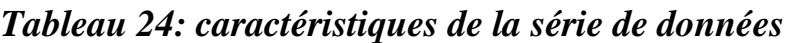

 La représentation des observations sur du papier normale e leurs histogramme sont présentées dans les figures III.2 et III.3 respectivement :

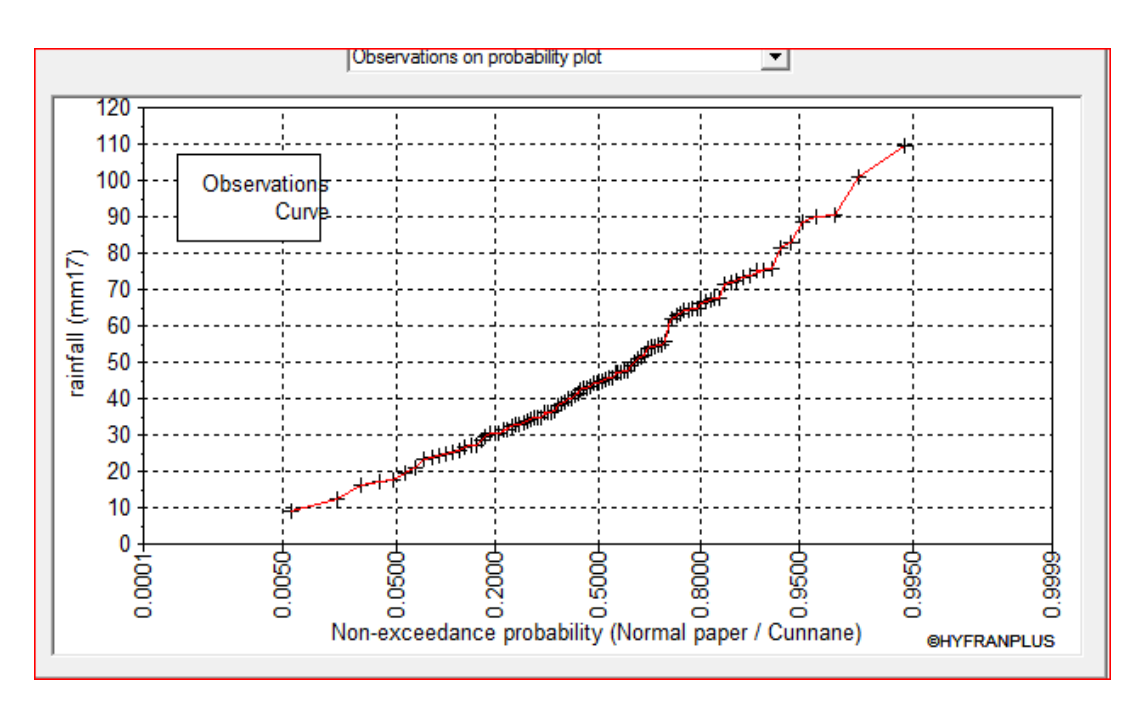

*Figure 14: Représentation des observations sur papier normale*

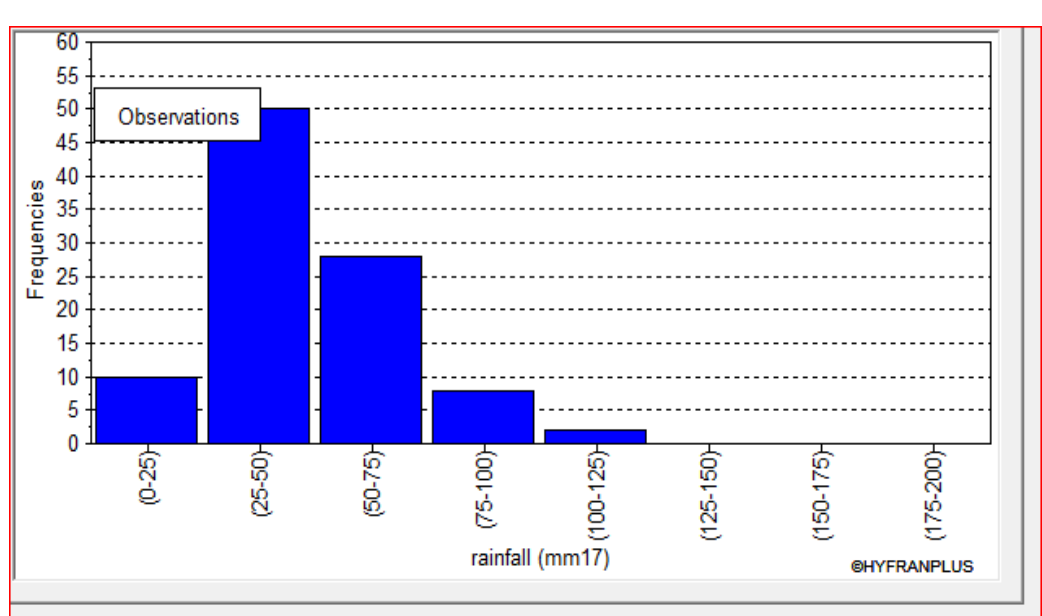

*BV Theniet el Had*

*Figure 15: Histogramme des observations*

De ces deux figures III.2 et Figure III.3 on observe que :

- $\checkmark$  les pluies les plus fréquentes se sont entre 20et 40 mm, puis les pluies entre 40et 60 mm qui sont moyennement fréquentes.
- $\checkmark$  On remarque aussi que la pluie maximale dépassse70mm.

#### **III.3.3Ajustement des pluies maximales journalières**

#### **III.3.3.1 Choix de la loi d'ajustement**

 Les critères de choix d'une loi sont liés à un ajustement graphique d'abord et ensuite à un test de dispersion. L'allure des points sur du papier à probabilité permet d'accepter ou de rejeter la loi.

 Dans notre étude on applique la loi de GALTON (Loi Log normale) et la loi de GUMBEL (Double exponentiel) à l'aide le logiciel HYFRAN. Les caractéristiques des échantillons, les tests d'adéquation des deux lois ainsi que l'homogénéité sont calculés directement à partir du logiciel.

#### **III.3.3.2 Ajustement de la série pluviométrique à la loi de GALTON**

 Le procède d'ajustement est établi avec une représentation sur du papier log normale. La loi de GALTON a une fonction de répartition qui s'exprime selon la fonction suivante :

$$
F(X) = \frac{1}{\sqrt{2\pi}} \int_{-\infty}^{u} e^{\frac{1}{2}u^2} du
$$
 (III.6)

 $O<sub>II</sub>$ .

$$
u = \underline{Ln Xi} - \underline{Ln X}
$$
 (variable réduite de gause) (III.7)  

$$
\delta \operatorname{Ln} \overline{X}
$$

- $\overline{X}$ : La moyenne de l'échantillon.
- $\bullet$   $\delta$ i : L'écart-type de l'échantillon
- L'équation de la droite de GALTON est la suivante :

Ln X (p%) = Ln (
$$
\bar{X}
$$
)- $\delta$ .Ln u (p%) (III.8)  
Ln X =  $\sum$ <sup>41</sup>1 Ln  $\bar{X}$ <sup>1</sup>/N (III.9)

Avant de procéder à l'ajustement il faut suivre les étapes suivantes :

- $\checkmark$  classer les valeurs des précipitations par ordre croissant avec attribution d'un rang  $1.2.3.4.5...n$ .
- calculer pour chaque valeur de précipitation la fréquence expérimentale par la formule de HAZEN :

Calculer la variable réduite de GALTON donnée par la formule suivante :

$$
u = \frac{\ln x - \ln x}{\delta \ln x}
$$
 (III.10)

GALTON (log-Normale) (Maximum des vrais semblances) :

Nombre d'observation : n =98

Paramètre :

 $Mu = 3.76291$ , Sigma = 0.465305

 $\triangleleft$  Quantile : q= F(X) (probabilité au non dépassement)

 $T= 1$  (1-q).

 Les résultats d'ajustement obtenus par la loi de GALTON sont représentées dans le tableau III.12 suivant :

| Période<br>de<br>retour | Fréquence<br>au non<br>dépassement | <b>Valeurs</b><br>théoriques | Ecart-<br>type | Intervalle de<br>confiance |
|-------------------------|------------------------------------|------------------------------|----------------|----------------------------|
| $T$ (ans)               |                                    | $XT$ (mm)                    | Δ              | (95%)                      |
| 10000.0                 | 0.9999                             | 243                          | 32,3           | 180-306                    |
| 2000.0                  | 0.9995                             | 199                          | 23,8           | 152-246                    |
| 1000.0                  | 0.9990                             | 181                          | 20,6           | 141-222                    |
| 200.0                   | 0.9950                             | 143                          | 14,0           | 115-170                    |
| 100.0                   | 0.9900                             | 127                          | 11,6           | 105-150                    |
| 50.0                    | 0.9800                             | 112                          | 9,32           | 93,8-130                   |
| 20.0                    | 0.9500                             | 92,6                         | 6,70           | 79,5-106                   |
| 10.0                    | 0.9000                             | 78,2                         | 4,97           | 68,5-88,0                  |
| 5.0                     | 0.8000                             | 63,7                         | 3,49           | 59,9-70,6                  |
|                         | 0.0001                             | 7.63                         | 1.01           | 5,64-9,26                  |

*Tableau 25 : Résultats d'ajustement loi de GALTON*
Test d'homogénéité : Test d'adéquation du Khi carré

Hypothèses :

**H0 :** l'échantillon provient d'une loi –log normale ;

**H1 :** l'échantillon ne provient pas d'une loi-log normale.

Résultats :

**P-value :**  $P = 0.728$ 

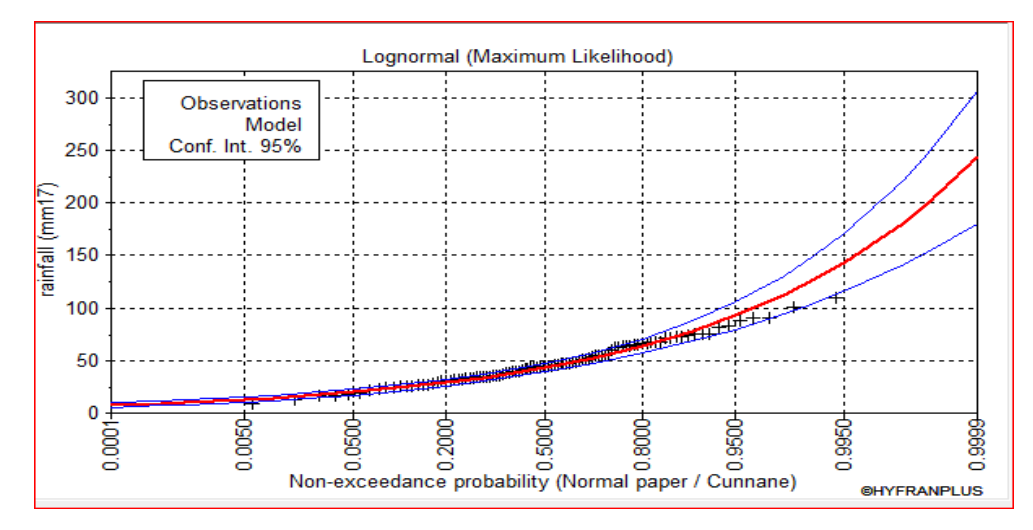

*Figure 16: Ajustement à la loi de GALTON*

 On observe de la : figure III.4 que les données pluviométriques sont proches à la droite théorique de Galton.

### **III.3.3.3 Ajustement de la série pluviométrique à la loi de GUMBEL (Méthode des moments)**

 Le procédé d'ajustement est identique à celui établi pour la loi de GALTON. Seule la représentation graphique change ou elle est faite sur du papier (Gumbel/Hazen). La loi de GUMBEL a une fonction de répartition qui s'exprime selon la formule suivante :

 $F(x)=e^{-e-y}$ (III.11)

Tel que :

 $y = a (x - x0)$  (III.12)

1/a : La pente de la droite de Gumbel,

y : Variable réduite de GUMBEL,

x : Précipitation maximale journalière (mm),

x0 : Ordonnée à l'origine en (mm).

On peut écrire :

 $y = -\ln(-\ln(F(x))))$  (III.13)

Gumbel (Méthode des moments) :

Nombre d'observations : 59

Paramètre :

U=36,2085 , alpha= 17,1426

**❖** Quantiles

 $q = F(X)$  (probabilité au non-dépassement)

 $T = 1/(1-q)$ 

 Les résultats d'ajustement obtenus par la loi de GUMBEL sont représentés dans le tableau III.13suivant :

| Période<br>de<br>retour | Fréquence<br>au non<br>dépassement | <b>Valeurs</b><br>théoriques | Ecart-<br>type | Intervalle de<br>confiance |
|-------------------------|------------------------------------|------------------------------|----------------|----------------------------|
| $T$ (ans)               |                                    | $XT$ (mm)                    | Δ              | (95%)                      |
| 10000.0                 | 0.9999                             | 185                          | 15,8           | 154-216                    |
| 2000.0                  | 0.9995                             | 159                          | 13,1           | 134-185                    |
| 1000.0                  | 0.9990                             | 148                          | 11,9           | 125-172                    |
| 200.0                   | 0.9950                             | 123                          | 9,25           | 105-141                    |
| 100.0                   | 0.9900                             | 112                          | 8,10           | 95,7-128                   |
| 50.0                    | 0.9800                             | 101                          | 6,95           | 86,9-114                   |
| 20.0                    | 0.9500                             | 85,7                         | 5,44           | 75,0-96,3                  |
| 10.0                    | 0.9000                             | 74,2                         | 4,31           | 65, 7-82, 6                |
| 5.0                     | 0.8000                             | 62,2                         | 3,19           | 56,0-68,5                  |
|                         | 0.0001                             | 2,96                         | 4,00           | $-4,88-10,8$               |

*Tableau 26: Résultats d'ajustement à loi Gumbel*

Test d'homogénéité :

Test d'adéquation du Khi carré.

Hypothèses :

H0 : L'échantillon provient d'une loi Gumbel ;

H1 : L'échantillon ne provient pas d'une loi Gumbel.

Résultats : Résultat de la statistique :

 $X^2 = 8.04$ 

 $P$ -value :  $P = 0.5300$ 

Degrés de liberté : 9

Nombre de classes : 12

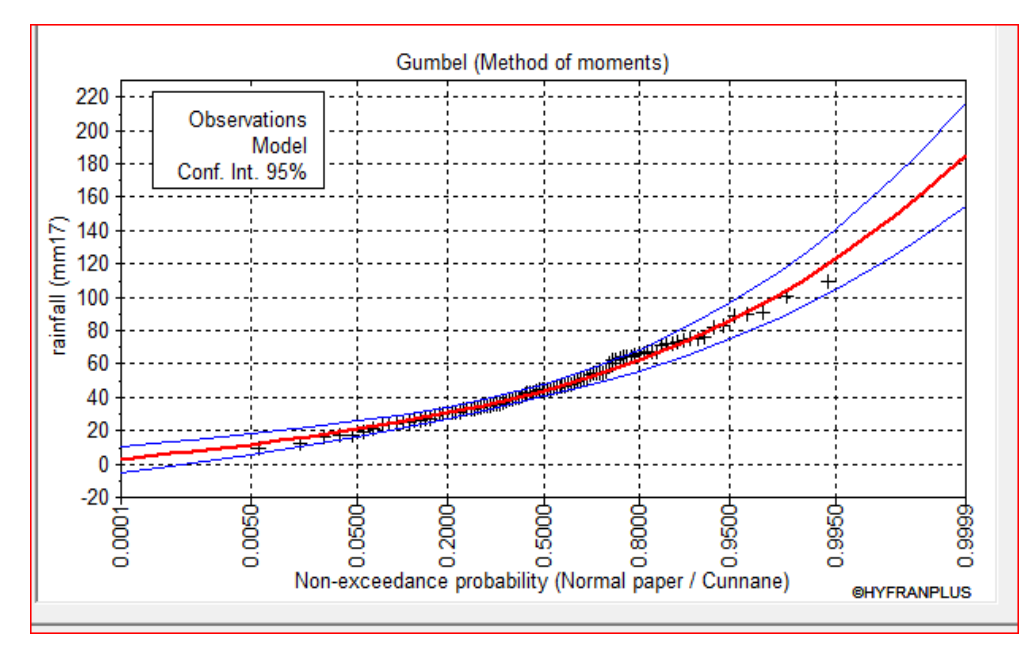

#### *BV Theniet El Had*

*Figure 17: Ajustement à la loi de GUMBEL*

On observe que la série pluviométrique est proche à la droite théorique de Gumbel aussi.

#### **III.3.3.3 Comparaison entre les deux lois d'ajustement**

 La figure III.6. Montre la comparaison entre les deux lois d'ajustement (Loi de Gumbel et loi de Galton).

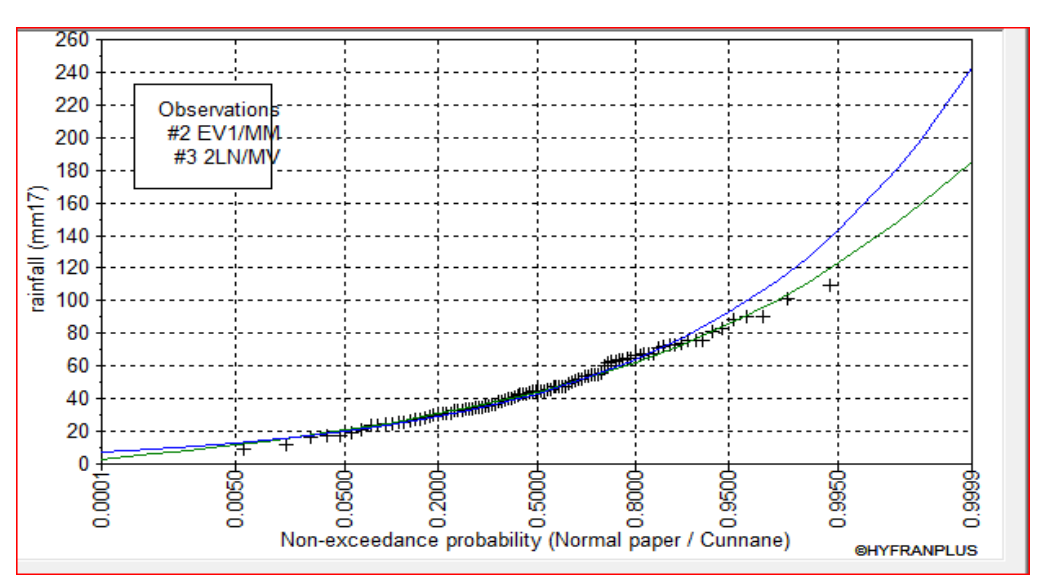

#### *BV Theniet el Had*

*Figure 18: Comparaison entre les deux lois d'ajustement*

 En se référant aux graphes obtenues, par ces deux lois, celui de GUMBEL et GALTON, nous avons remarqué que l'ajustement de la loi de GALTON est le meilleur ; du moment que la position des données expérimentales sont plus proches de la droite théorique. Alors on opte pour la loi de GALTON (Log normale).

#### **III.4.Pluie de courte durée**

Le passage des pluies journalières maximales aux pluies de courtes durées est effectué au moyen de la formule :

 $Pct = Pmax$  j  $(t/24)$ <sup>e</sup> (III.14)

Avec :

- **t :** Durée de l'averse (h)
- **e :** Exposant climatique, e = 0.39, selon les études régionales de l'ANRH.

La formule de l'intensité :

$$
\mathbf{I} = \frac{P_{tc}}{t} \tag{III.15}
$$

P<sub>tc</sub>: Pluie de courte durée ;

**t :** Durée de l'averse (h).

Les précipitations pour différentes durées sont représentées dans le tableau III.14 et les courbes des pluies fréquentielles sont présentées par la figure III.10

| T<br>(ans)     |                               | 10000                 |            | 1000       | <b>100</b>  |                       |             | 10                             |
|----------------|-------------------------------|-----------------------|------------|------------|-------------|-----------------------|-------------|--------------------------------|
| t(h)           | <b>Ptc</b><br>$(\mathbf{mm})$ | $\mathbf I$<br>(mm/h) | $Ptc$ (mm) | $I$ (mm/h) | Ptc<br>(mm) | $\mathbf I$<br>(mm/h) | Ptc<br>(mm) | $\mathbf I$<br>$\text{(mm/h)}$ |
| 0.25           | 31.20                         | 124.78                | 24.96      | 99.82      | 18.89       | 75.54                 | 12.51       | 50.05                          |
| $\mathbf{1}$   | 53.57                         | 53.57                 | 42.85      | 42.85      | 32.43       | 32.43                 | 21.48       | 21.48                          |
| $\overline{2}$ | 70.19                         | 35.10                 | 56.15      | 28.08      | 42.49       | 21.25                 | 28.15       | 14.08                          |
| 3              | 82.22                         | 27.41                 | 65.77      | 21.92      | 49.78       | 16.59                 | 32.98       | 10.99                          |
| $\overline{4}$ | 91.98                         | 22.99                 | 73.58      | 18.40      | 55.69       | 13.92                 | 36.89       | 9.22                           |
| 5              | 100.34                        | 20.07                 | 80.27      | 16.05      | 60.75       | 12.15                 | 40.25       | 8.05                           |
| 6              | 107.74                        | 17.96                 | 86.19      | 14.37      | 65.23       | 10.87                 | 43.21       | 7.20                           |
| $\overline{7}$ | 114.41                        | 16.34                 | 91.53      | 13.08      | 69.27       | 9.90                  | 45.89       | 6.56                           |
| 8              | 120.53                        | 15.07                 | 96.42      | 12.05      | 72.97       | 9.12                  | 48.34       | 6.04                           |
| 9              | 126.20                        | 14.02                 | 100.96     | 11.22      | 76.40       | 8.49                  | 50.61       | 5.62                           |
| 10             | 131.49                        | 13.15                 | 105.19     | 10.52      | 79.60       | 7.96                  | 52.74       | 5.27                           |
| 11             | 136.47                        | 12.41                 | 109.17     | 9.92       | 82.62       | 7.51                  | 54.73       | 4.98                           |
| 12             | 141.18                        | 11.76                 | 112.94     | 9.41       | 85.47       | 7.12                  | 56.62       | 4.72                           |
| 13             | 145.66                        | 11.20                 | 116.52     | 8.96       | 88.18       | 6.78                  | 58.42       | 4.49                           |
| 14             | 149.93                        | 10.71                 | 119.94     | 8.57       | 90.77       | 6.48                  | 60.13       | 4.30                           |
| 15             | 154.02                        | 10.27                 | 123.21     | 8.21       | 93.24       | 6.22                  | 61.77       | 4.12                           |
| 16             | 157.94                        | 9.87                  | 126.35     | 7.90       | 95.62       | 5.98                  | 63.35       | 3.96                           |
| 17             | 161.72                        | 9.51                  | 129.38     | 7.61       | 97.91       | 5.76                  | 64.86       | 3.82                           |
| 18             | 165.37                        | 9.19                  | 132.29     | 7.35       | 100.11      | 5.56                  | 66.33       | 3.68                           |
| 19             | 168.89                        | 8.89                  | 135.11     | 7.11       | 102.25      | 5.38                  | 67.74       | 3.57                           |
| 20             | 172.30                        | 8.62                  | 137.84     | 6.89       | 104.31      | 5.22                  | 69.11       | 3.46                           |
| 21             | 175.61                        | 8.36                  | 140.49     | 6.69       | 106.32      | 5.06                  | 70.43       | 3.35                           |
| 22             | 178.83                        | 8.13                  | 143.06     | 6.50       | 108.26      | 4.92                  | 71.72       | 3.26                           |
| 23             | 181.95                        | 7.91                  | 145.56     | 6.33       | 110.16      | 4.79                  | 72.98       | 3.17                           |
| 24             | 185.00                        | 7.71                  | 148.00     | 6.17       | 112.00      | 4.67                  | 74.20       | 3.09                           |

*Tableau 27: Pluies fréquentielle et l'intensité*

## *Chapitre III : ETUDE HYDROLOGIQUE*

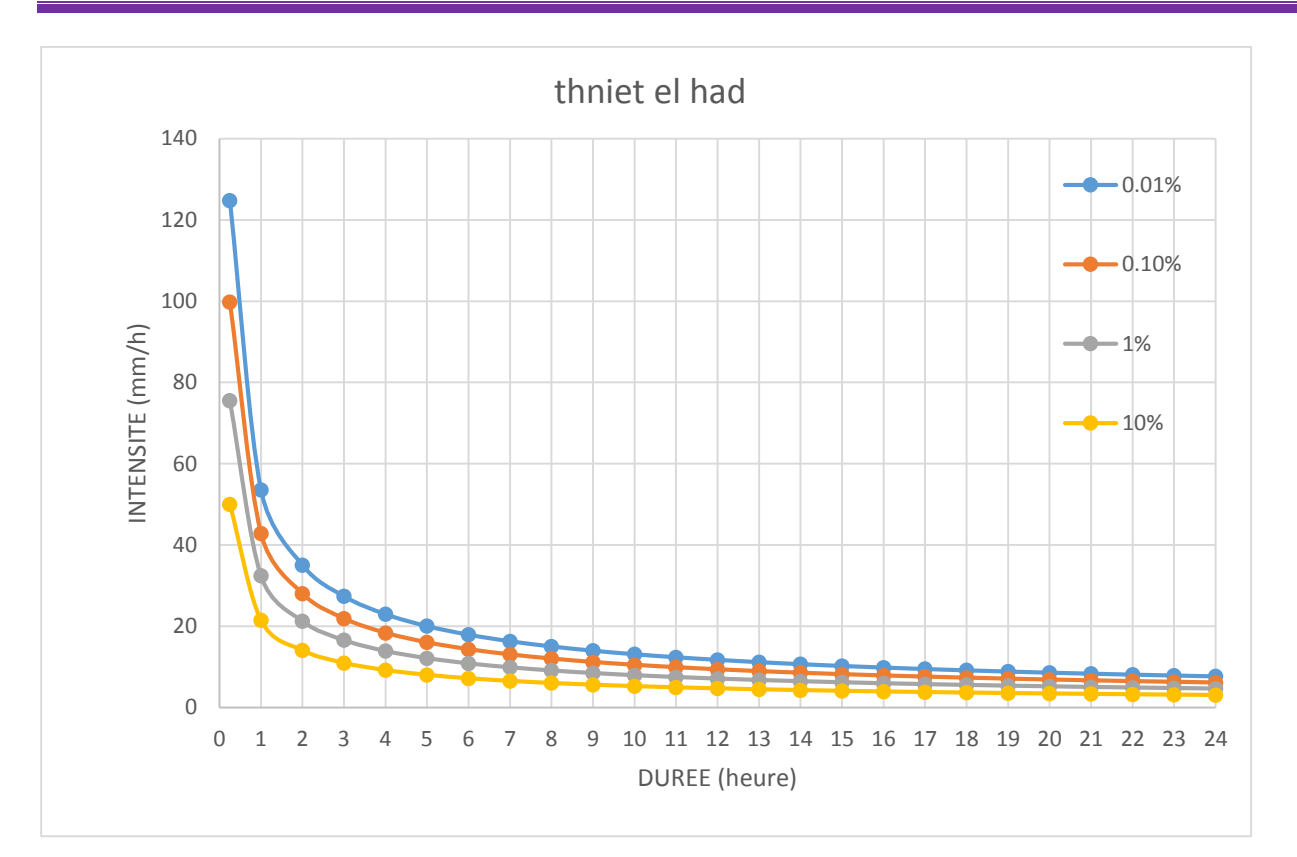

*Figure 19: Courbes intensité durée fréquence IDF*

# **Chapitre IV**

*Matériels et méthodes*

## **Introduction**

 Nous allons donner dans ce chapitre les principaux points pour simuler le ruissellement des précipitations sur un bassin versant avec HEC-HMS. Nous prendrons pour cela comme référence le manuel de l'utilisateur fourni avec le logiciel et auquel le lecteur pourra se reporter pour des explications plus complètes. [11]

## **IV.1 Principe du modèle HEC-HMS**

 HEC-HMS est une plate-forme de modélisation permettant la combinaison d'une multitude de sous-modèles permettant de décrire différents processus hydrologiques. [2]

 Ces processus sont le ruissellement direct de surface, l'infiltration dans le sol, l'évapotranspiration, les écoulements de sub-surface et souterrains (nappes phréatiques). Pour chacun des processus pouvant être impliqués dans la formation des crues à l'exutoire d'un bassin versant donné, il s'agit donc de faire un choix de modèle adapté aux conditions de ruissellement spécifiques de la zone étudiée. [1]

## **IV.2-Les données nécessaires à l'application de simulation avec HEC-HMS**

 L'application du modèle HEC-HMS nécessite une banque de données concernant le bassin ou les sites étudiés, afin qu'on puisse appliquer le modèle. Parmi les données indispensables on peut citer dans notre cas [5] :

- $\triangleright$  Les caractéristiques morphométriques des bassins ;
- $\triangleright$  Les surfaces des sous bassins versants;
- $\triangleright$  Type de sol;
- > Couvert végétal.

#### **IV.3 Les caractéristiques météorologiques**

- $\triangleright$  Les précipitations ;
- $\triangleright$  L'évapotranspiration;
- Ees données de spécifications de contrôle ;
- $\triangleright$  La date initiale ;
- $\triangleright$  La date finale ;
- $\triangleright$  L'intervalle de temps de calcul.

### **IV.4 L'interface du programme**

 L'interface HEC-HMS se compose d'une barre de menus, d'une barre d'outils et de quatre volets. Celles-ci Les volets sont appelés Explorateur de bassin versant, Éditeur de composants, Journal des messages et le bureau. Plus de description sur ces volets, menus et outils est fourni lorsqu'ils sont utilisés plus tard dans l'exercice. [8]

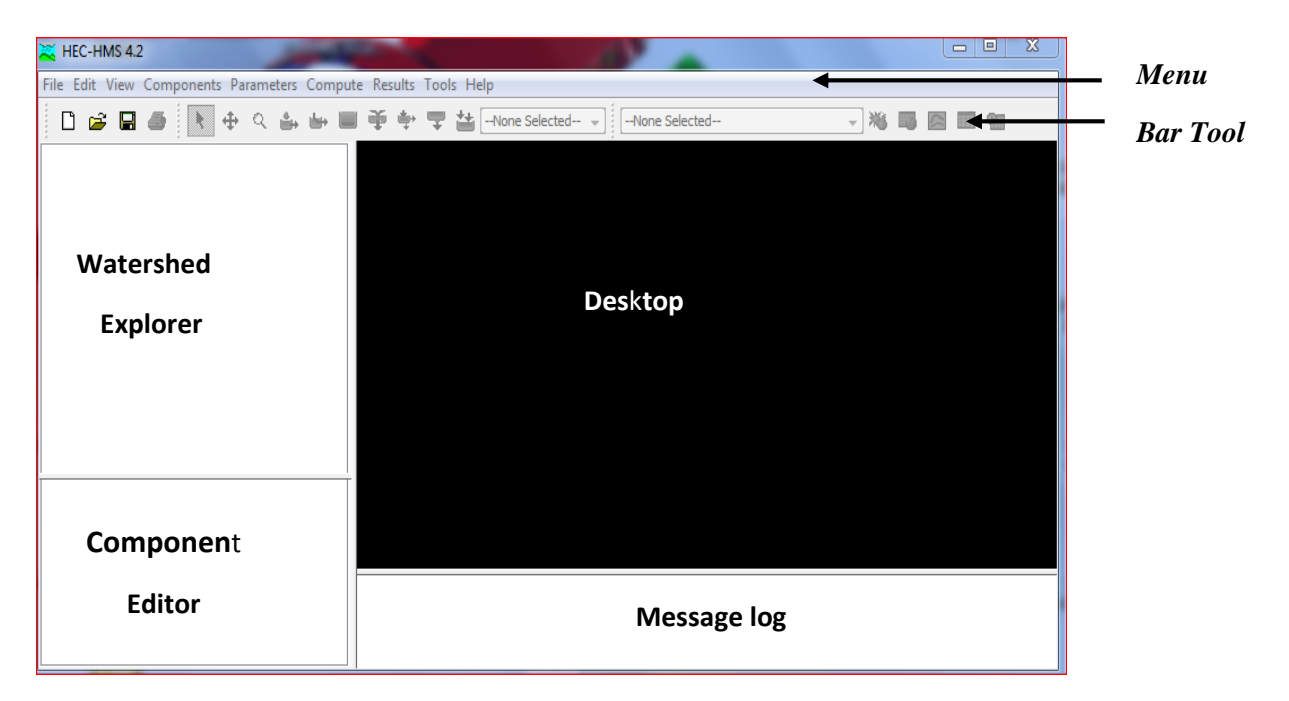

*Figure 20: Image de l'interface de programme*

# **IV.2.3 Éléments hydrologiques**

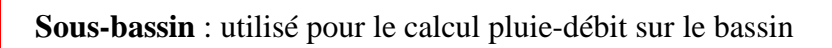

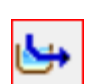

**Reach** utilisé pour acheminer (itinéraire) de l'amont vers l'aval dans le bassin

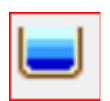

**Réservoir** : Utilisé pour modéliser la détention et l'atténuation d'un hydrogramme causé par un réservoir ou un étang de rétention

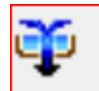

**Jonction** : Utilisée pour combiner les écoulements des tronçons amont et bassins.

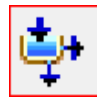

**Dérivation** : Utilisé pour modéliser l'abstraction du flux du canal principal.

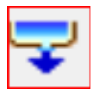

**Source** : Utilisé pour introduire le débit dans le modèle de bassin (à partir d'un cours d'eau franchissant la limite de la région modélisée). La source n'a pas d'afflux.

**Évier** : Utilisé pour représenter l'exutoire du bassin versant physique. L'évier n'a pas sortie.

# **IV.3) HEC-HMS application**

#### **IV.1.2 Configuration et options de la simulation**

 Il est nécessaire de définir les composantes et certaines options de la simulation dans la fenêtre prévue à cet effet, accessible à partir du gestionnaire (Run Manager) en faisant Edit / Run Options. [5]

• L'option Ratio : Cette option peut être utilisée pour entrer un ratio de précipitation ou de débit. En effet on peut ajuster un hyetographe avant de lancer le calcul des pertes fluviales en le multipliant par un ratio des précipitations. De même on peut ajuster, à l'aide d'un ratio de débit, un hydrographe avant de lancer une simulation de ruissellement. [5]

• Les options relatives à l'état initial du bassin versant (Start states) : Chaque modèle de bassin contient des conditions initiales qui décrivent l'état initial de chaque élément composant le bassin avant le calcul de ruissellement. Cette option permet de rentrer un état initial au lieu de conditions initiales. On peut ainsi prendre comme état initial l'état du bassin à un temps de calcul particulier calculé lors d'une simulation précédente. Cette option permet aussi de découper de longues simulations en de petites parties pour une exploitation des résultats plus aisée. [5]

• L'option Sauvegarde d'état (Save State) : Cette option permet de sauvegarder toutes les valeurs des variables définissant le bassin à un instant donné de la simulation afin d'éventuellement réutiliser cet état ultérieurement. Il suffit simplement de rentrer la date et l'heure à laquelle la sauvegarde doit être réalisée. [5]

#### **IV.1.4.1 Calculs effectués**

 Les derniers paramètres à fixer avant de lancer les calculs sont la durée de calcul et le pas de temps. Après le calage des données nécessaires, le modèle contient un moteur de calcul (HMS \* compute), qui est représenté dans la figure ci-dessous. Dans le cas où il y a un problème dans l'exécution (manque de données ou autre), le moteur arrête les calculs et dirige l'utilisateur vers un rapport affichant les motifs de suspension des calculs et les erreurs correspondantes. [8]

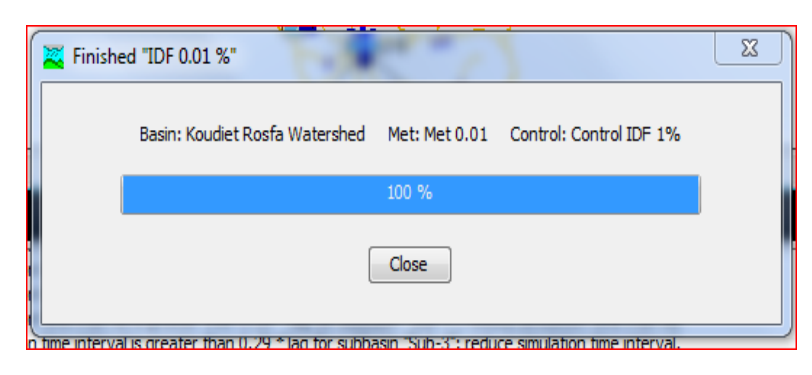

*Figure 21: Fenêtre d'exécution de simulation*

## **IV.3.2) Création d'un modèle de bassin**

 Le modèle de bassin contient des informations pertinentes sur les attributs physiques du modèle, comme les zones de bassin, la connectivité des tronçons fluviaux ou les données de réservoir. [8]

 D'abord un modèle vide est créé, puis il est rempli avec tous les éléments nécessaires informations nécessaires pour créer la description complète d'un modèle de bassin également comprend des informations sur les méthodes mathématiques qui seront utilisées pour simuler l'hydrologie du bassin et les valeurs de toutes les variables dans ces équations bassin versant. En plus d'inclure une description physique. [8]

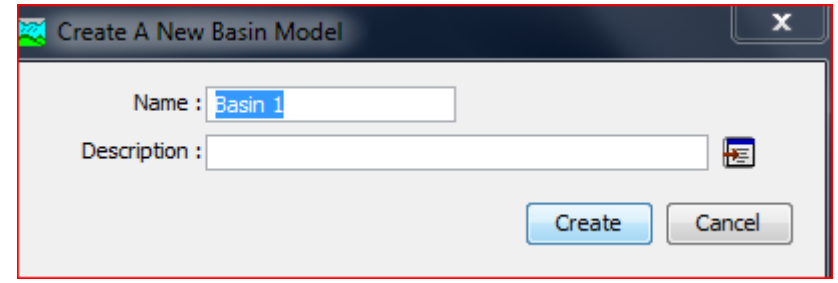

*Chane defaults*  $\longrightarrow$  *forom tools*  $\longrightarrow$  *program settings defaults* 

- 1. Changer loss method à scs curve number
- 2. Changer transform method à scs unit hydrograph
- 3. Choisi Muskingum- Cunge à reach routing

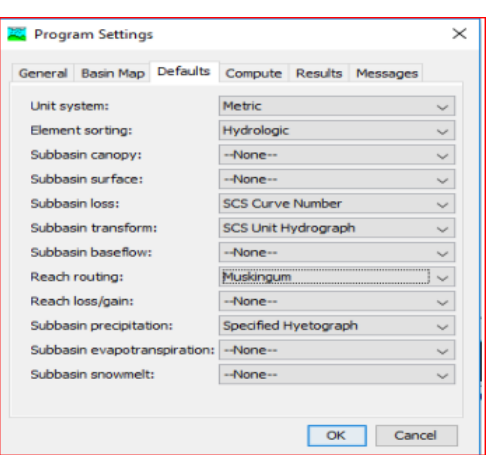

## **IV.3.3 modèle géométrique du bassin versant**

 Le bassin versant sera présenté avec onze sous - bassins, onze tronçons de routage avec six jonctions et sortie

1-Ajouter onze éléments de sous-bassins, sélectionnez l'icône du sous-bassin  $\frac{1}{\sqrt{2}}$  sur la barre d'outils

2-Ajouter onze reach elements, cliquez d'abord lorsque vous voulez l'extrémité l'amont du bief être localisé . Cliquez une seconde à l'endroit où vous voulez l'extrémité en aval du bief.

3-Ajouter six éléments de jonction  $\ddot{\mathbf{\Phi}}$ 

芭 4-Créer une sortie pour le bassin versant à partir de l'icône

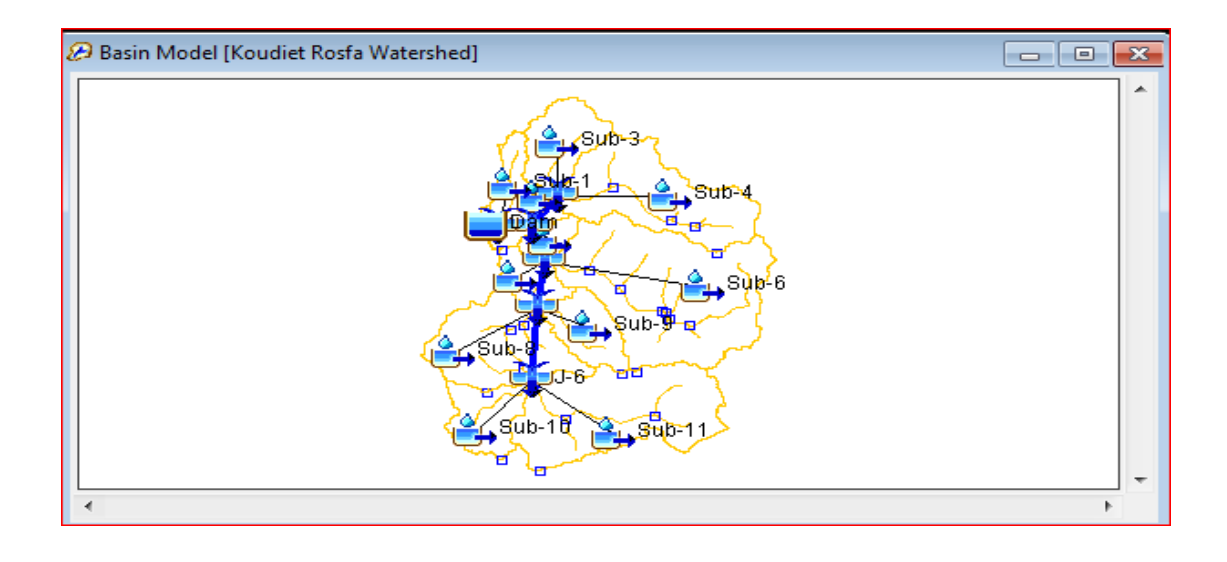

Entrez la surface du chaque sous-bassin,

#### Subassin1=18 $Km^2$ , Subassin2= 5.783 ......etc.

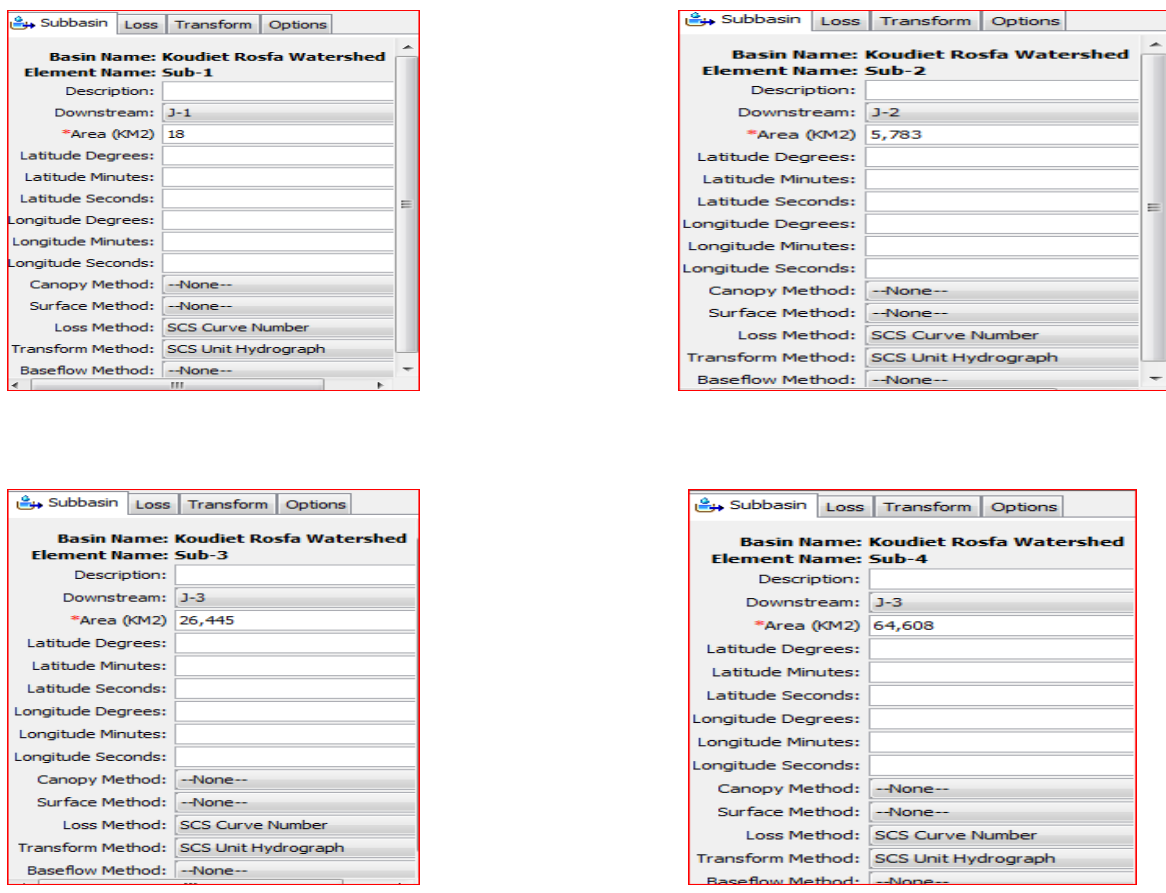

 À partir des paramètres, choisissez loss, puis scs curve number pour entrer le paramètre Pour la méthode SCS Curve Number, chaque sous-bassin nécessite une valeur pour curve Number. Le CN dépend du type de sol et de l'utilisation des terres. . [8]

Cliquez sur apply

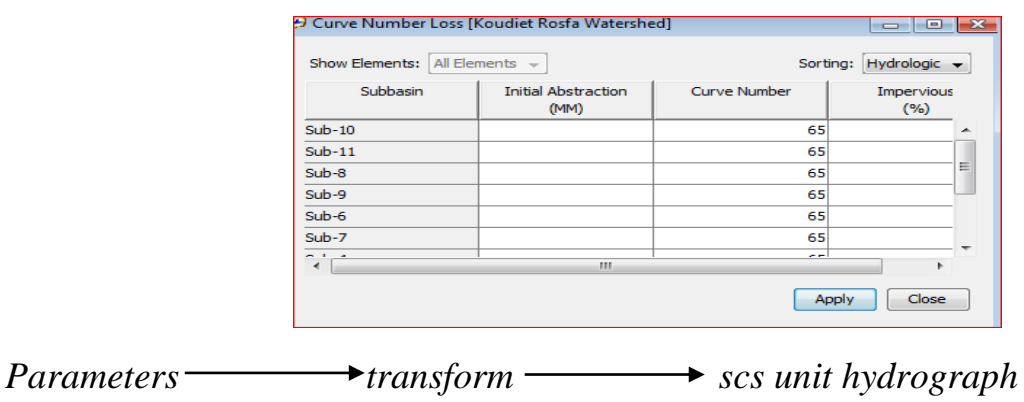

Saisissez le lag time pour chaque sous-bassin et cliquez sur apply

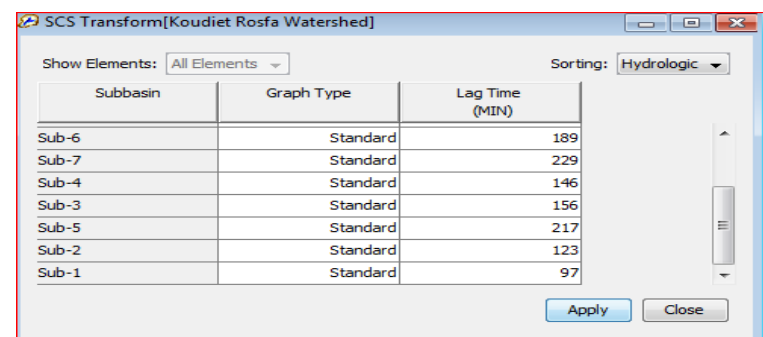

## **IV.3.4) Création d'un scénario de précipitation**

 Pour créer un scénario de précipitation, accédez à Components Editor, Time Series Data Manager.

Sélectionnez Data Types comme précipitation gages et cliquez sur New.

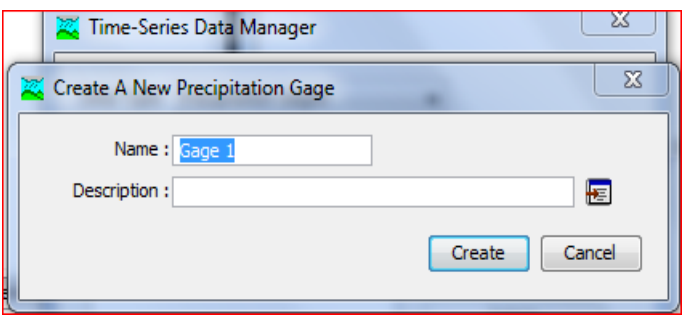

Remplir les informations pour time series gauge comme ci-dessous.

 Sélectionner gage1 dans Watershed explorer et changer le time interval à 1 Day dans le component editor comme indiqué ci-dessous. [8]

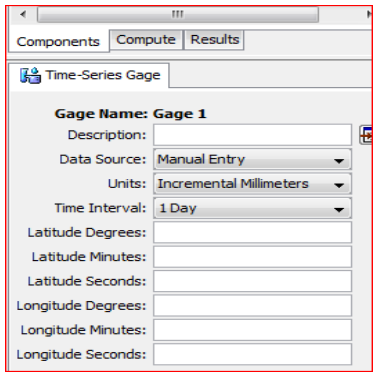

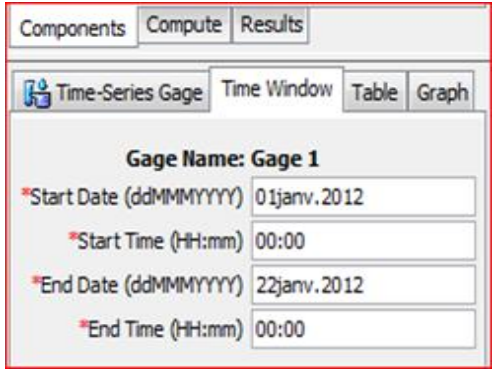

Entrez les informations sur les précipitations et l'heure dans le tableau

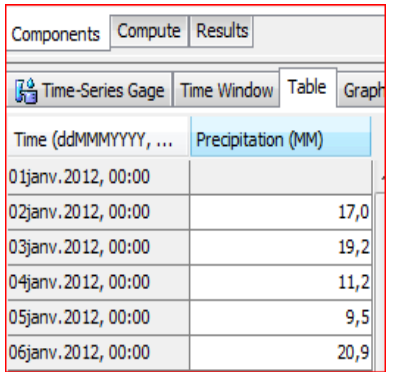

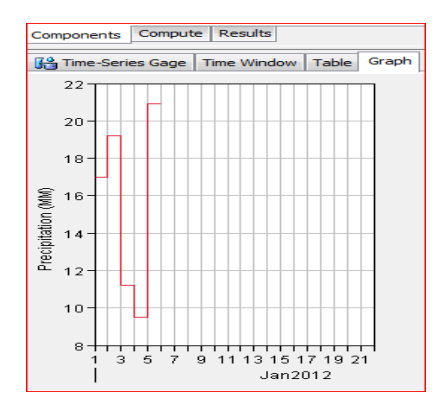

### **IV.3.5 Modélisation de la météorologie**

 Diverses méthodes sont proposées pour la modélisation d'un épisode pluvieux, connu ou non. Nous disposons cependant la pluie hypothétique basée sur la fréquence (Frequency storm). Pour chaque fréquence nous avons calculé les quantités de pluies correspondantes à différents pas de temps (15min, 1, 2, 3, 6, 12, 24, …). [5]

 Nous avons obtenu donc une série de données des précipitations pour chaque pas de temps et de chaque fréquence, les résultats sont présentés dans le tableau (III-13) qui représente les données météorologiques utilisées dans le modèle HEC HMS.

 Pour notre projet on a utilisé la méthode de l'averse fréquentielle (frequency storm), cette dernière peut être utilisée pour créer une pluie synthétique à une probabilité connue. [5]

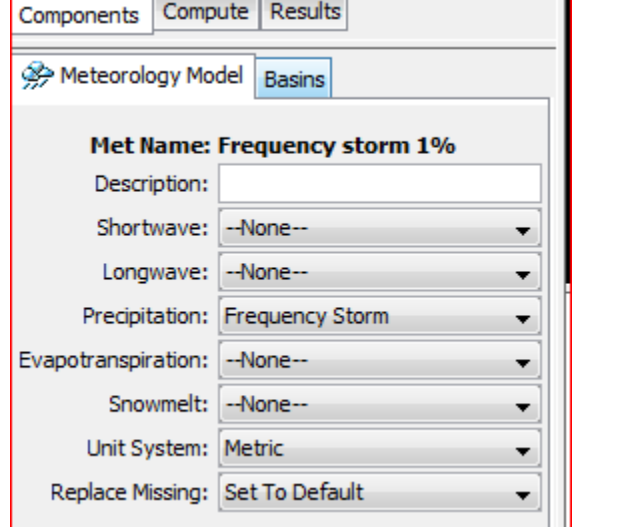

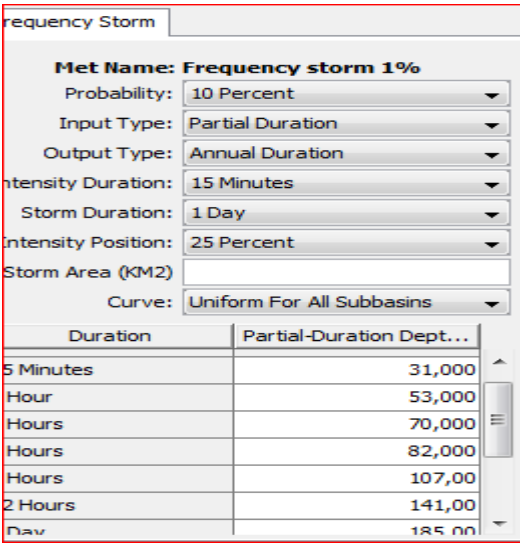

suivante :

Les données pluviométriques de fréquence 1% sont insérées dans la figure

*Figure 22: Fenêtres des données météorologiques de fréquence de 1%*

#### **IV.3.6 Les données de spécifications de contrôle**

Les spécifications de contrôle sont l'une des composantes exigées pour une exécution du logiciel avec un modèle de bassin versant. La date initiale et le temps de calcul ainsi que la date et le temps finaux sont spécifiés dans la fenêtre (Control spécification) voir figure VI.6. L'intervalle du temps, aussi a appelé pas de temps de calcul, est aussi spécifié. L'intervalle du temps (∆t) détermine la précision dans les résultats de calcul. La gamme des intervalles disponibles comprenant les intervalles de 1 minute à 24 heures est donnée comme suit [5] :

$$
\Delta_t \le 0.29T_{lag} = 0.174 T_c \tag{IV.1}
$$

**T c** : temps de concentration.

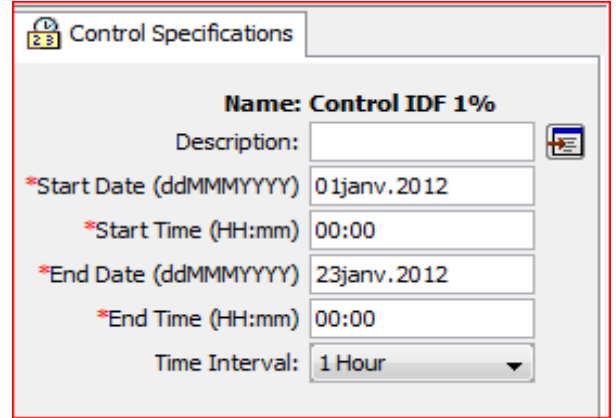

*Figure 23: Fenêtre de spécifications du contrôle*

#### **IV.1.3 Visualisation des résultats**

 Les résultats peuvent être visualisés sous forme de tableau ou de graphes à partir de l'écran des modèles de bassin. [5]

• Le tableau global : Ce tableau contient les informations relatives au débit de pointe d'une simulation (valeur, volume écoulé, temps auquel il se produit)

• Les résultats de la simulation : Ils peuvent être visualisés sous trois formes différentes à partir du menu (View Results) :

- un graphe (graph) : disponible pour chaque élément constituant le bassin versant ;
- un tableau récapitulatif des résultats (Summary table) : permet d'obtenir des informations relatives aux pics d'intensité et aux volumes écoulés pour chaque élément du bassin versant ;

 un tableau relatif aux résultats calculés à chaque pas de temps (Time Series Table). [5]

## **Conclusion**

 Après avoir conçu le modèle géométrique du bassin versant, nous allons effectuer dans le chapitre suivant la simulation du comportement hydraulique du bassin versant vis-à-vis des pluies hypothétiques de différentes périodes de retour.

# **Chapitre V**

*Résultats et Discutions*

#### **Introduction**

 Ce chapitre présente les résultats de la simulation du bassin versant de koudiet rosfa par HEC-HMS du comportement hydraulique vis-à-vis des precipitations fréquentielles. Les résultats se divisent en deux parties :

- Les résultats de la simulation hydrologique du bassin versant ;
- Les résultats de la simulation de la propagation de la crue ;

 La simulation hydrologique du bassin versant a pour objectif d'estimer le débit de pointe probable du bassin versant de Koudiet Rosfa, le volume a son exutoire. Ce bassin versant a une superficie d'environ 440 km2. La figure V.1 représente le model HEC HMS du bassin d'étude qui est Composé de 11 sous bassins.

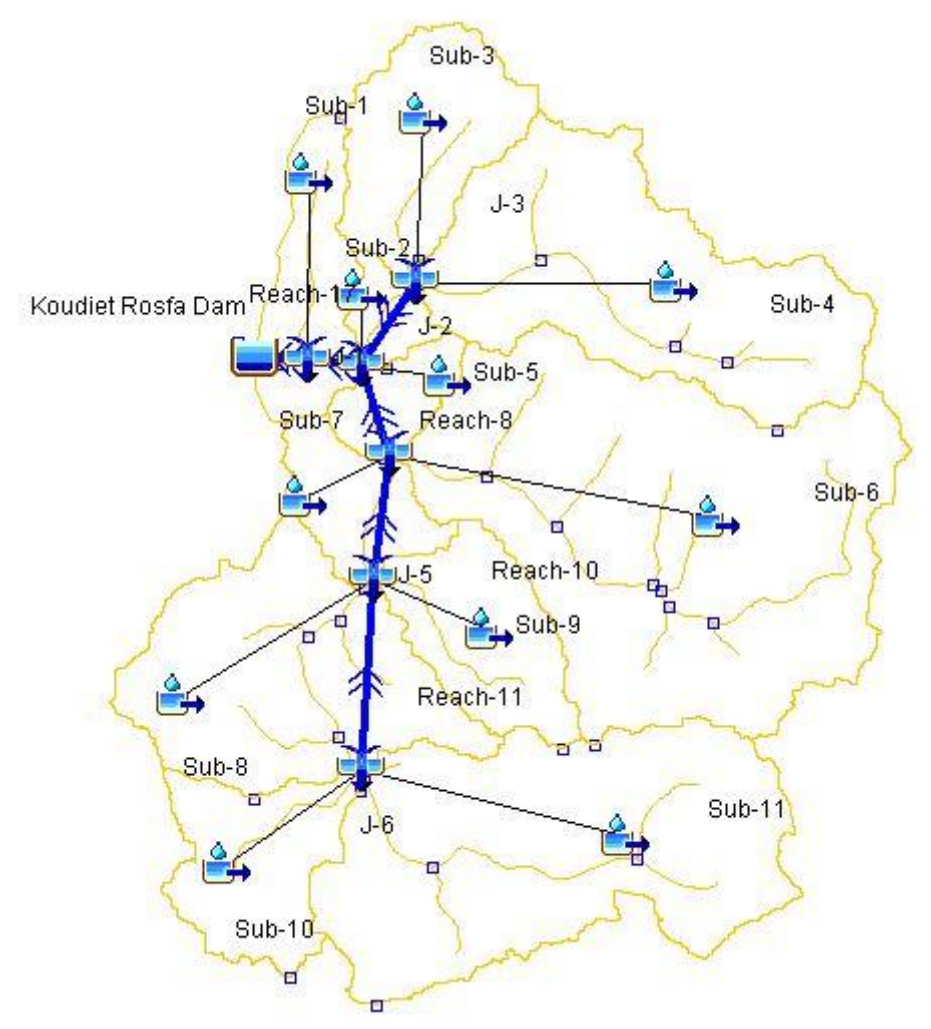

*Figure 24 : Modèle HEC HMS du Bassin versant Koudiet Rosfa*

#### **V.1 Choix de l'évènement de calibration**

 Dans le cadre de l'application du modèle HEC-HMS sur le bassin versant de Koudiet rosfa, nous avons utilisé les données de l'exploitation du barrage depuis la mise en service (2004-2020). En effet nous avons choisi la crue du 12 Avril 2012 qui a duré 5 jours avec un cumul de précipitation de 78 mm. Le débit max moyen de cette crue fut estimé à 32.72 m<sup>3</sup>/s avec un temps de montée de 2 jours. Cette crue a généré un apport record dans le barrage de Koudiet Rosfa de  $10.5 \text{ Hm}^3$ .

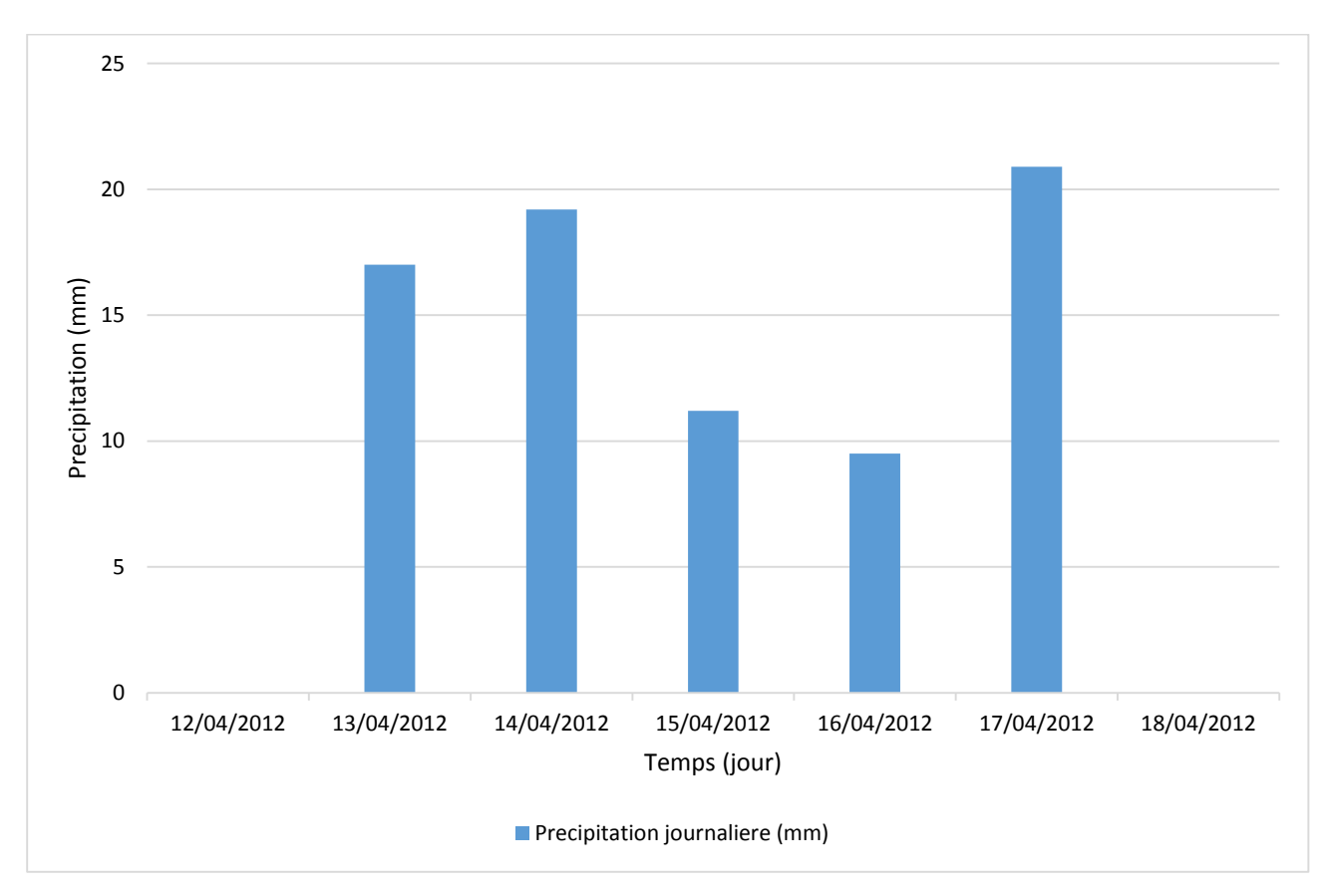

*Figure 25 : Precipitation journalière de l'évènement du 12/04/2012*

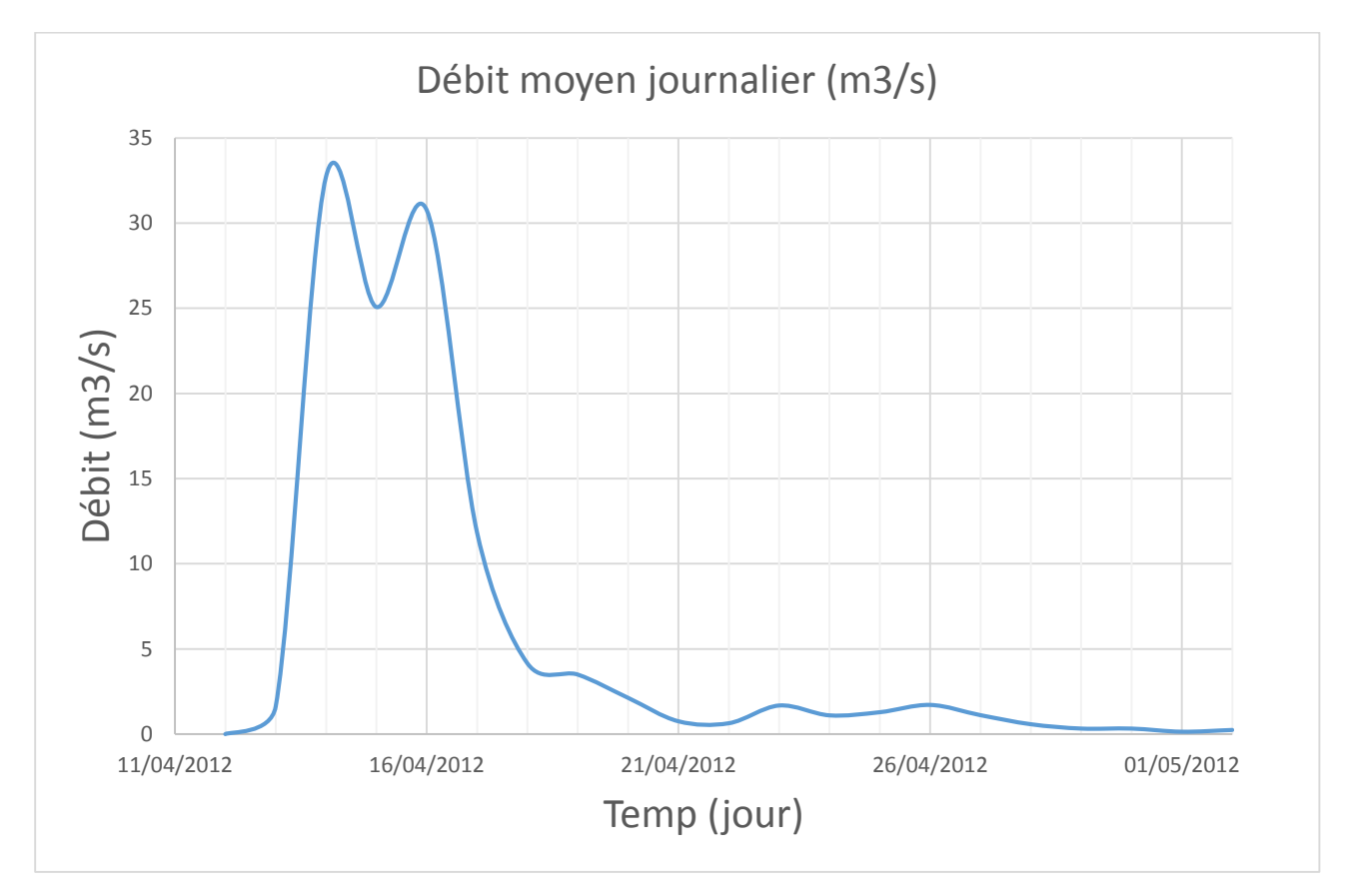

*Figure 26 : Débit moyen journalier de l'évènement du 12/04/2012*

## **V.2 Calibration et validation du modèle**

 Pour calibrer le modèle, nous avons utilisé les précipitations de l'évènement du 12/04/2012 comme données d'entré du model. L'hydrogramme calculé sera comparé à celui observé. Le paramètre CN (curve number) qu'est fonction du type de sol et de son utilisation sera utiliser par calibrer le model.

 En premier lieu, nous allons attribuer aux sous bassins le paramètre CN et nous lançons la première simulation.

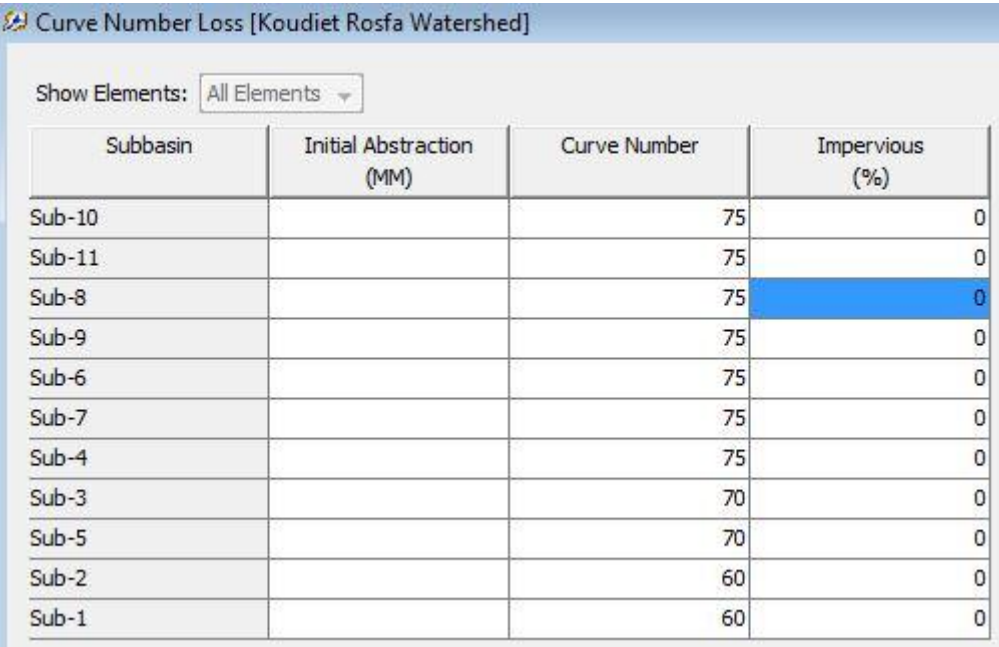

#### *Figure 27 : Valeur de CN avant Calibrage*

Le rapport de simulation initiale par HEC HMS est donné par la figure suivante :

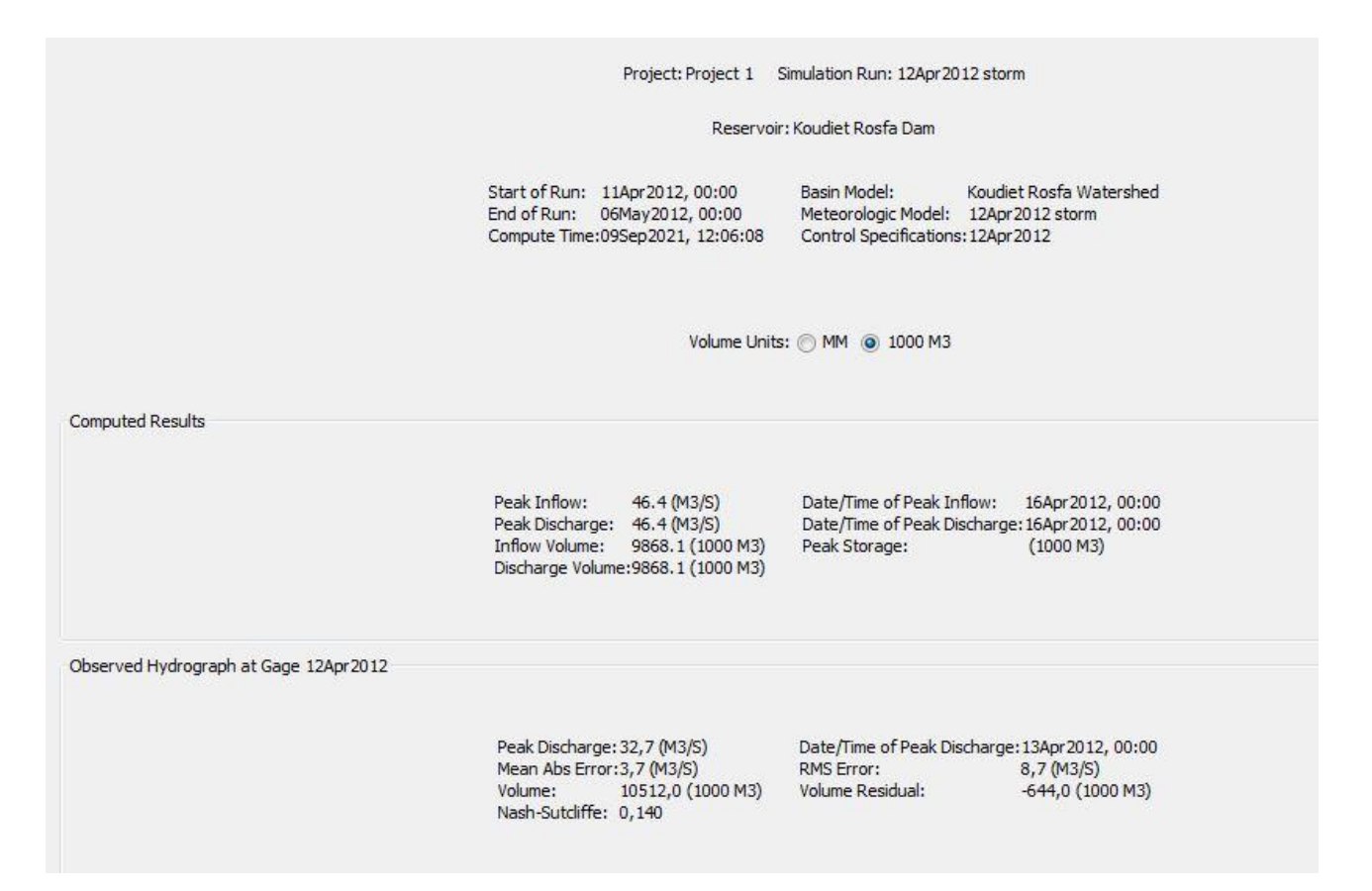

*Figure 28: Rapport de Simulation avant calibrage*

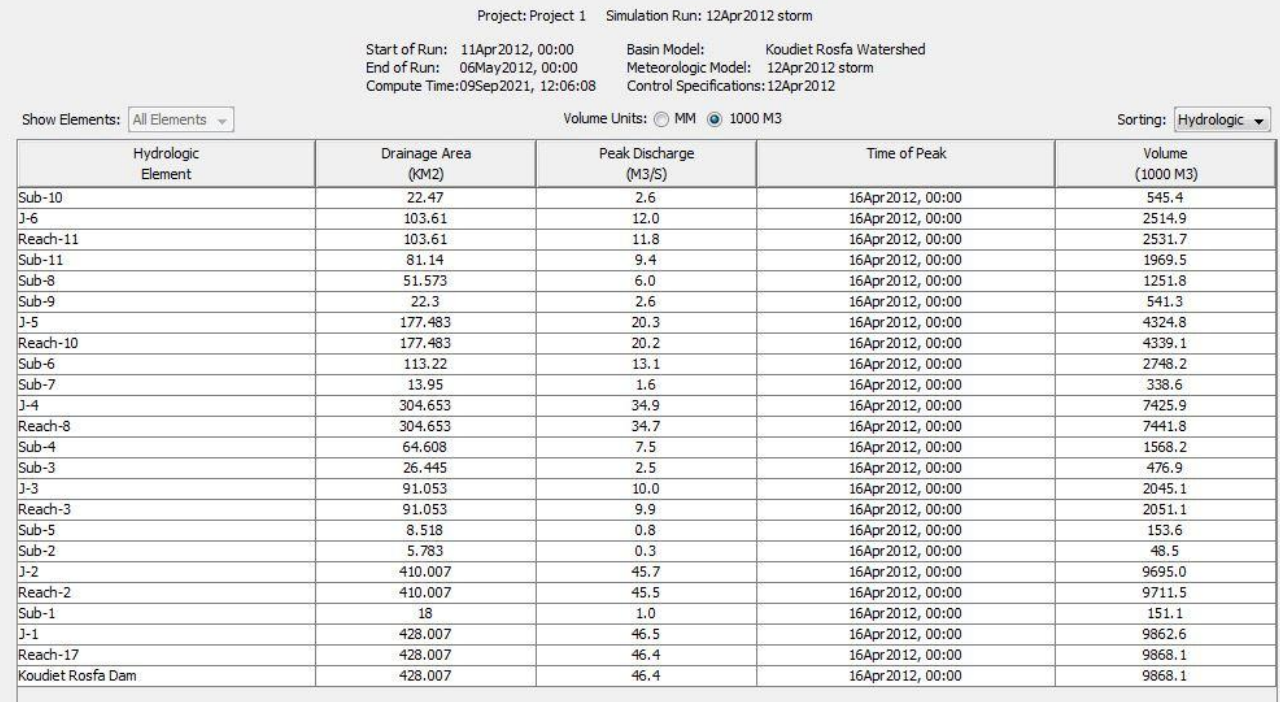

#### La simulation initiale a donné les résultats suivants :

#### *Figure 29: Résultats de la simulation avant Calibrage*

 La figure suivante présente le résultat de calcul de l'hydrogramme entrant dans la retenue avant calibrage.

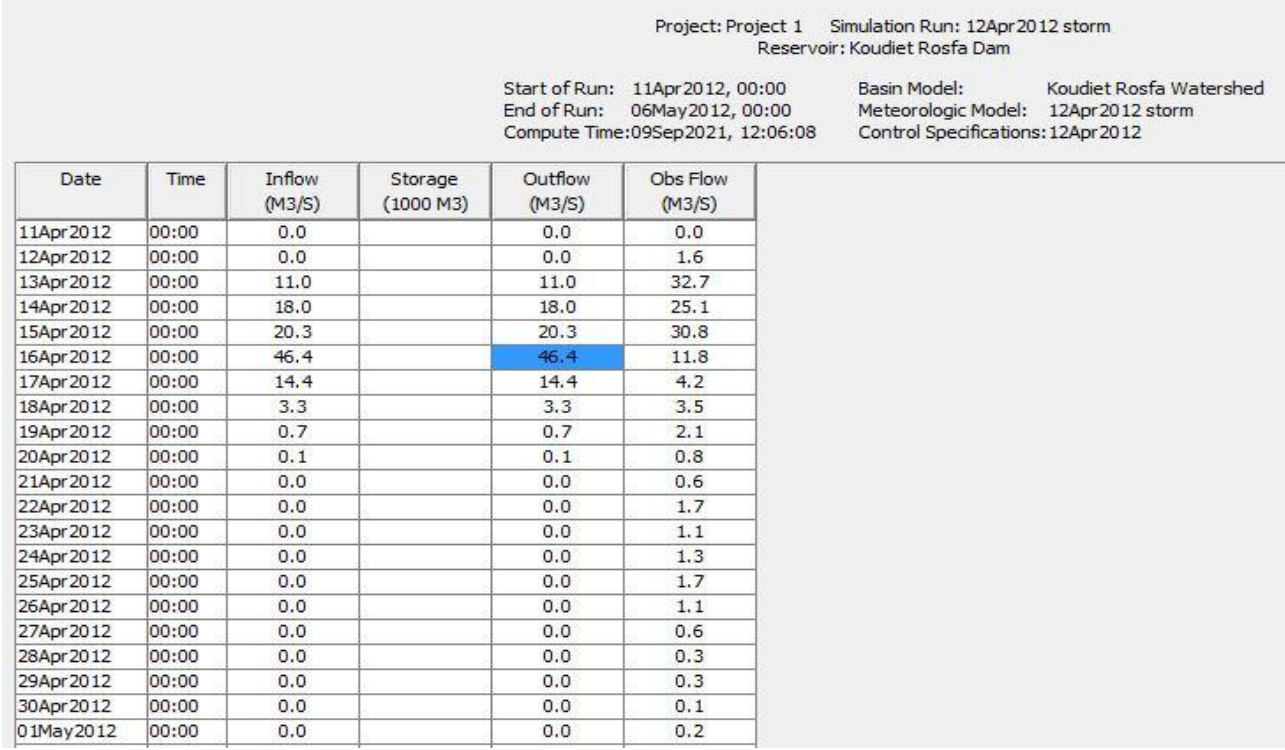

*Figure 30: Résultats de calcul de l'hydrogramme entrant dans la retenue avant calibrage*

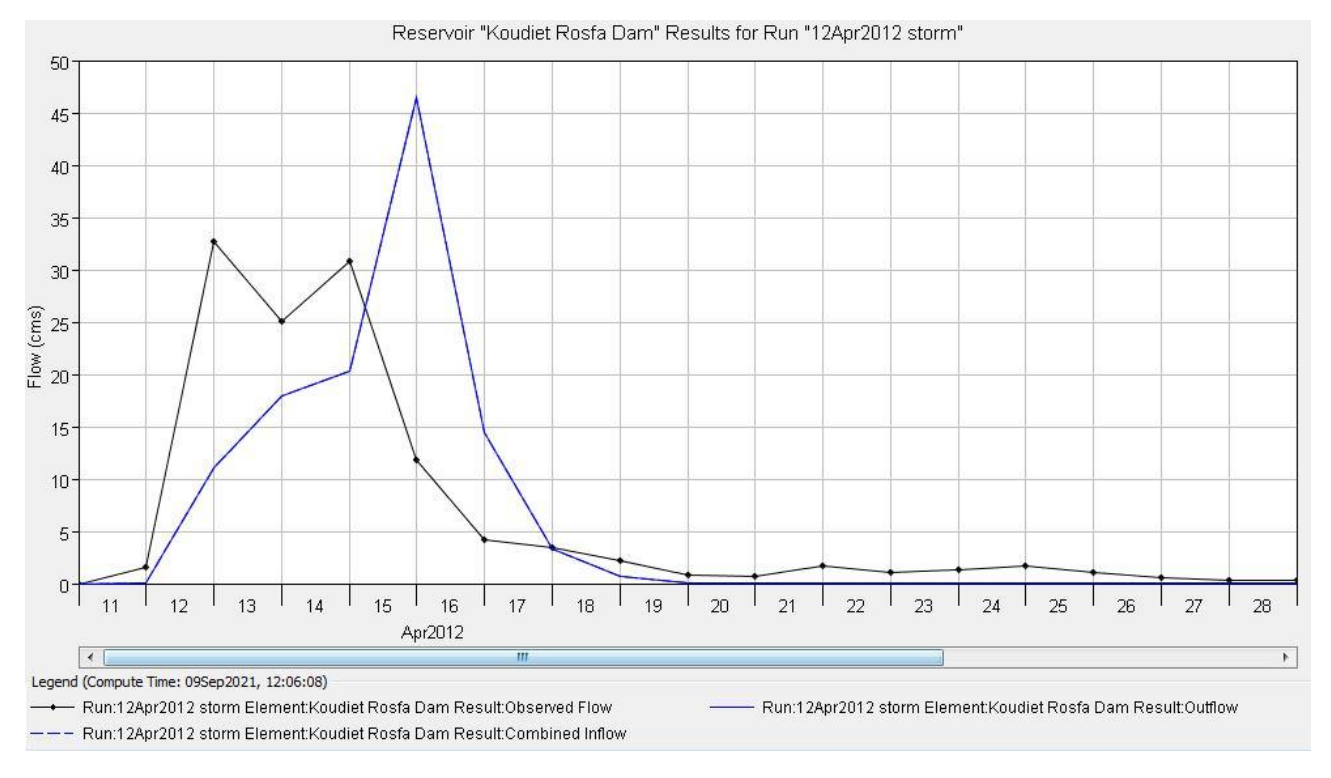

La figure V.8 présente l'hydrogramme calculé et observé avant le calibrage.

*Figure 31 : Hydrogrammes calculé et observé avant calibrage*

 D'après ces résultats de simulation, on constate que le débit max simulé est de 46.4 m<sup>3</sup>/s. Ce débit est largement supérieur au débit max observé 32.7 m<sup>3</sup>/s. Le volume entrant dans la retenue est de 9.868 hm<sup>3</sup>. Quant au volume observé est de 10.512 hm<sup>3</sup> où une différence en moins de 0.644 hm<sup>3</sup> est constatée. Le temps de montée de l'hydrogramme calculé est de 5 jours. Par ailleurs celui de l'hydrogramme observé est de 3 jours.

#### **V.3 Performance du modèle**

 La performance du model de reproduire l'hydrogramme est évalué par l'utilisation du coefficient de Nash–Sutcliffe efficience NSE [Nash and Sutcliffe, 1970], il est donné par la relation :

$$
NSE = 1 - \frac{\sum_{i=1}^{N} (Q_{i,obs} - Q_{i,sim})^2}{\sum_{i=1}^{N} (Q_{i,obs} - \overline{Q_{obs}})^2}
$$
 (V.1)

Où :

Qi, sim = débit simulé à l'instant  $t = i$ ;

 $Qi,obs =$  débit observé à l'instant  $t = i$ ;

Qobs = débit moyen observé ;

 $N =$  nombre d'observations.

 Sachant que la valeur de ce paramètre varie de moins l'infinie à 1, une valeur proche de 1 signifie que le modèle reproduit adéquatement le phénomène observé. Dans notre cas, la simulation avant calibration a donné une valeur de NSE=0.14.

#### **V.4 Ajustement des paramètres de calibration**

 Dans le but d'améliorer la performance de notre modèle nous allons procéder à l'ajustement des paramètres de calibration à savoir le CN des sous-bassins. Cette étape consiste à changer ce paramètre afin d'améliorer l'efficience du modèle.

 Donc les nouvelles valeurs du paramètre CN sont dressées dans le tableau suivant :

| Subbasin | <b>Initial Abstraction</b><br>(MM) | Curve Number | Impervious<br>(%) |
|----------|------------------------------------|--------------|-------------------|
| $Sub-10$ |                                    | 76           | 0                 |
| $Sub-11$ |                                    | 76           | 0                 |
| $Sub-8$  |                                    | 76           | 0                 |
| $Sub-9$  |                                    | 76           | 0                 |
| $Sub-6$  |                                    | 76           | 0                 |
| Sub-7    |                                    | 76           | 0                 |
| $Sub-4$  |                                    | 76           | 0                 |
| $Sub-3$  |                                    | 72           | 0                 |
| $Sub-5$  |                                    | 72           | 0                 |
| Sub-2    |                                    | 61           | 0                 |
| $Sub-1$  |                                    | 63           | 0                 |

*Figure 32: Valeur de CN après Calibrage*

#### **V.5 Evaluation du model**

 Après avoir ajusté le paramètre qui prend en considération l'occupation du sol ainsi que son utilisation, nous allons relancer la simulation de l'évènement hydrologique du 12/04/2012.

Le rapport de simulation finale par HEC HMS est donné par la figure suivante :

|                                       |                                                                                                    | Project: Project 1 Simulation Run: 12Apr2012 storm                                                                            |  |  |  |
|---------------------------------------|----------------------------------------------------------------------------------------------------|----------------------------------------------------------------------------------------------------|--|--|--|
|                                       | Reservoir: Koudiet Rosfa Dam                                                                                                    |                                                                                                    |  |  |  |
|                                       | Start of Run: 11Apr2012, 00:00<br>06May2012, 00:00<br>End of Run:<br>Compute Time:09Sep2021, 20:06:28                                       | Basin Model:<br>Koudiet Rosfa Watershed<br>Meteorologic Model: 12Apr 2012 storm<br>Control Specifications: 12Apr2012          |  |  |  |
| <b>Computed Results</b>               | Volume Units: MM @ 1000 M3                                                                                                    |                                                                                                    |  |  |  |
|                                       |                                                                                                    |                                                                                                    |  |  |  |
|                                       | Peak Inflow:<br>48.5 (M3/S)<br>Peak Discharge:<br>48.5 (M3/S)<br>Inflow Volume:<br>10510.7 (1000 M3)<br>Discharge Volume: 10510.7 (1000 M3) | Date/Time of Peak Inflow:<br>16Apr2012, 00:00<br>Date/Time of Peak Discharge: 16Apr 2012, 00:00<br>Peak Storage:<br>(1000 M3) |  |  |  |
| Observed Hydrograph at Gage 12Apr2012 |                                                                                                    |                                                                                                    |  |  |  |
|                                       | Peak Discharge: 32,7 (M3/S)<br>Mean Abs Error: 3, 7 (M3/S)                                                                                  | Date/Time of Peak Discharge: 13Apr 2012, 00:00<br>RMS Error:<br>$8,8$ (M $3/S$ )                                              |  |  |  |
|                                       | Volume:<br>10512,0 (1000 M3)<br>Nash-Sutcliffe: 0,118                                                                                       | Volume Residual:<br>$-1,4(1000M3)$                                                                                            |  |  |  |
|                                       |                                                                                                    |                                                                                                    |  |  |  |

*Figure 33: Rapport de Simulation après calibrage*

La simulation finale a donné les résultats suivants :

|                                           |                        | Start of Run: 11Apr 2012, 00:00<br>Basin Model:<br>Koudiet Rosfa Watershed<br>End of Run: 06May 2012, 00:00<br>Meteorologic Model: 12Apr 2012 storm<br>Control Specifications: 12Apr 2012<br>Compute Time: 09Sep 2021, 20:06:28 |                   |                     |  |
|-------------------------------------------|------------------------|----------------------------------------------------------------------------------------------------|-------------------|---------------------|--|
| Show Elements: All Elements $\rightarrow$ |                        | Volume Units: MM @ 1000 M3                                                                                                    |                   |                     |  |
| Hydrologic<br>Element                     | Drainage Area<br>(KM2) | Peak Discharge<br>(M3/S)                                                                                                    | Time of Peak      | Volume<br>(1000 M3) |  |
| $Sub-10$                                  | 22.47                  | 2.7                                                                                                    | 16Apr2012, 00:00  | 576.3               |  |
| $1-6$                                     | 103.61                 | 12.4                                                                                                    | 16Apr2012, 00:00  | 2657.3              |  |
| Reach-11                                  | 103.61                 | 12.2                                                                                                    | 16Apr2012, 00:00  | 2674.5              |  |
| $Sub-11$                                  | 81.14                  | 9,7                                                                                                    | 16Apr2012, 00:00  | 2081.0              |  |
| Sub-8                                     | 51.573                 | 6.2                                                                                                    | 16Apr2012, 00:00  | 1322.7              |  |
| Sub-9                                     | 22.3                   | 2.7                                                                                                    | 16Apr2012, 00:00  | 571.9               |  |
| $1-5$                                     | 177, 483               | 21.1                                                                                                    | 16Apr2012, 00:00  | 4569.1              |  |
| Reach-10                                  | 177, 483               | 20.9                                                                                                    | 16Apr 2012, 00:00 | 4583.8              |  |
| $Sub-6$                                   | 113.22                 | 13.6                                                                                                    | 16Apr2012, 00:00  | 2903.8              |  |
| Sub-7                                     | 13.95                  | 1.7                                                                                                    | 16Apr2012, 00:00  | 357.8               |  |
| $J-4$                                     | 304,653                | 36.2                                                                                                    | 16Apr2012, 00:00  | 7845.3              |  |
| Reach-8                                   | 304.653                | 36.0                                                                                                    | 16Apr2012, 00:00  | 7861.7              |  |
| $Sub-4$                                   | 64,608                 | 7.8                                                                                                    | 16Apr2012, 00:00  | 1657.0              |  |
| $Sub-3$                                   | 26, 445                | 2.7                                                                                                    | 16Apr2012, 00:00  | 539.6               |  |
| $J-3$                                     | 91.053                 | 10.5                                                                                                    | 16Apr2012, 00:00  | 2196.7              |  |
| Reach-3                                   | 91.053                 | 10.4                                                                                                    | 16Apr2012, 00:00  | 2203.0              |  |
| Sub-5                                     | 8.518                  | 0.9                                                                                                    | 16Apr2012, 00:00  | 173.8               |  |
| $Sub-2$                                   | 5.783                  | 0.3                                                                                                    | 16Apr 2012, 00:00 | 53.2                |  |
| $1-2$                                     | 410.007                | 47.6                                                                                                    | 16Apr 2012, 00:00 | 10291.7             |  |
| Reach-2                                   | 410.007                | 47.4                                                                                                    | 16Apr2012, 00:00  | 10308.6             |  |
| $Sub-1$                                   | 18                     | 1,2                                                                                                    | 16Apr2012, 00:00  | 196.4               |  |
| $1 - 1$                                   | 428.007                | 48.6                                                                                                    | 16Apr2012, 00:00  | 10505.0             |  |
| Reach-17                                  | 428.007                | 48.5                                                                                                    | 16Apr2012, 00:00  | 10510.7             |  |
| Koudiet Rosfa Dam                         | 428.007                | 48.5                                                                                                    | 16Apr2012, 00:00  | 10510.7             |  |

*Figure 34: Résultats de la simulation après Calibrage*

 La figure suivante présente le résultat de calcul de l'hydrogramme entrant dans la retenue après calibrage.

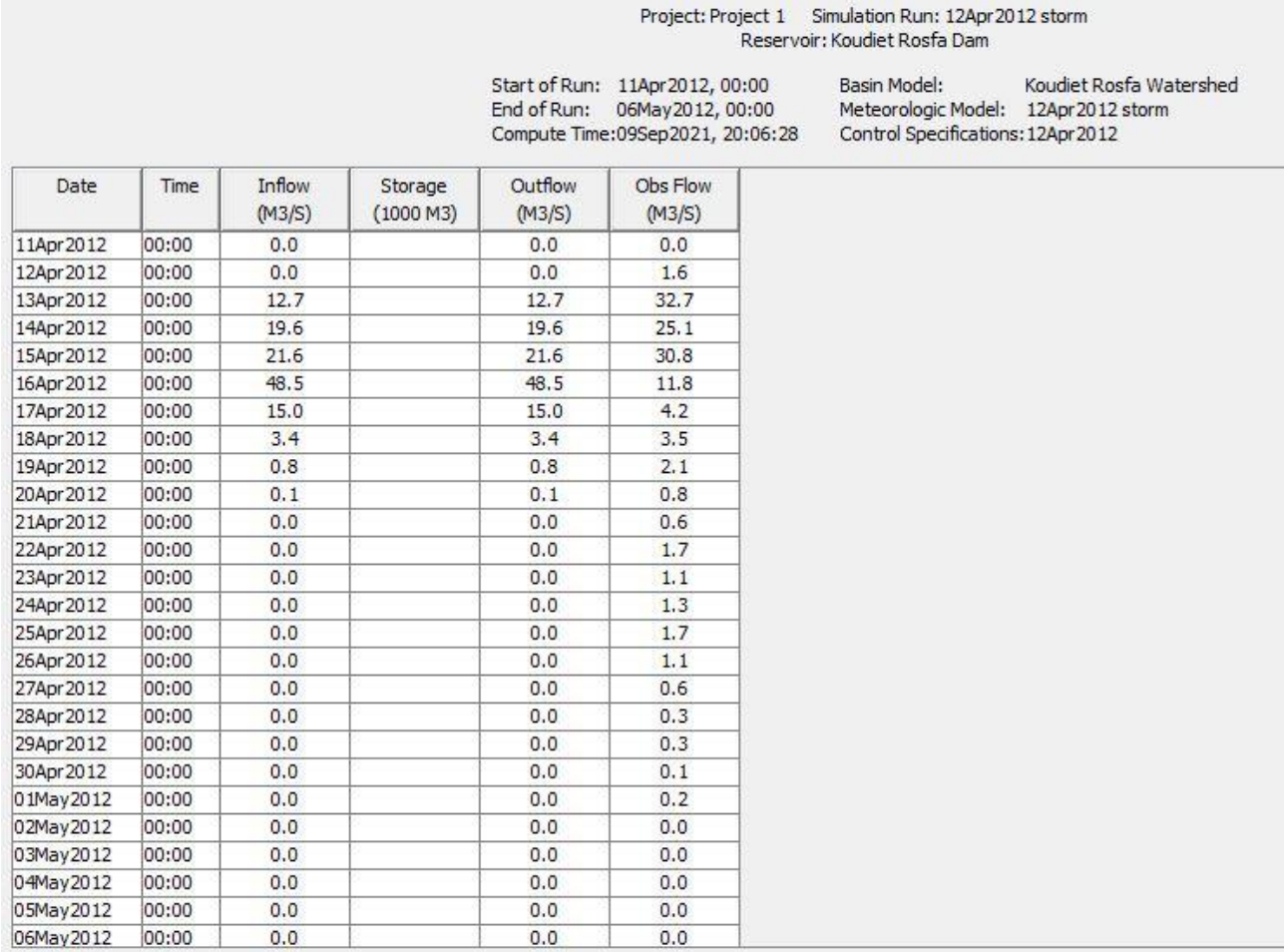

#### *Figure 35: Résultats de calcul de l'hydrogramme entrant dans la retenue après calibrage*

La figure suivante présente l'hydrogramme calculé et observé après le calibrage.

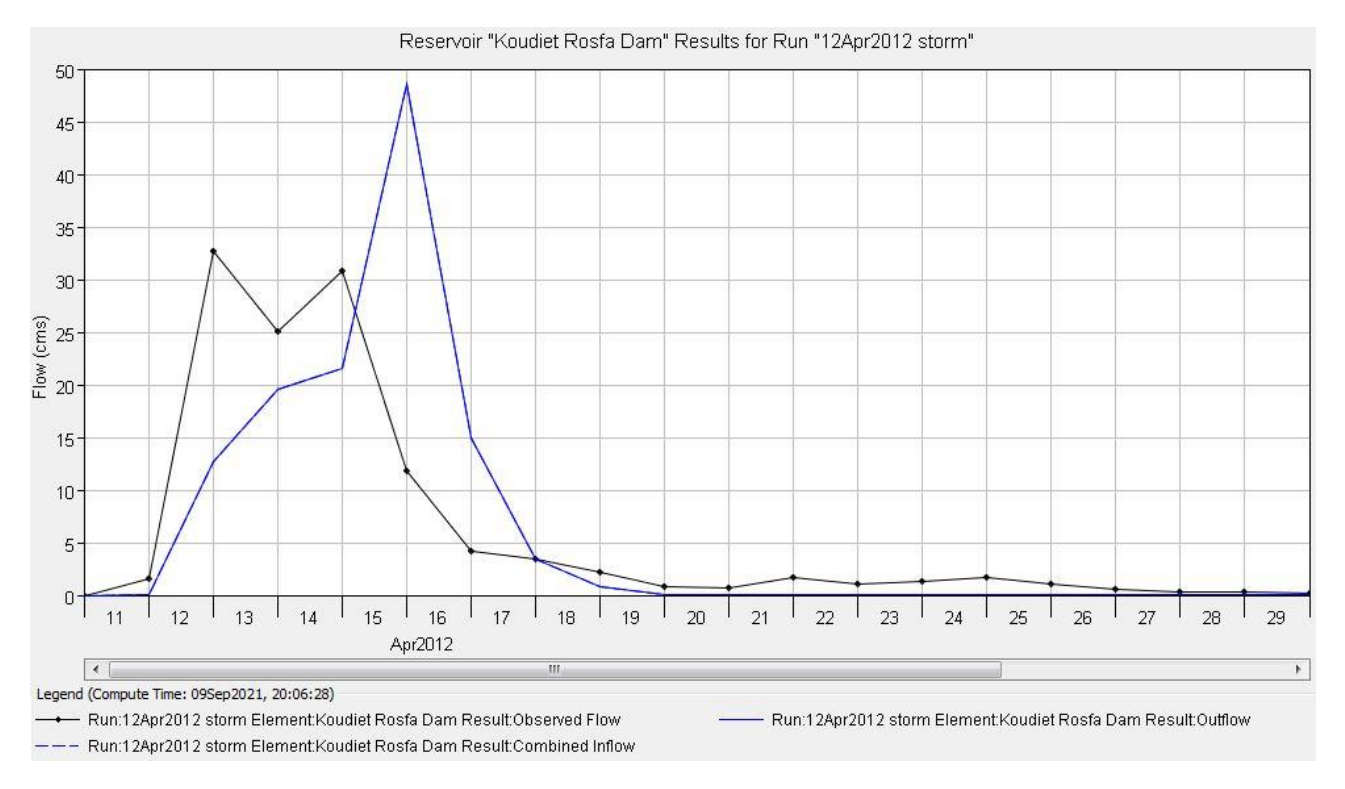

*Figure 36 : Hydrogrammes calculé et observé après calibrage*

 Les résultats de simulation après calibrage montrent que le débit max simulé est de 48.5 m<sup>3</sup>/s. soit une différence de 15.8 m<sup>3</sup>/s. Une différence en moins de 1400 m<sup>3</sup> est constatée entre le volume calculé entrant dans la retenue et volume observé. Le temps de montée de l'hydrogramme calculé reste inchangé (05 jours) ainsi pour l'hydrogramme observé (3 jours). Par ailleurs on constate une faible valeur du coefficient de Nash–Sutcliffe efficience (NSE =0.118). Ceci pourrait être expliqué par le décalage entre l'hydrogramme calculé et celui observé et la différence entre les débits max. Enfin, nous pourrions dire que le modèle, après calibrage, reproduit avec fidélité le volume d'eau entrant dans la retenue.

#### **V.6. Simulation des précipitations hypothétiques fréquentielles**

 Après avoir calibré le modèle, nous allons passer à la phase exploitation de ce dernier en procédant à la simulation des pluies fréquentielles déjà calculées dans le chapitre III.

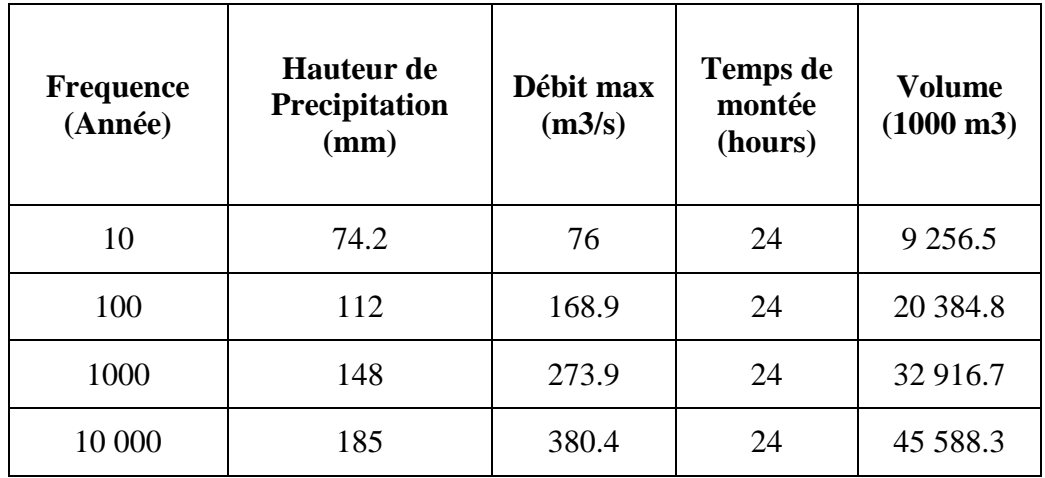

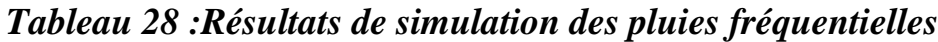

 Les figures suivantes présentent les hydrogrammes simulés des pluies fréquentielles.

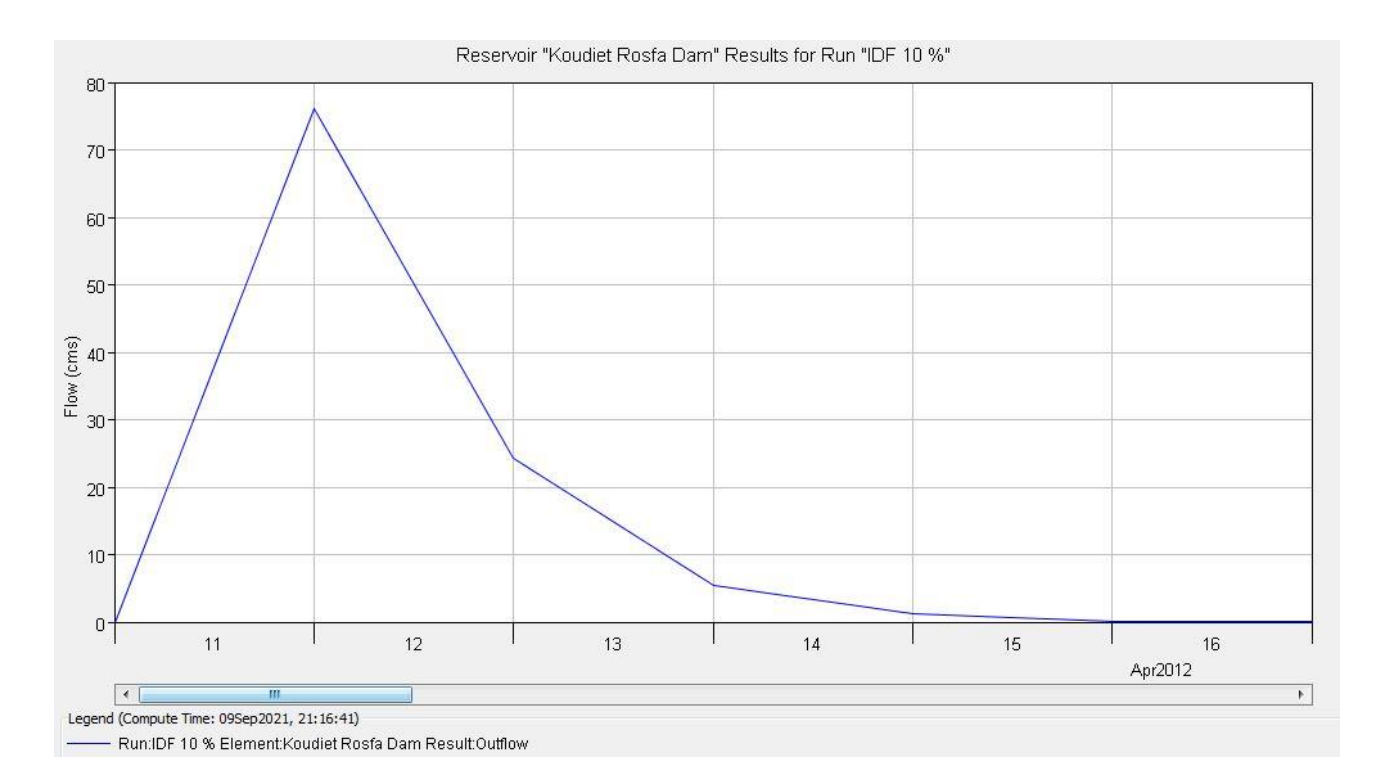

*Figure 37: Hydrogramme calculé pluie fréquentielle 10 %*

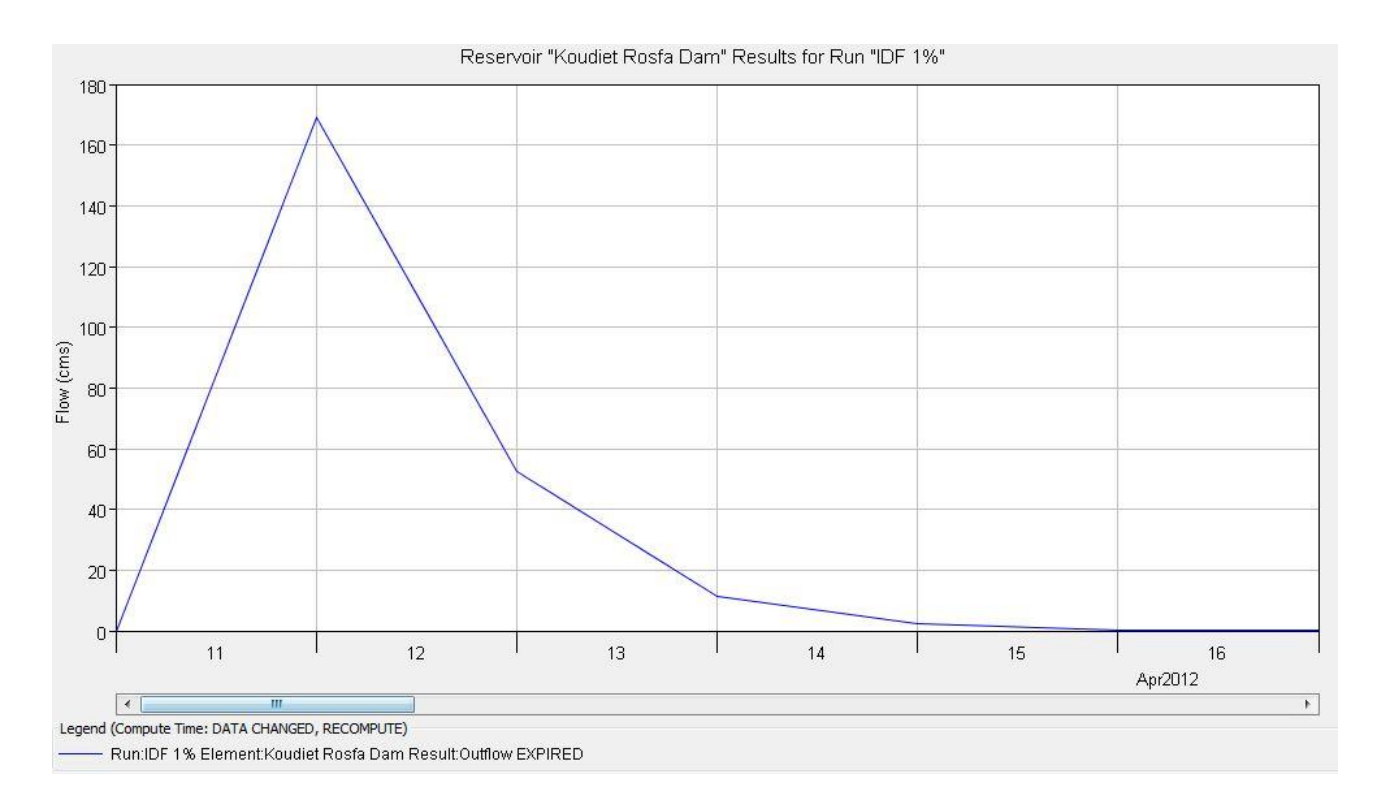

#### *Figure 38: Hydrogramme calculé pluie fréquentielle 1 %*

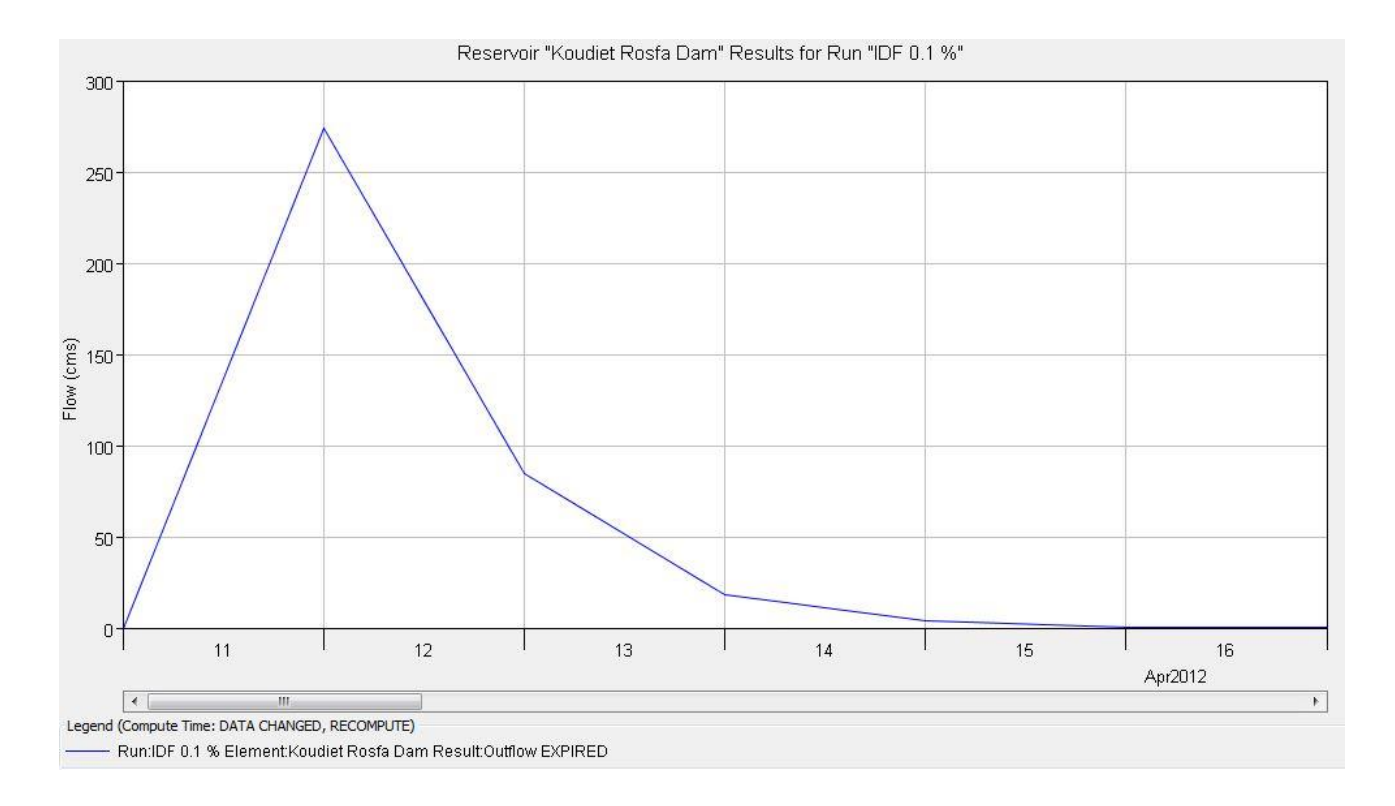

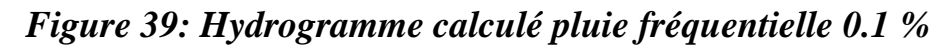

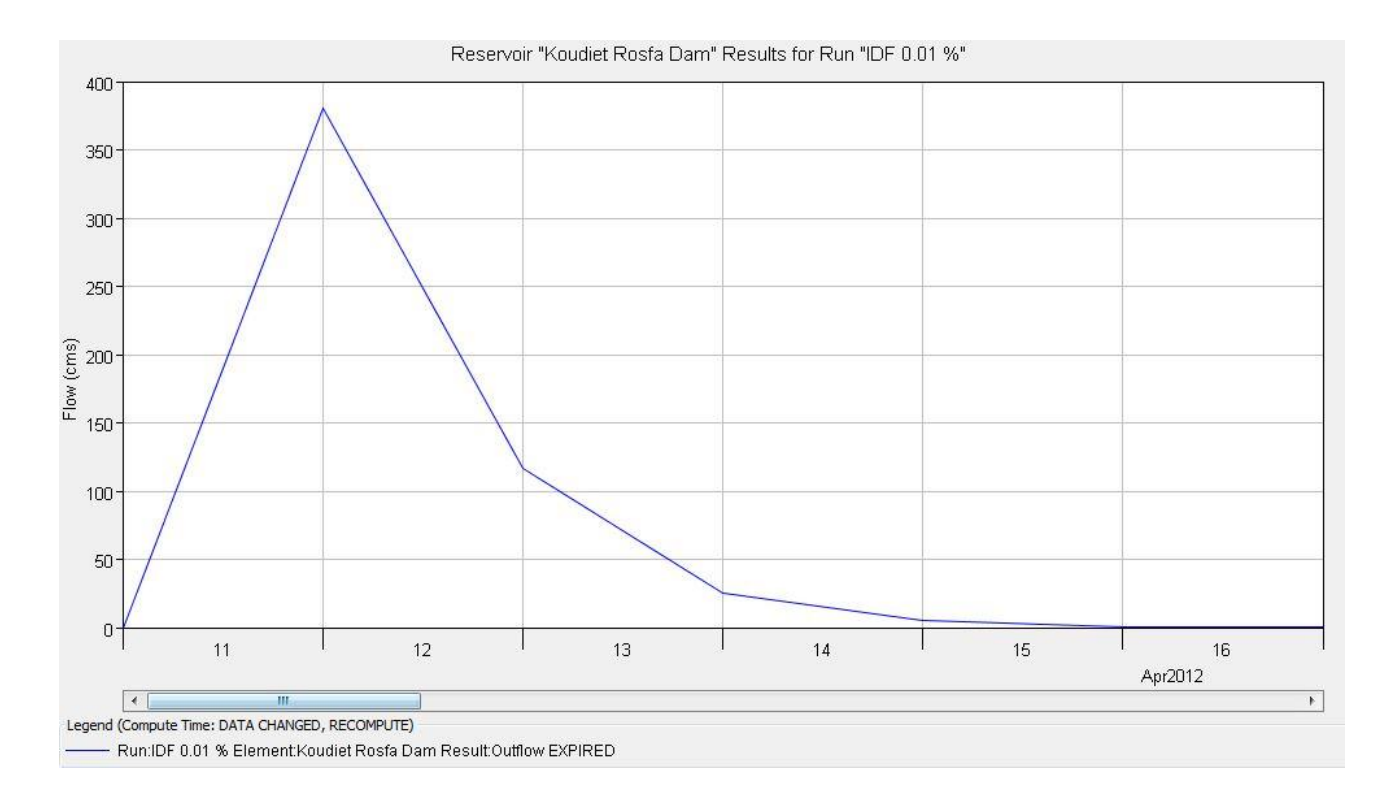

*Figure 40: Hydrogramme calculé pluie fréquentielle 0.01 %*

# **Conclusion**

 Après avoir terminé ce chapitre qui a constitué l'objectif principal de notre travail, nous recommandons aux gestionnaires du barrage de Koudiet Rosfa l'utilisation de ce modèle calibré afin de prévoir l'éventuel volume d'eau entrant dans la retenue suite aux alertes météorologiques de précipitations.

## **Conclusion générale**

 Ce travail avait pour l'objectif de faire un modèle calibré pour connaitre le volume d'eau entrant dans la retenue suite aux alertes météorologiques de précipitations.

Nous avons fait un aperçu modélisation Pluit-débit dans un bassin versant par HEC HMS, nous présentons les modèles les plus utilisés dans le domaine de la modélisation hydrologique ainsi que les logiciels les plus utilisés dans le domaine public.

Après cette étude des modèles, notre choix porte sur un modèle hydrologique qui traite la modélisation des écoulements dans les régions arides et semi-arides, et qui a été testé sur quelques bassins versants algérien : c'est le modèle HEC HMS.

On fait une présentation de la zone d'étude de bassin versant koudiet rosfa qui présent un endroit réalisable pour le barrage. On fait une étude hydrologique et on étude les pluies maximales journalières de la station de Tarik ibn Ziad qui sont ajustes de la loi de GALTON (log normal) après avoir fait une comparaison entre les deux lois d'ajustement (loi de GUMBEL et loi de GALTON).

Afin de crée le bassin versant et d'entrer les donner on fait la simulation pour connaitre les résultats qui divisent en deux parties

- Les résultats de la simulation hydrologique du bassin versant
- Les résultats de la simulation de la propagation de la crue

 Enfin, après la validation complète de modèle HEC-HMS sur le bassin versant Koudiet Rosfa on peut utiliser la des méthodes pour réduire et lutte contre l'inondation et des systèmes plus efficaces de mesure la pluie et les hauteurs d'eau dans les rivières en amont de bassin versant.

## **Références Bibliographiques**

**[1]-** Mokhtari choayb, modélisation Pluit débit par le logiciel "HEC-HMS" de sousbassin versant l'oued sahel. (2015/2016)

**[2**]-Wikipédia.

**[3]-** Berrezoug toufik, modélisation pluie-débit par le modèle GR du bassin versant de l'oued SARNO (MEKKERA NW-ALGERIE), (2013).

**[4]-** BENMESSAOUD Ali, KHERCHOUCHE Ismail, Étude d'impact du barrage Koudiet-Rosfa de la Wilaya de Tissemsilt sur l'environnement, (2016/2017).

**[5]-** MESSAK Abdelkader, modélisation pluie-débit des bassins versants de l'oued mina : application du modèle hydrologique "HEC-HMS".

**[6]-**Etude hydrologique et hydraulique sur le bassin versant de l'Huveaune.

**[7]**-inrp.fr

**[8]**-Eman Hani Hameed, hydrologic modiling system (HEC-HMS), (2018).

**[9]-** DERDOUR Abdessamed, BOUANAN Abderrazak, Kamila BABAHAMED, Modelling rainfall runoff relations using HEC-HMS in a semi-arid region: Case study in Ain Sefra watershed, Ksour Mountains (SW Algeria).(2018)

**[11]-** HEC-HMS plateforme.